# *Algoritmi e Strutture Dati*

**QuickSort**

## *QuickSort*

**Algoritmo di ordinamento "***sul posto***" che ha tempo di esecuzione che** *teoricamente* **è:**

- *O(n***<sup>2</sup>***)* **nel** *caso peggiore*
- *O(nlogn)* **nel** *caso medio*

**Nonostante le cattive prestazioni nel** *caso peggiore***, rimane il miglior algoritmo di ordinamento** *in media*

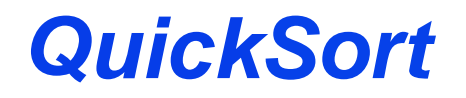

**È basato sulla metodologia** *Divide et Impera***:**

*Dividi: L'array A[p…r] viene "partizionato" (tramite spostamenti di elementi) in due sottoarray non vuoti A[p…q] e A[q*+*1…r] in cui:*

‰ *ogni elemento di A[p…q] è minore o uguale ad ogni elemento di A[q*+*1…r]* 

*Conquista: i due sottoarray A[p…q] e A[q*+*1…r] vengono ordinati ricorsivamente con QuickSort*

*Combina: i sottoarray vengono ordinati anche reciprocamente, quindi non è necessaria alcuna combinazione. A[p…r] è già ordinato.*

## *Algoritmo QuickSort*

```
Quick-Sort(A,p,r)
  IF p < r
     THEN q = Partiziona(A,p,r)
          Quick-Sort(A,p,q)
          Quick-Sort(A,q + 1,r)
```
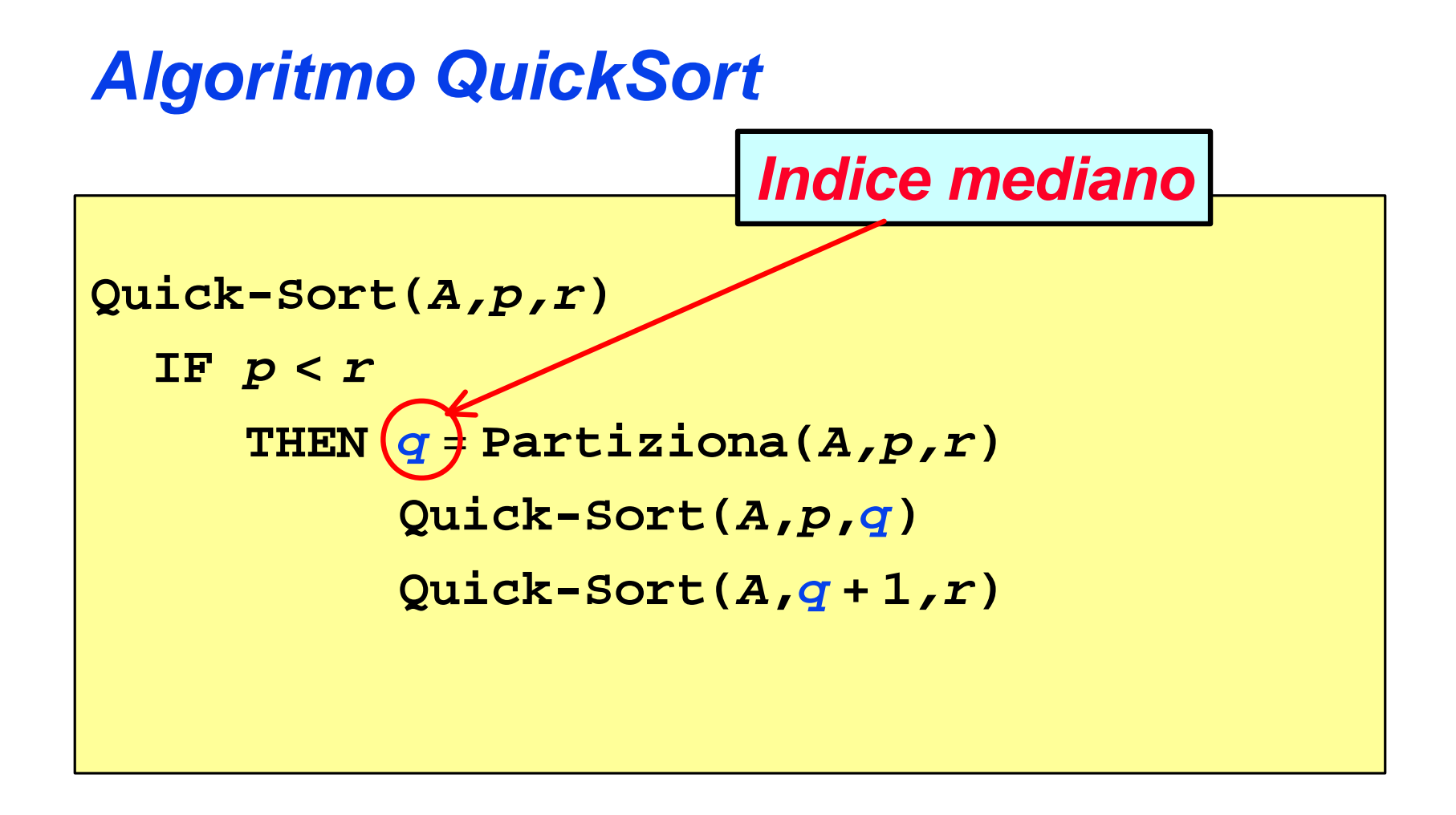

*q* **è l'indice che** *divide* **l'array in due** *sottoarray* **dove** · **tutti gli elementi a sinistra di** *q* **(compreso l'elemento in posizione** *q***) sono minori o uguali tutti gli elementi a destra di** *q*

## *Algoritmo QuickSort*

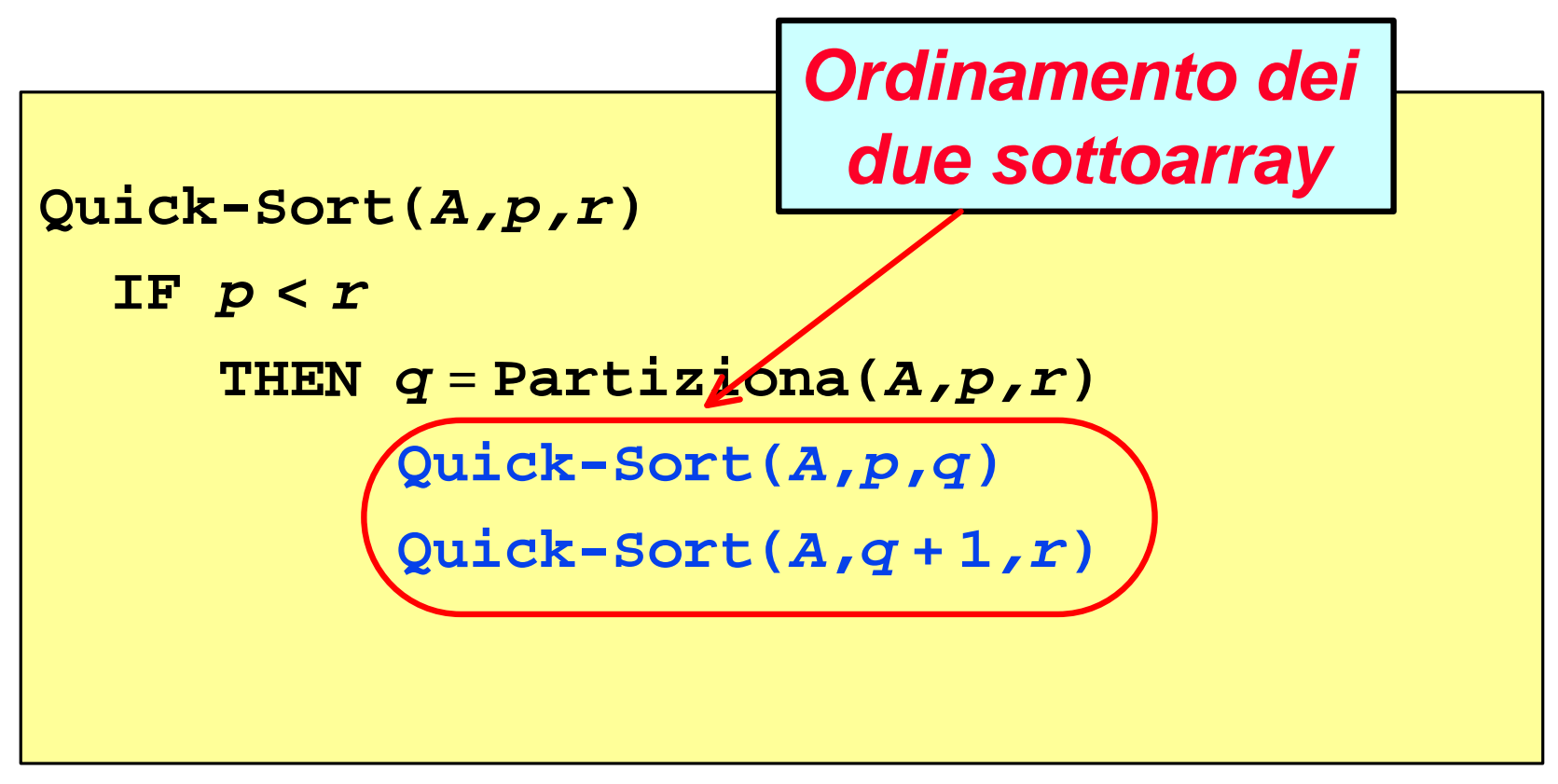

**Poiché il** *sottoarray* **di** *sinistra* **contiene elementi tutti** *minori o uguali* **a tutti quelli del** *sottoarray* **di** *destra***,**  *ordinare* **i due sottoarray** *separatamente* **fornisce la** *soluzione del problema*

## *Algoritmo QuickSort*

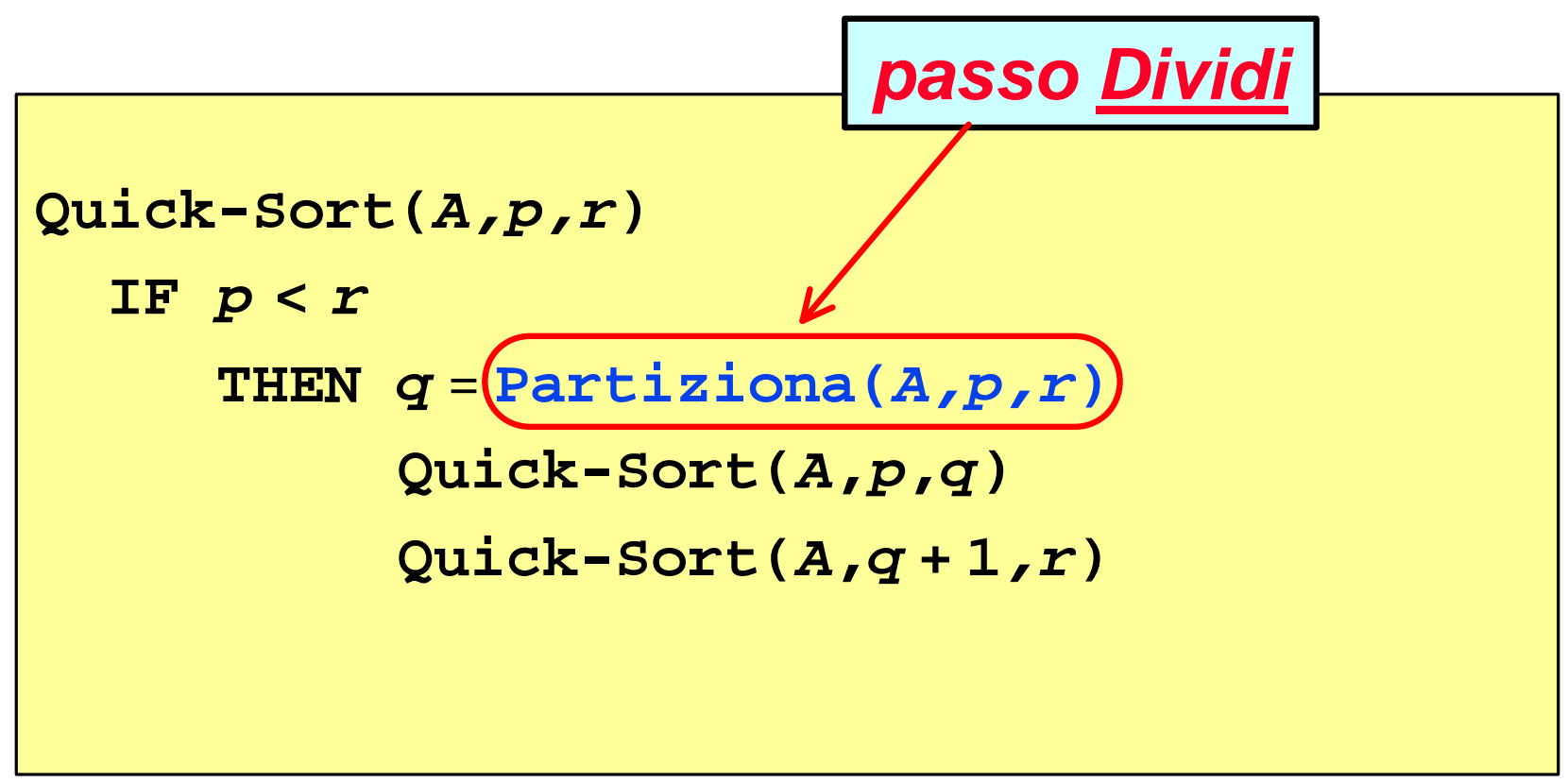

#### **Partition è la** *chiave* **di tutto l'algoritmo !**

IMPORTANTE: **q** *deve* essere *strettamente minore* di **r**:

$$
q < r
$$

- *L'array A[p…r] viene "suddiviso" in due sottoarray "non vuoti" A[p…q] e A[q*+*1…r] in cui ogni elemento di A[p…q] è minore o uguale ad ogni elemento di A[q*+*1…r]:*
	- *l'algoritmo sceglie un valore dell'array che fungerà da elemento "spartiacque" tra i due sotto-array, detto valore pivot.*
	- À*sposta i valori maggiori del pivot verso l'estremità destra dell'array e i valori minori verso quella sinistra.*
- *q dipenderà dal valore pivot scelto: sarà l'estremo della partizione a partire da sinistra nella quale, alla fine, si troveranno solo elemento minori o uguali al pivot.*

```
int Partiziona(A,p,r)
 x = A[p]i = p - 1j = r + 1fine = false
 REPEAT
      REPEAT j = j - 1UNTIL A[j] £ x
      REPEAT i = i + 1UNTIL A[i] ³ x
       IF i < j 
           THEN "scambia A[i] con A[j]"
           ELSE fine = true
 UNTIL fine DO 
return j
```
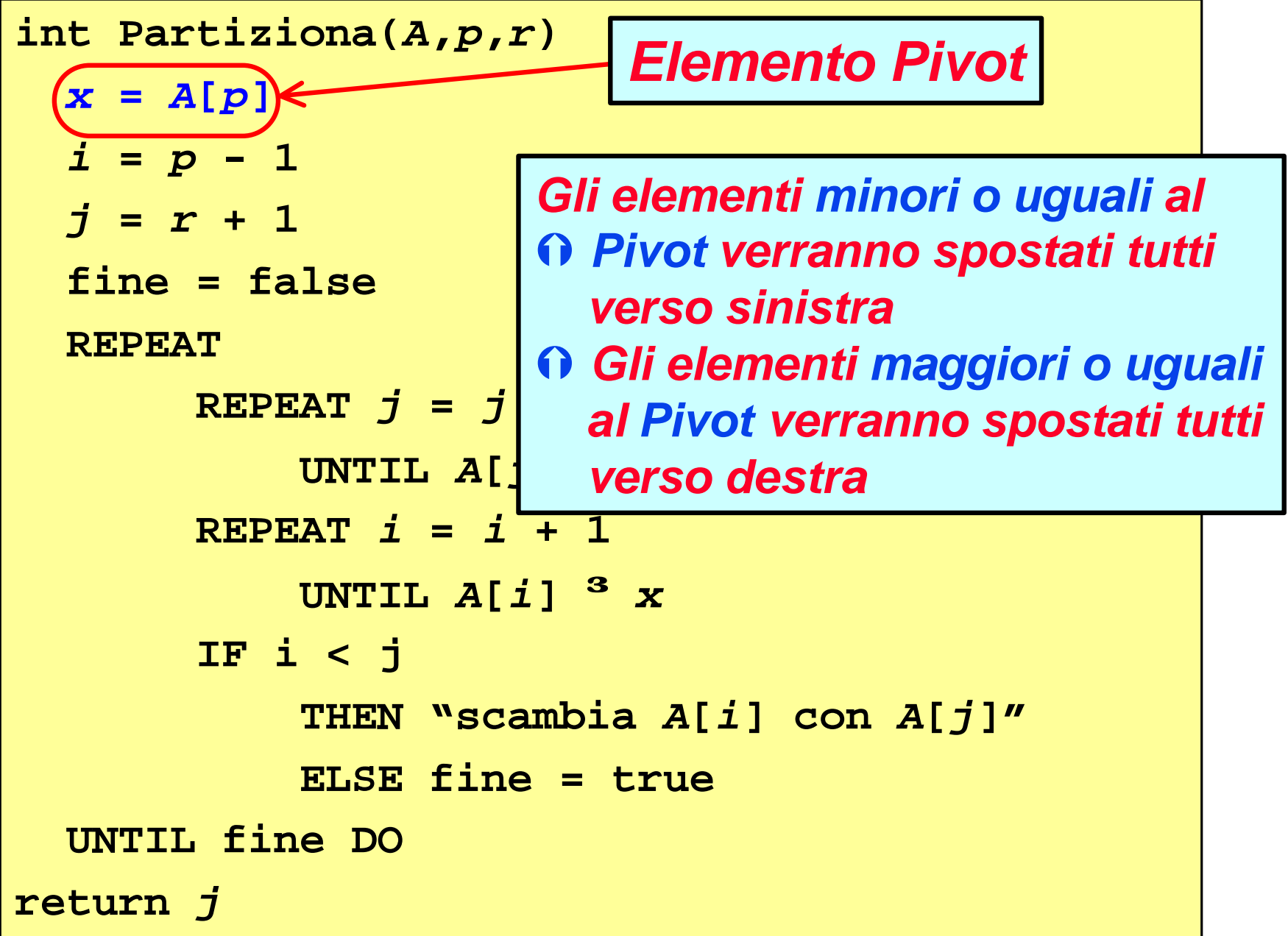

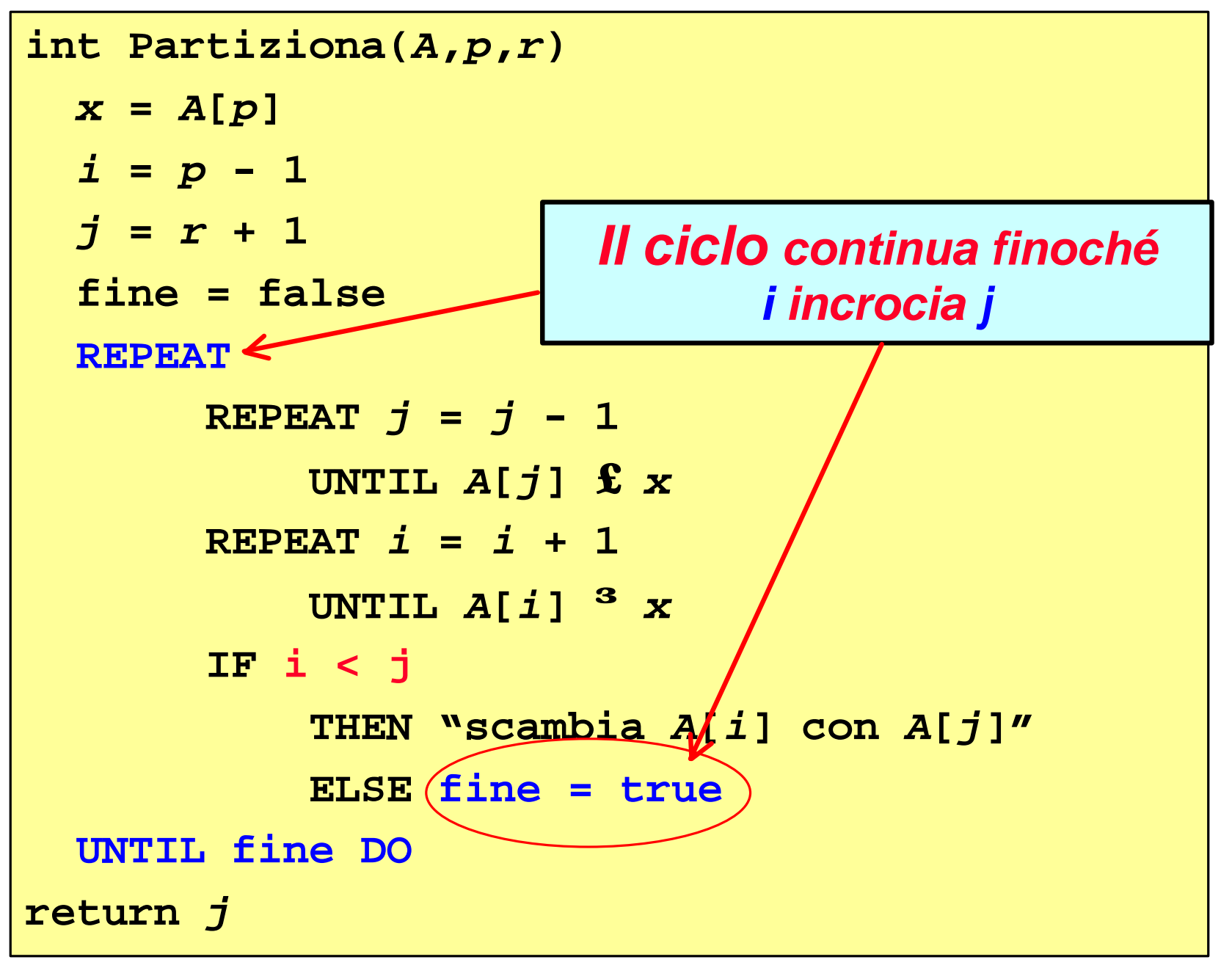

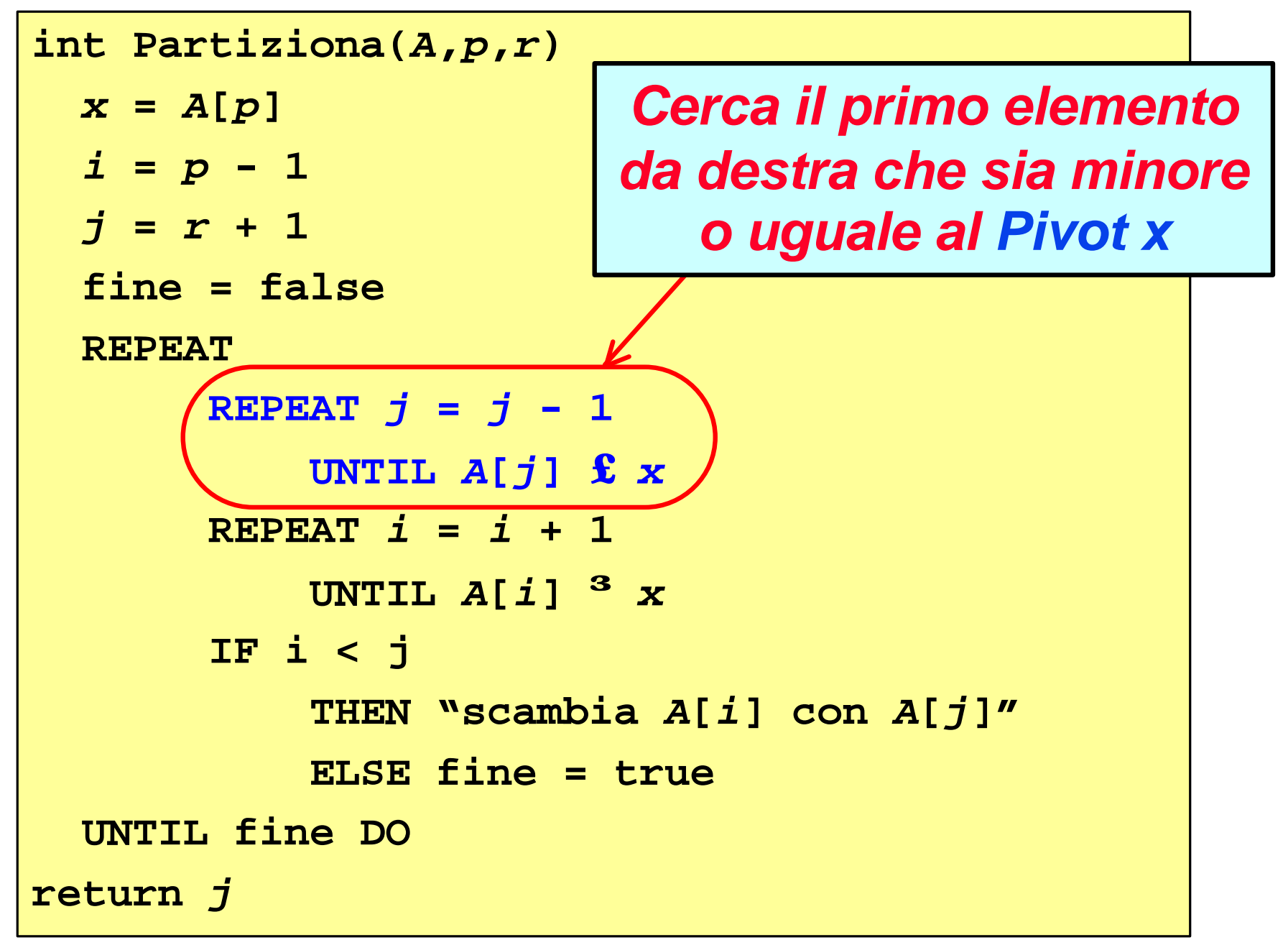

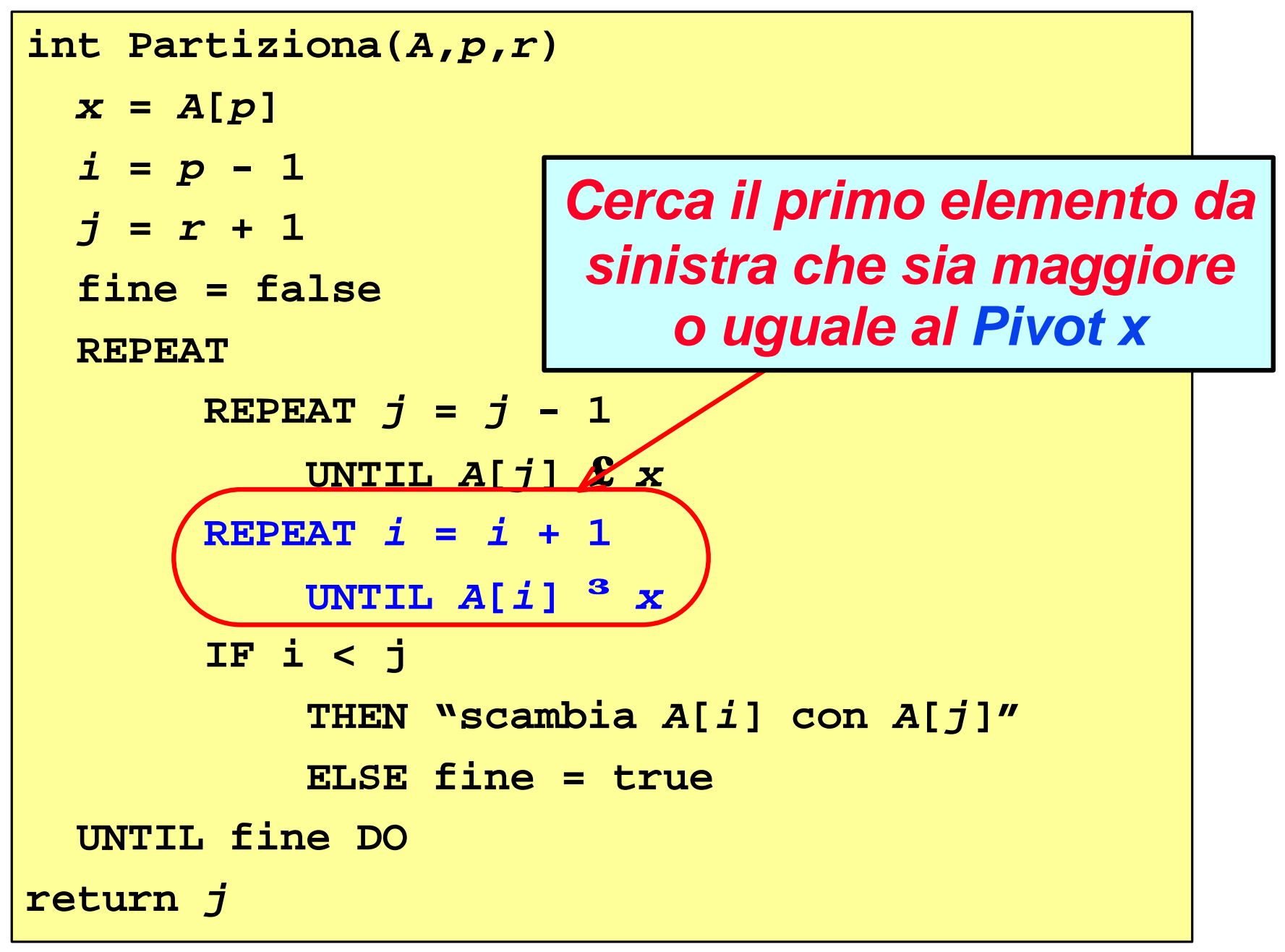

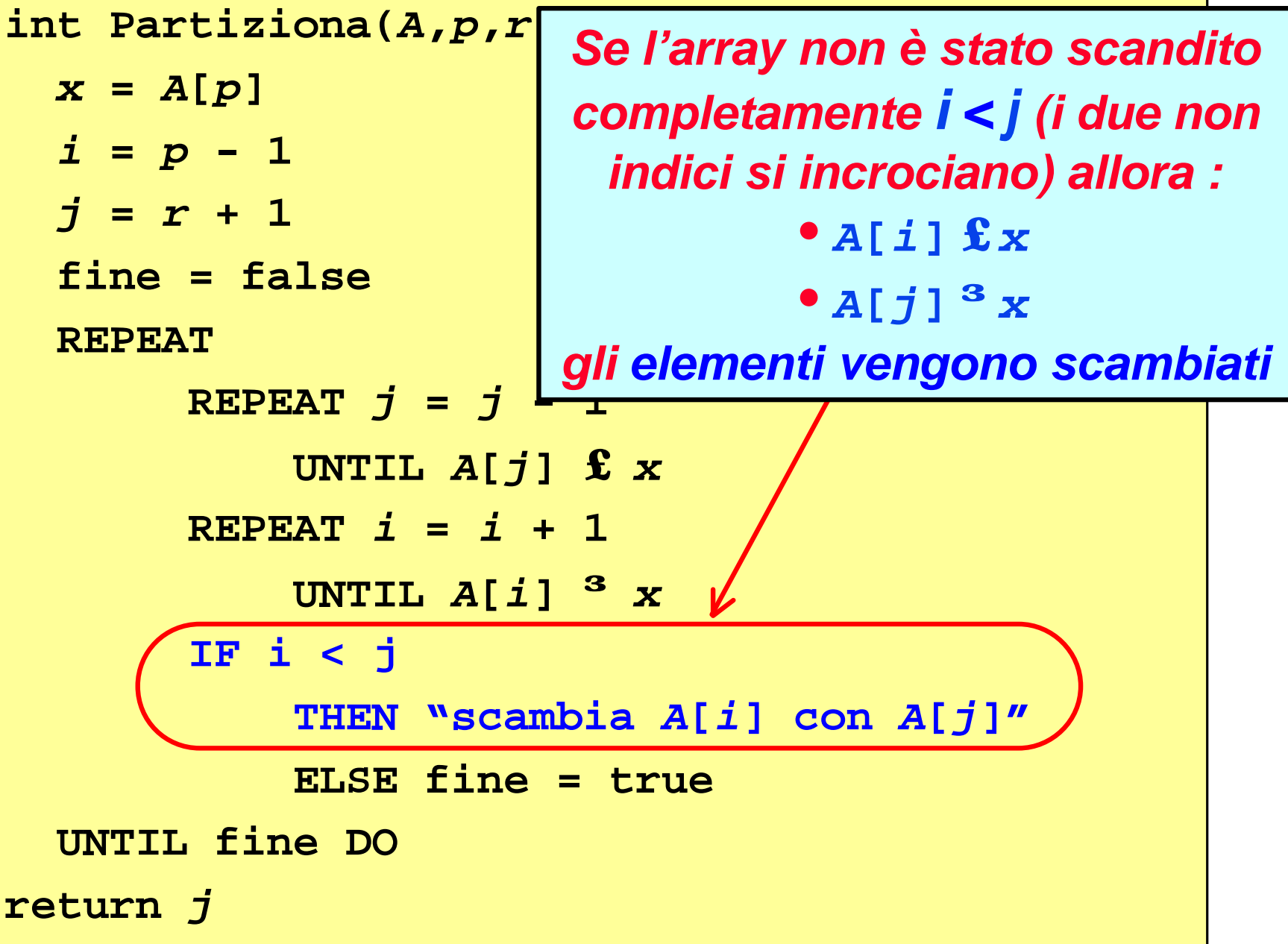

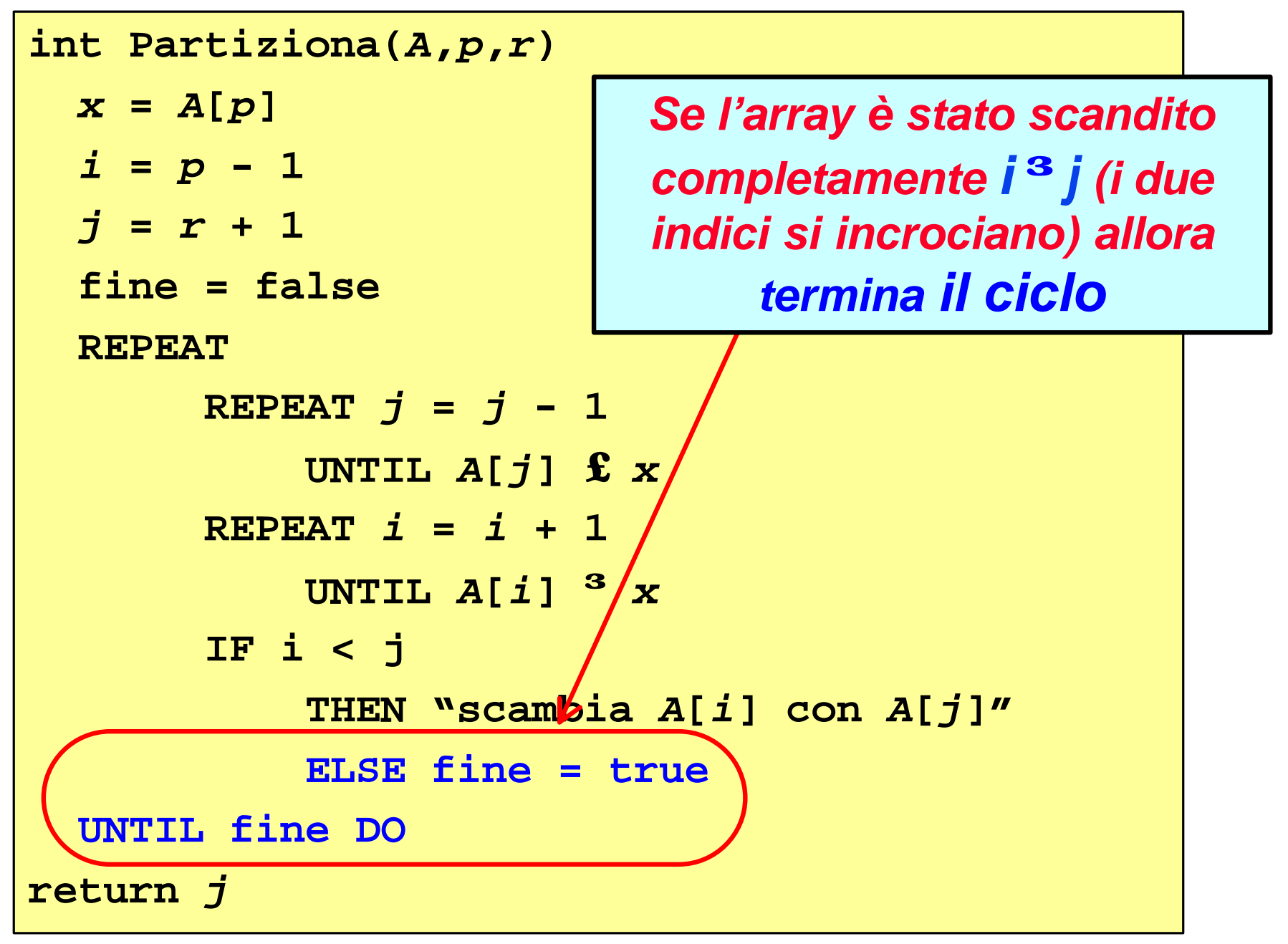

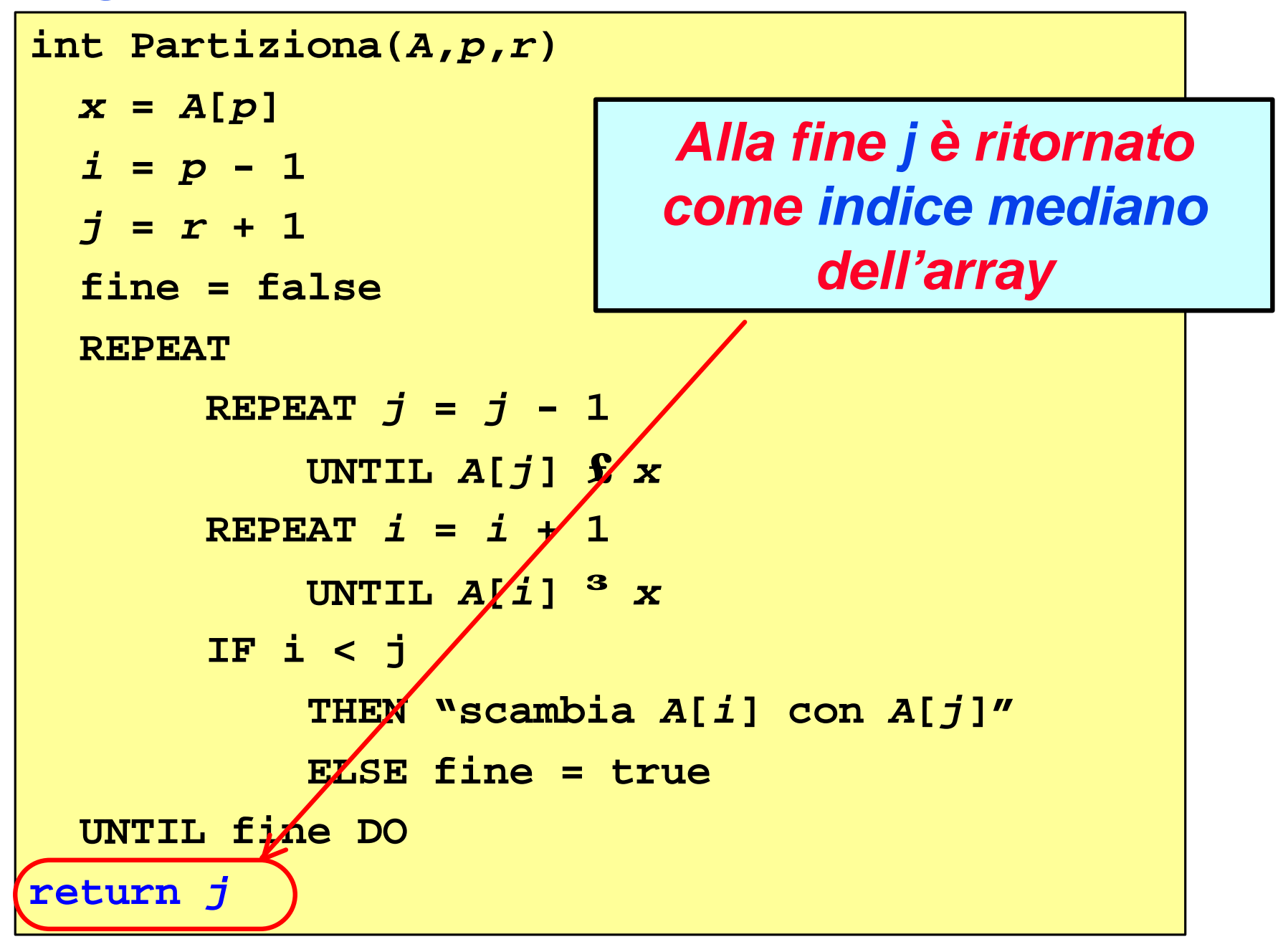

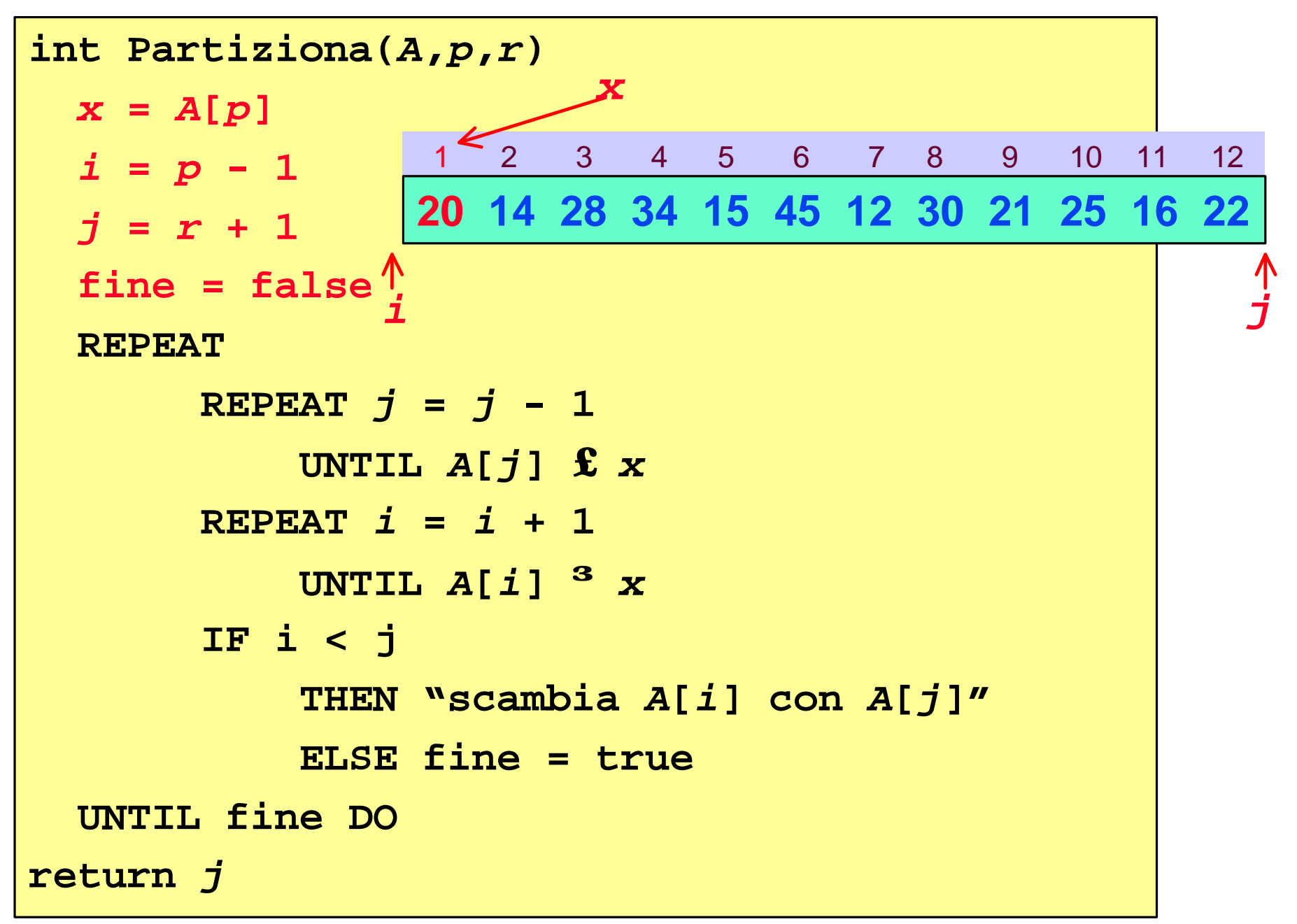

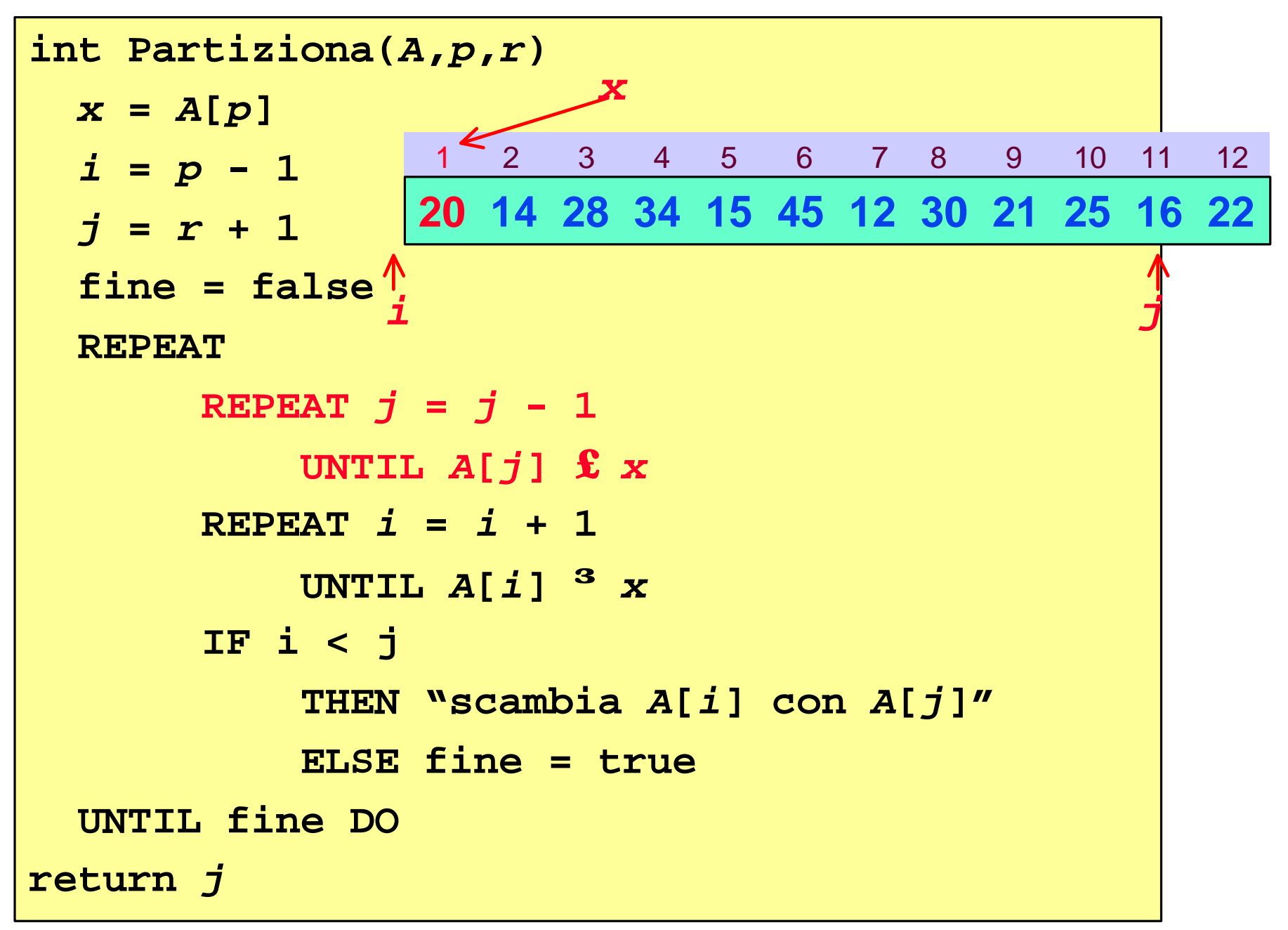

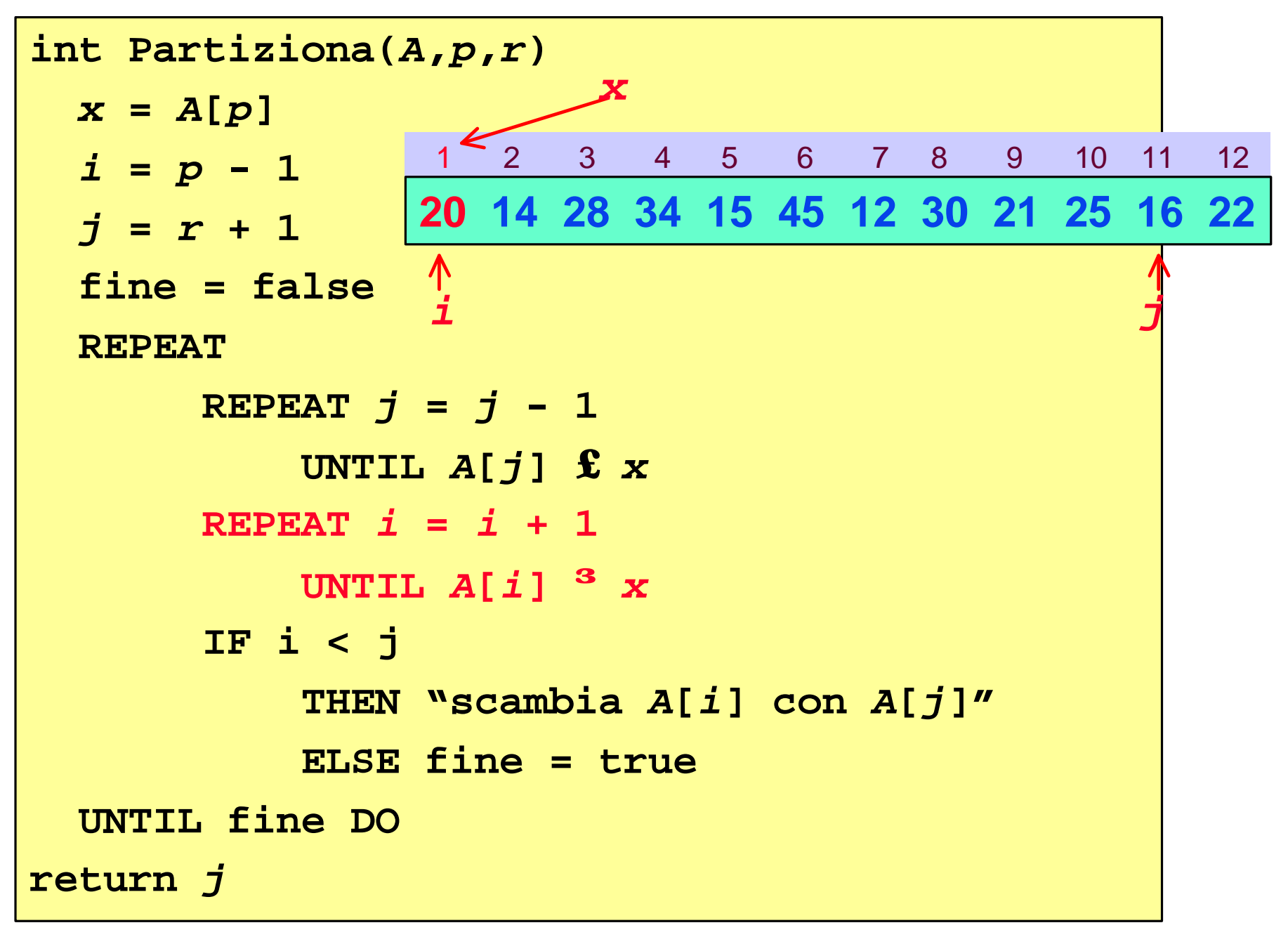

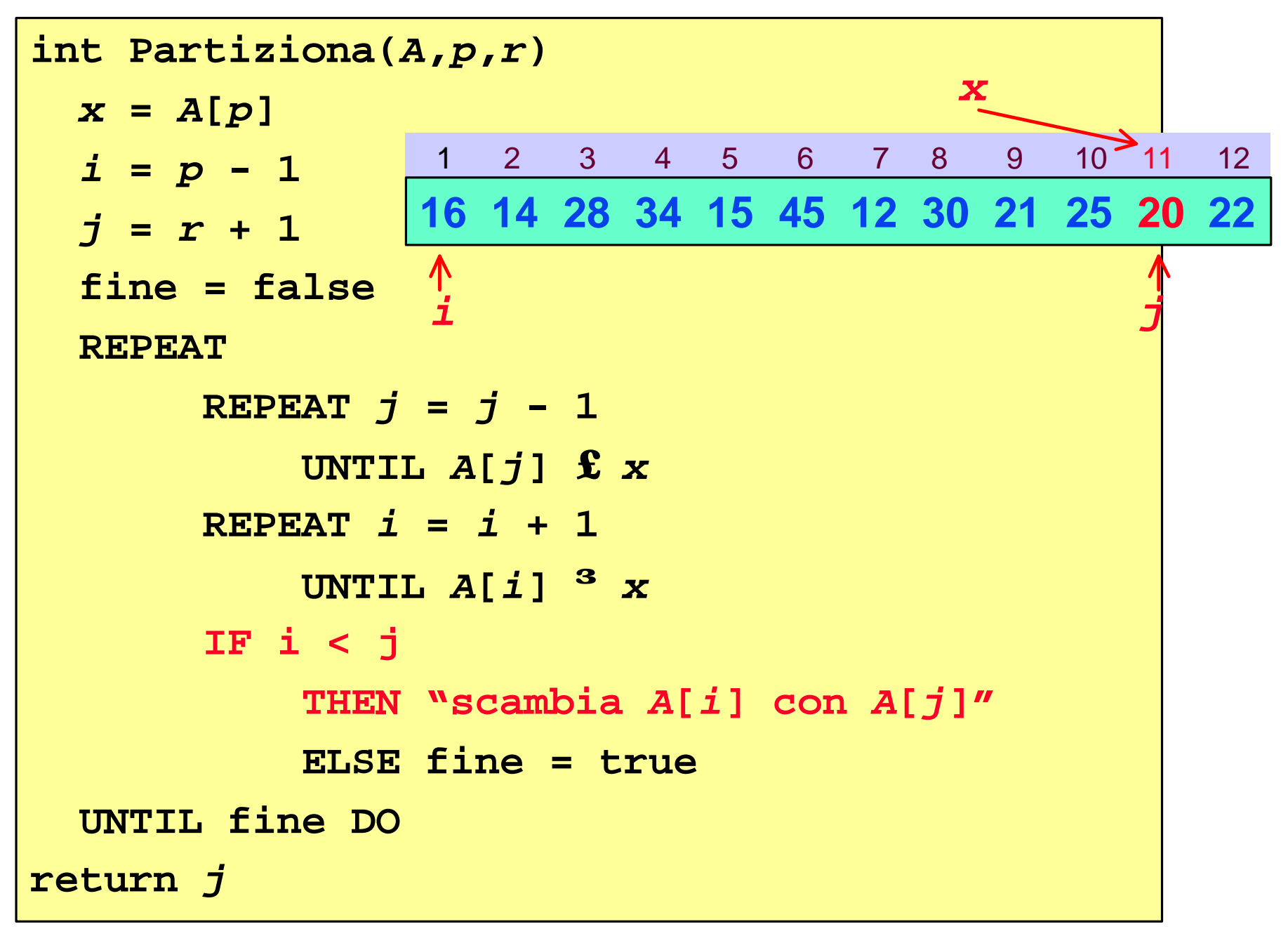

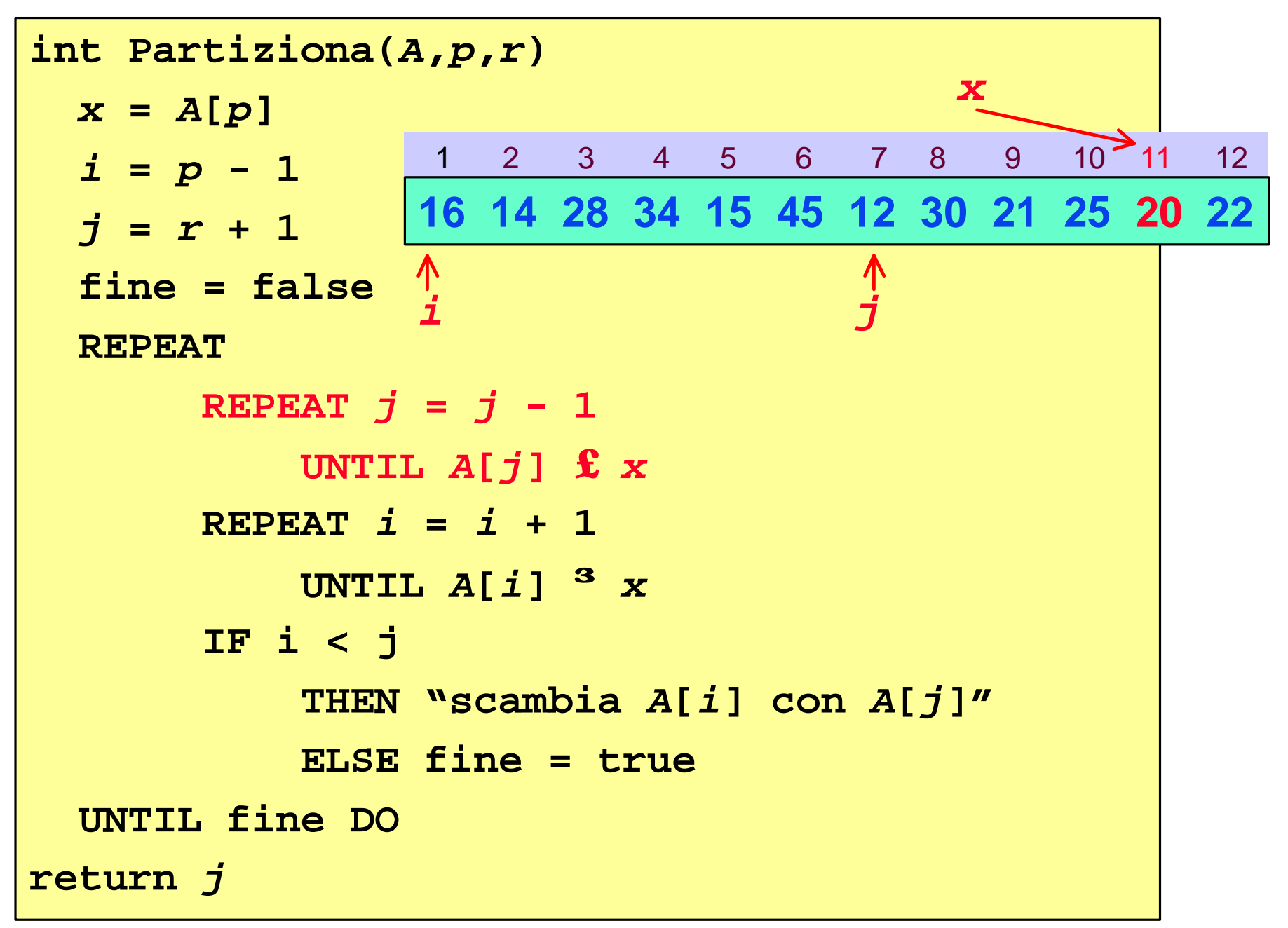

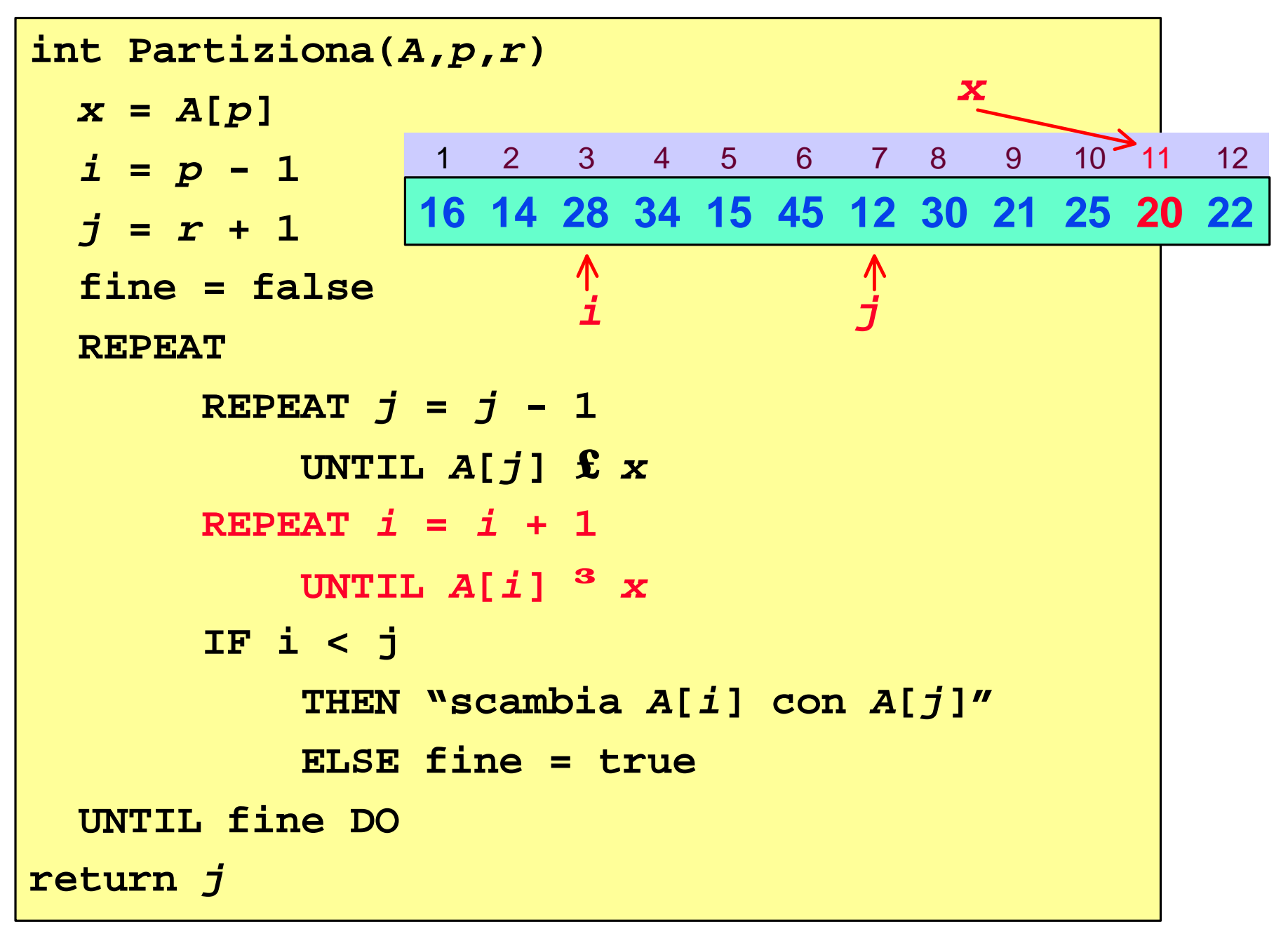

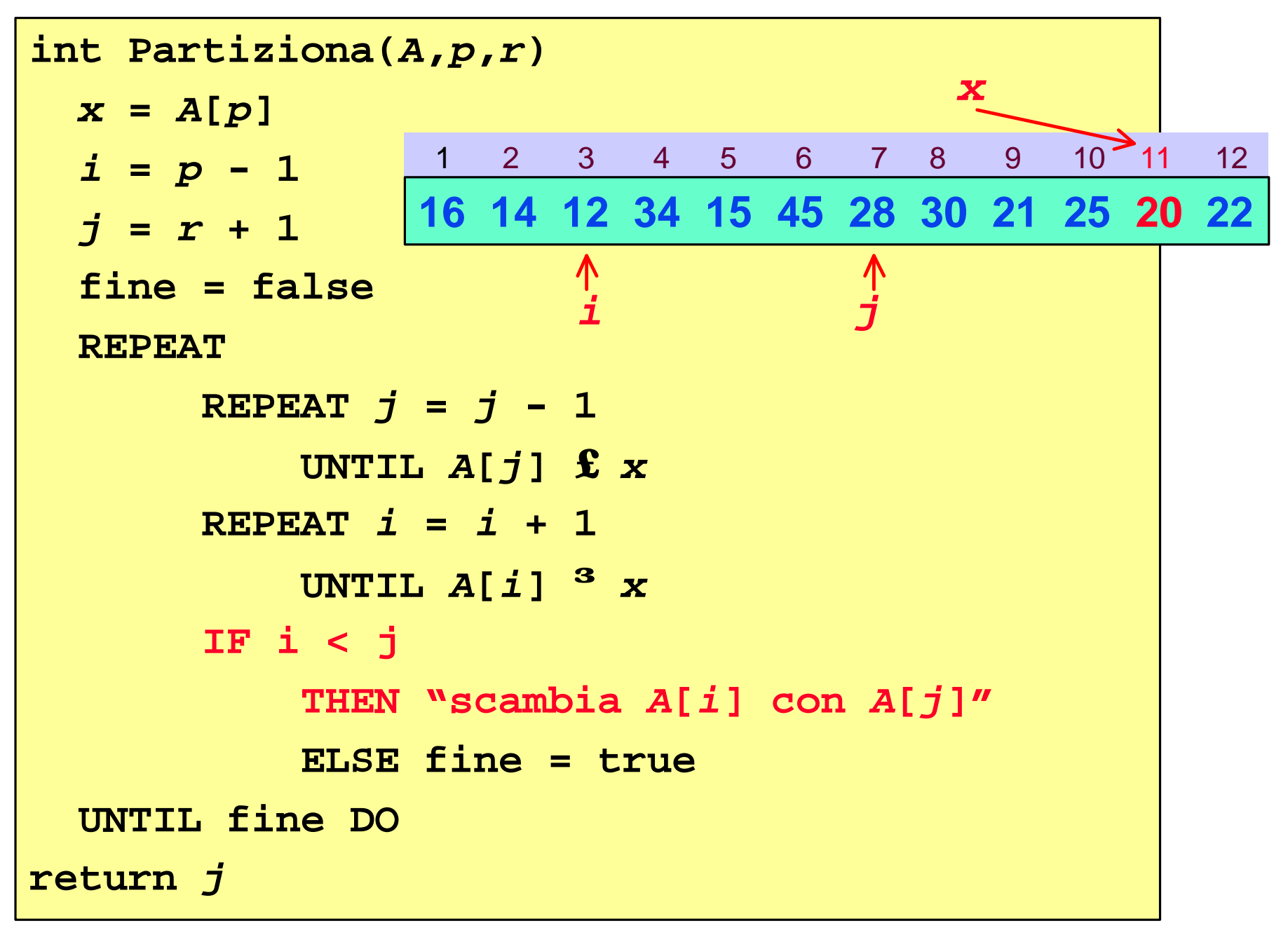

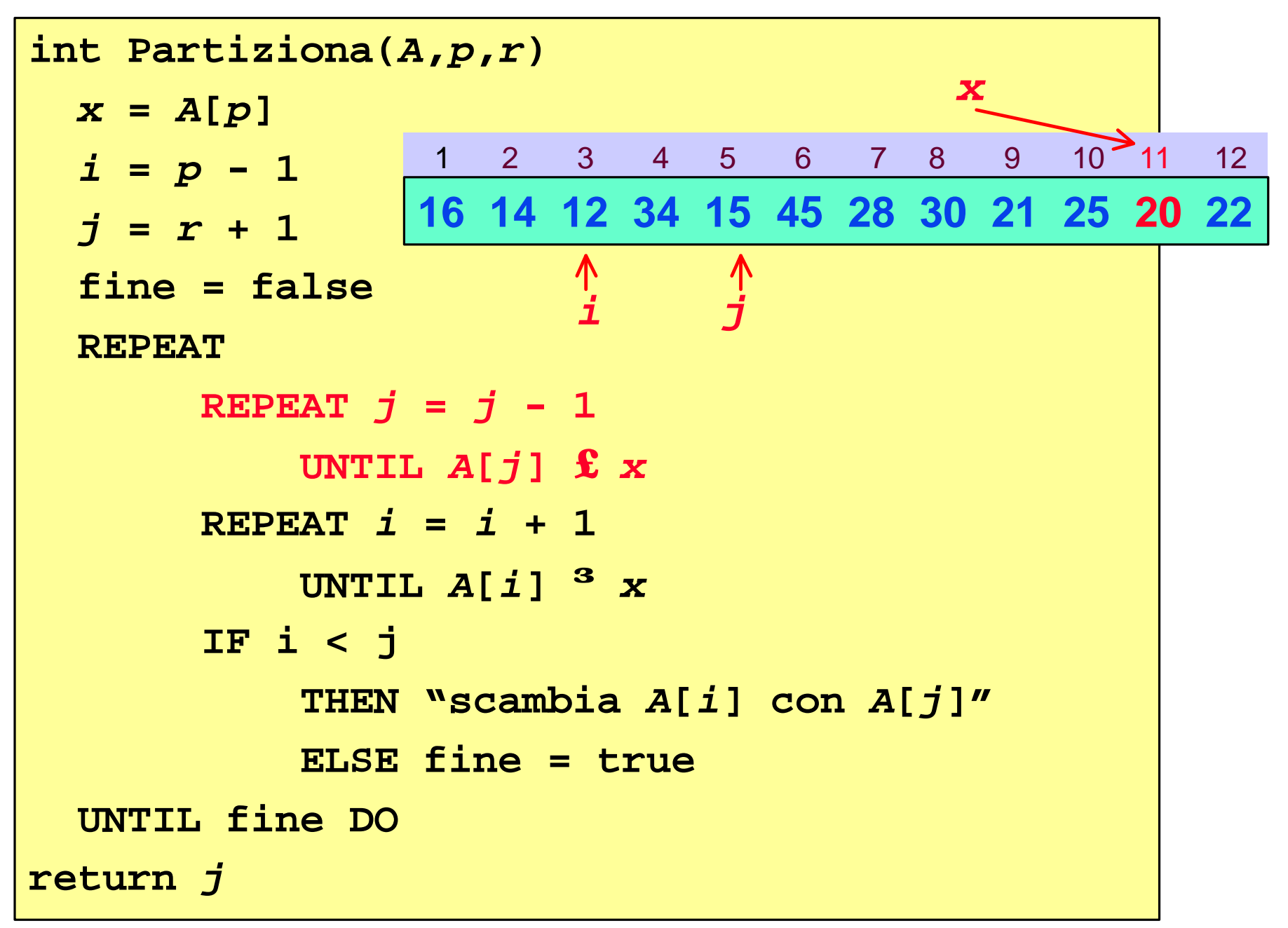

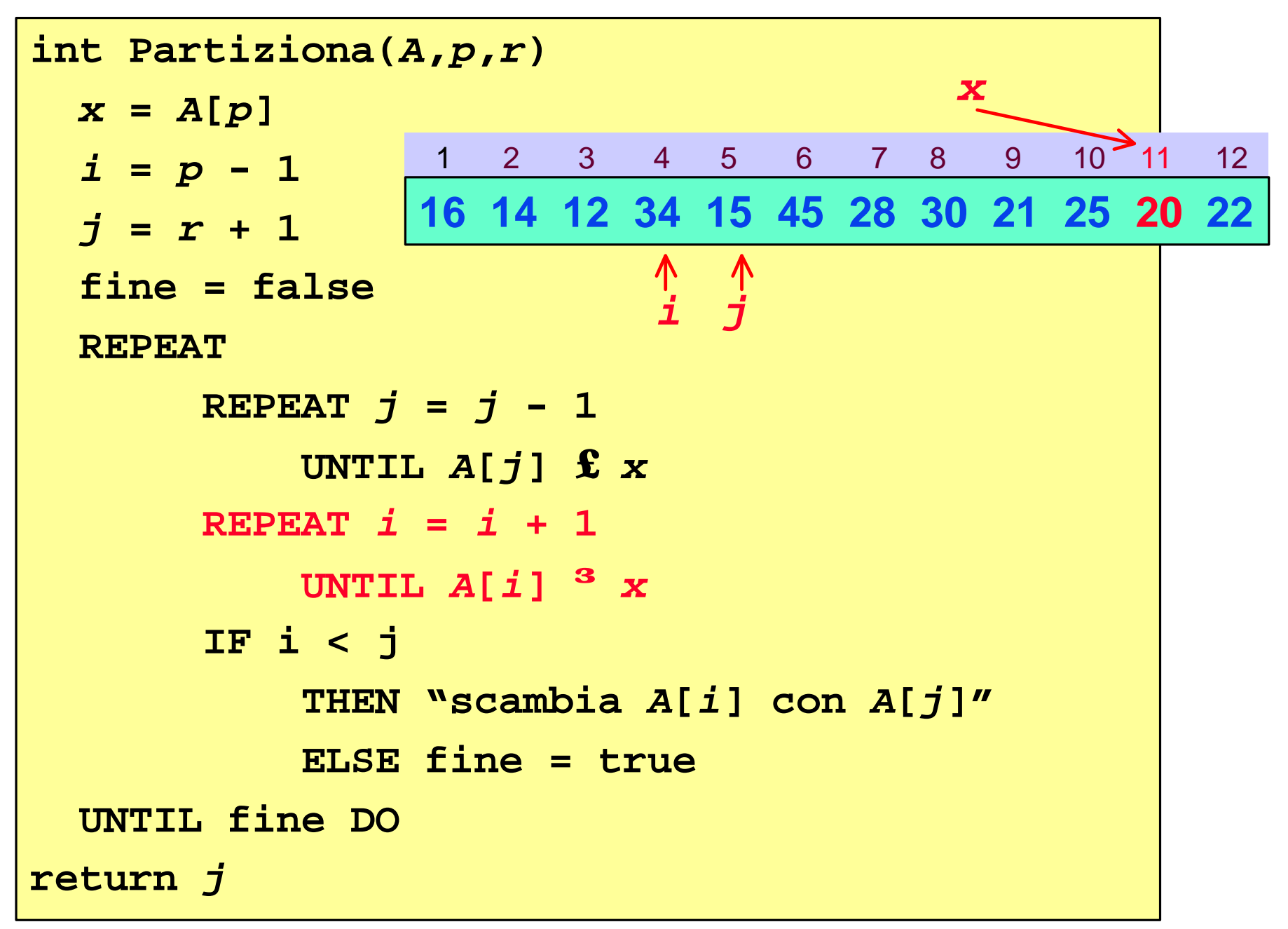

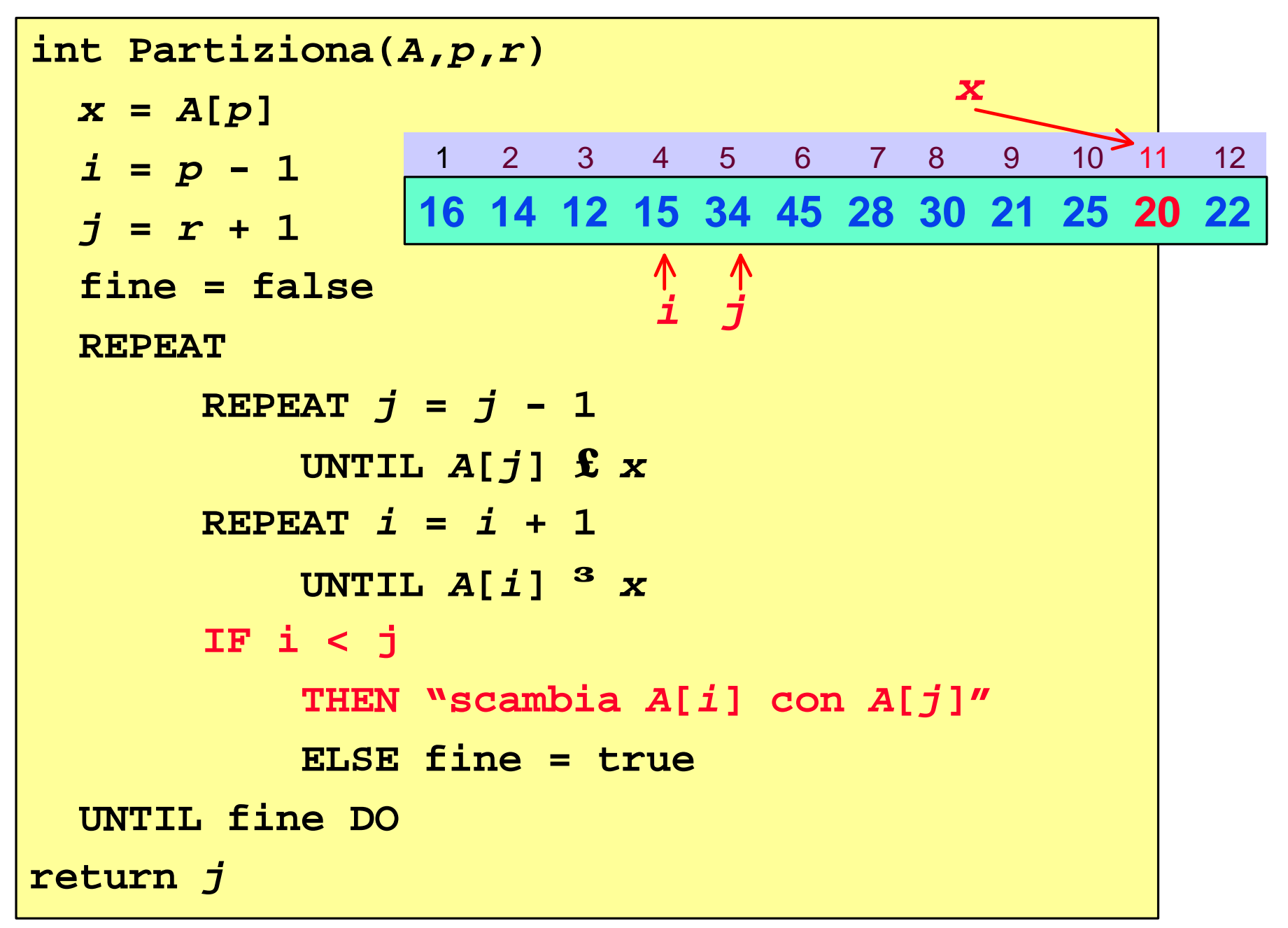

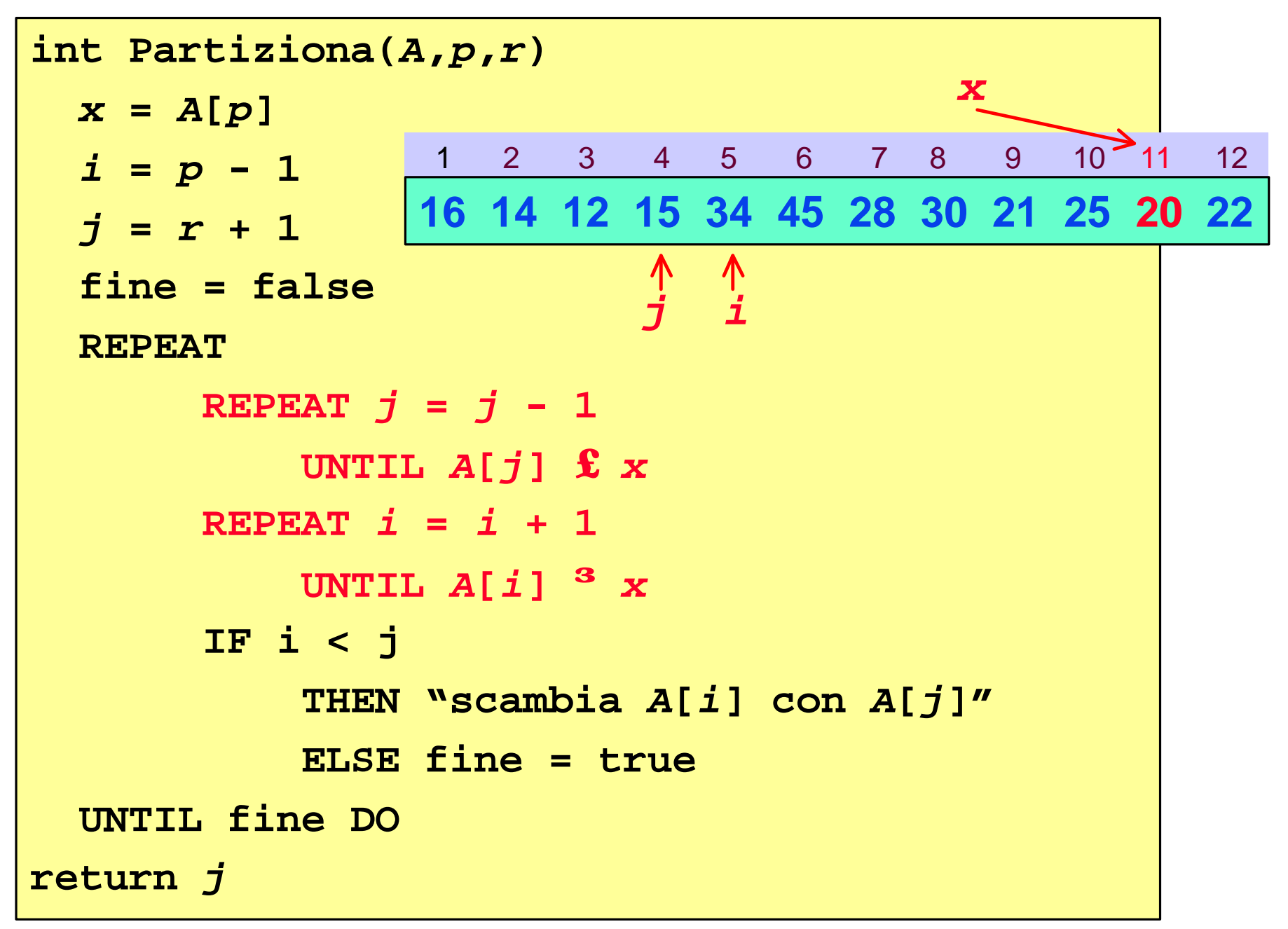

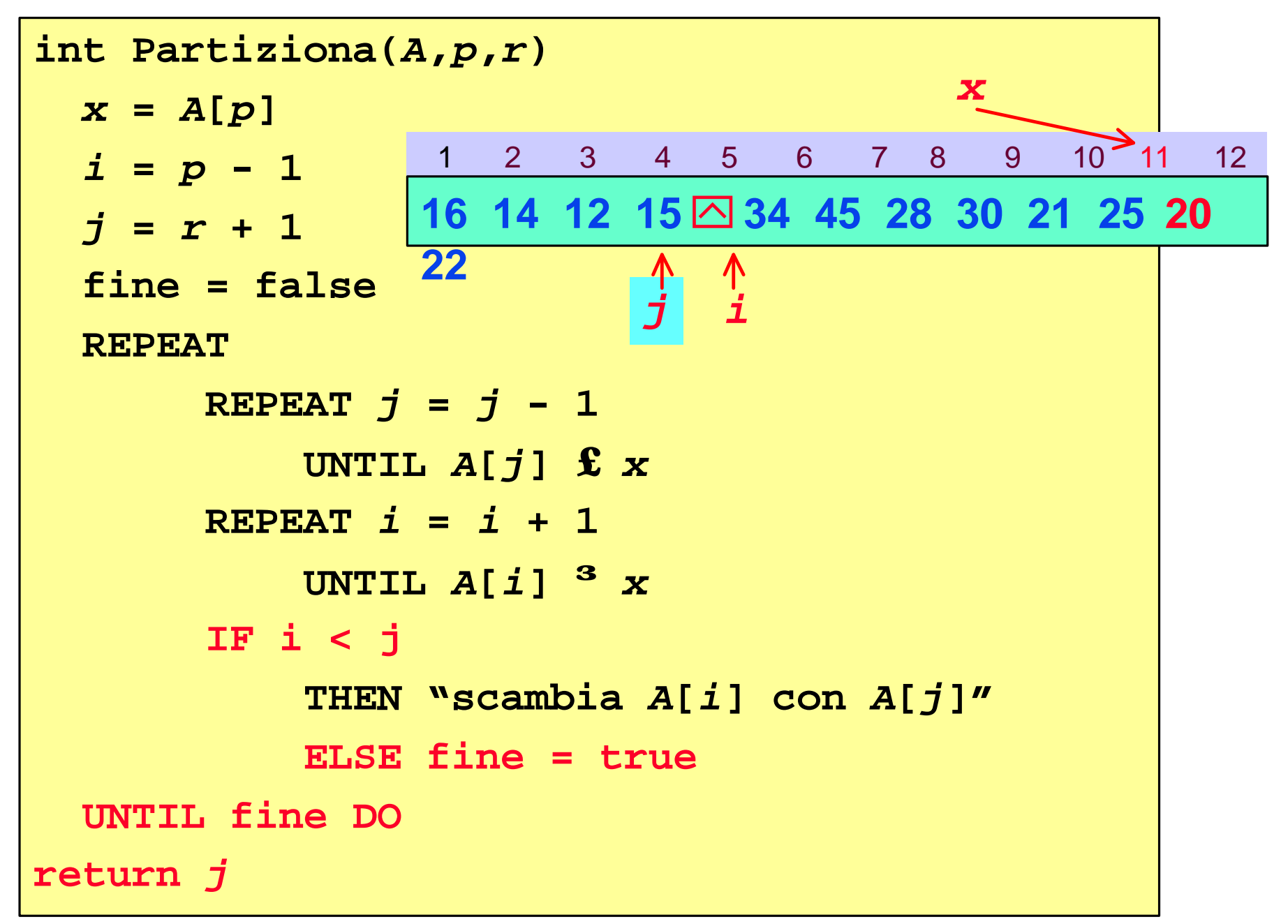

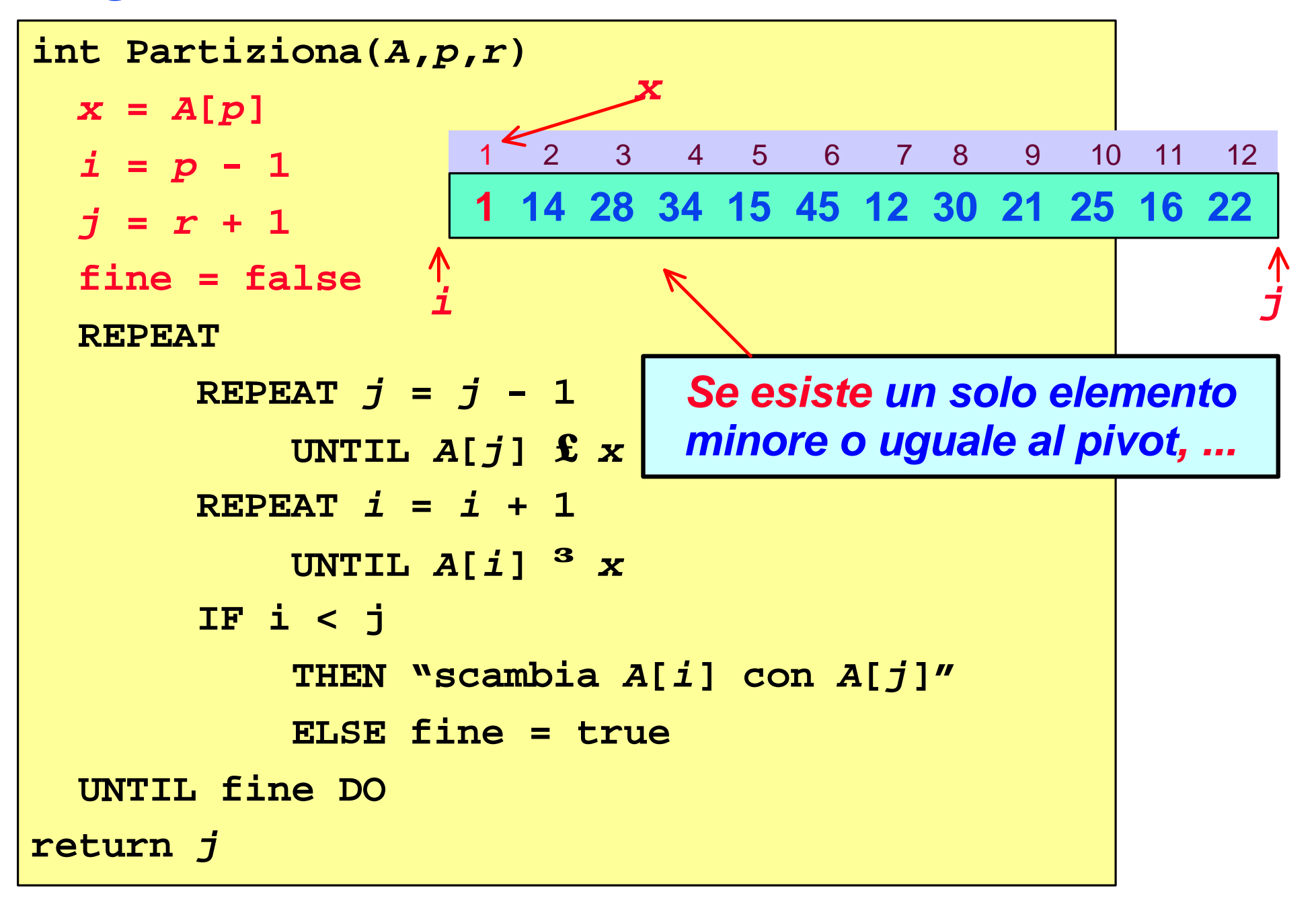

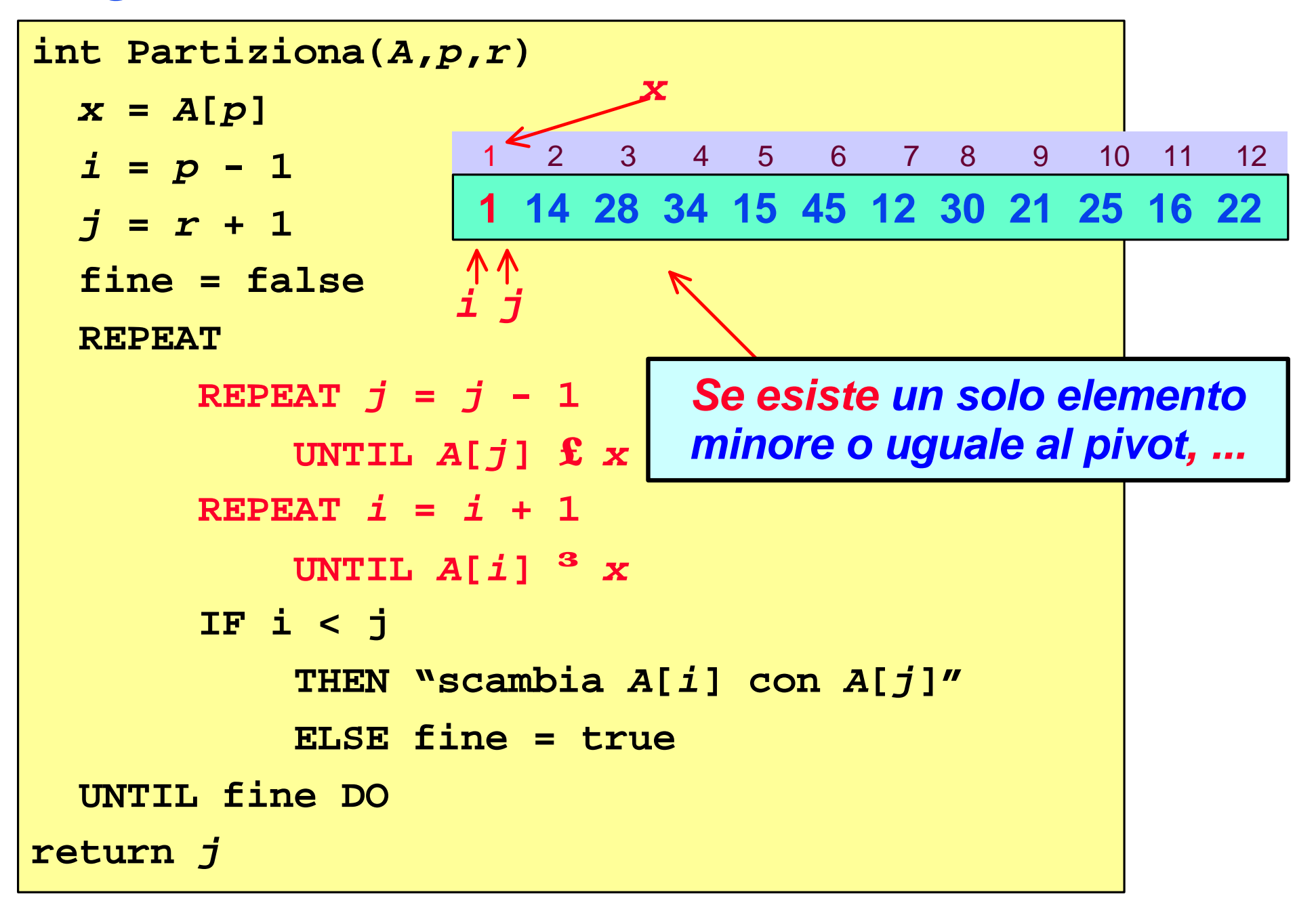

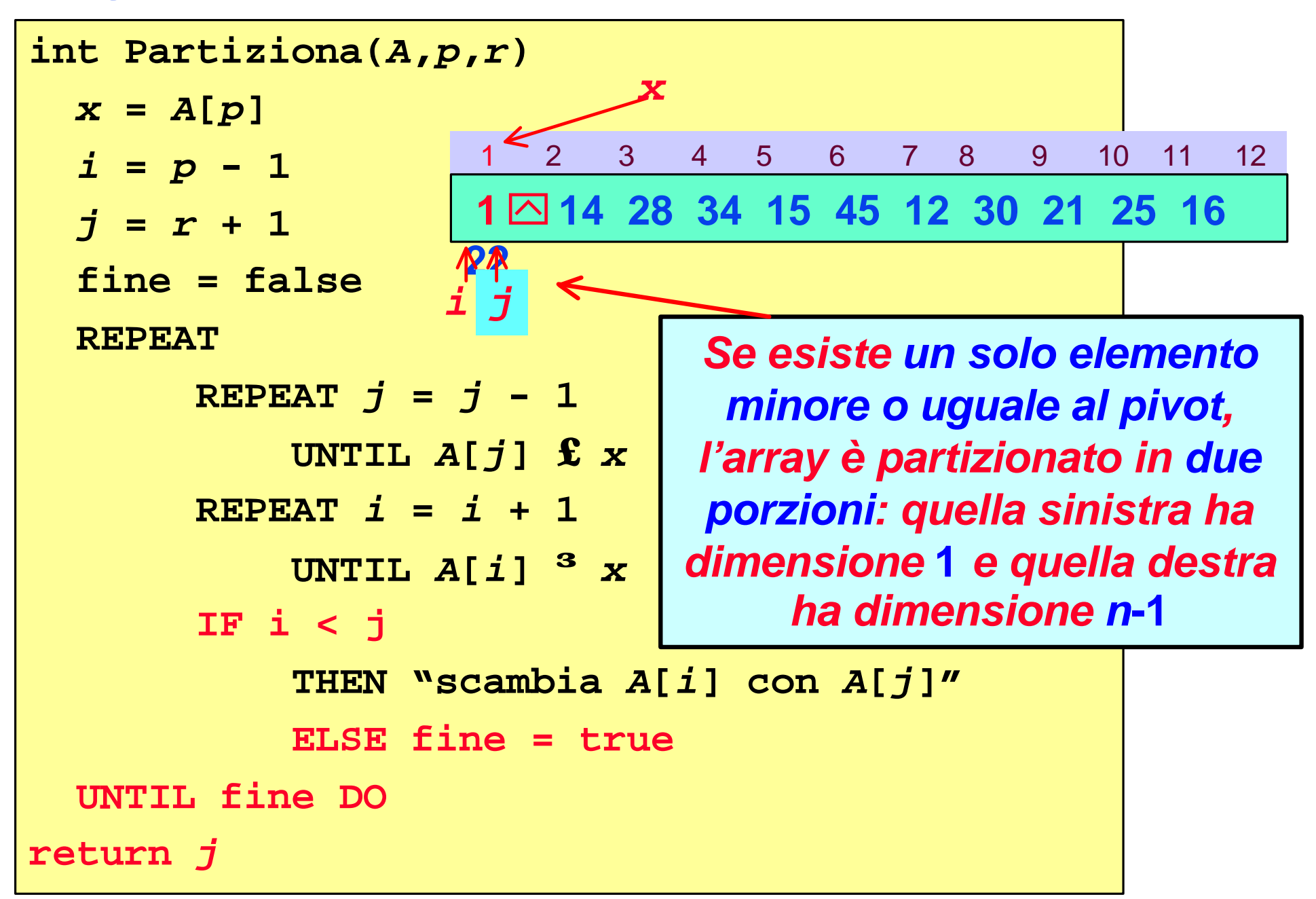

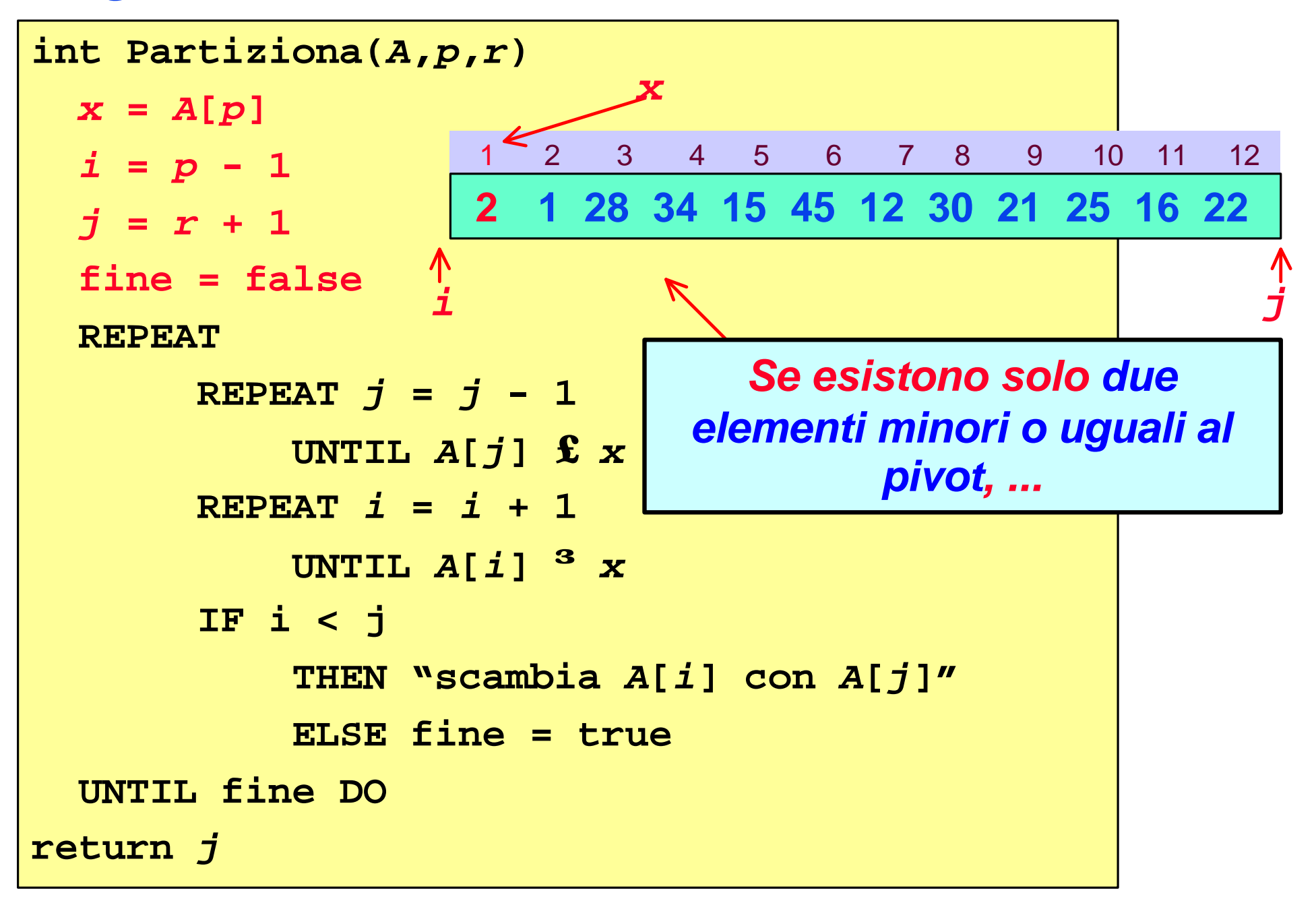

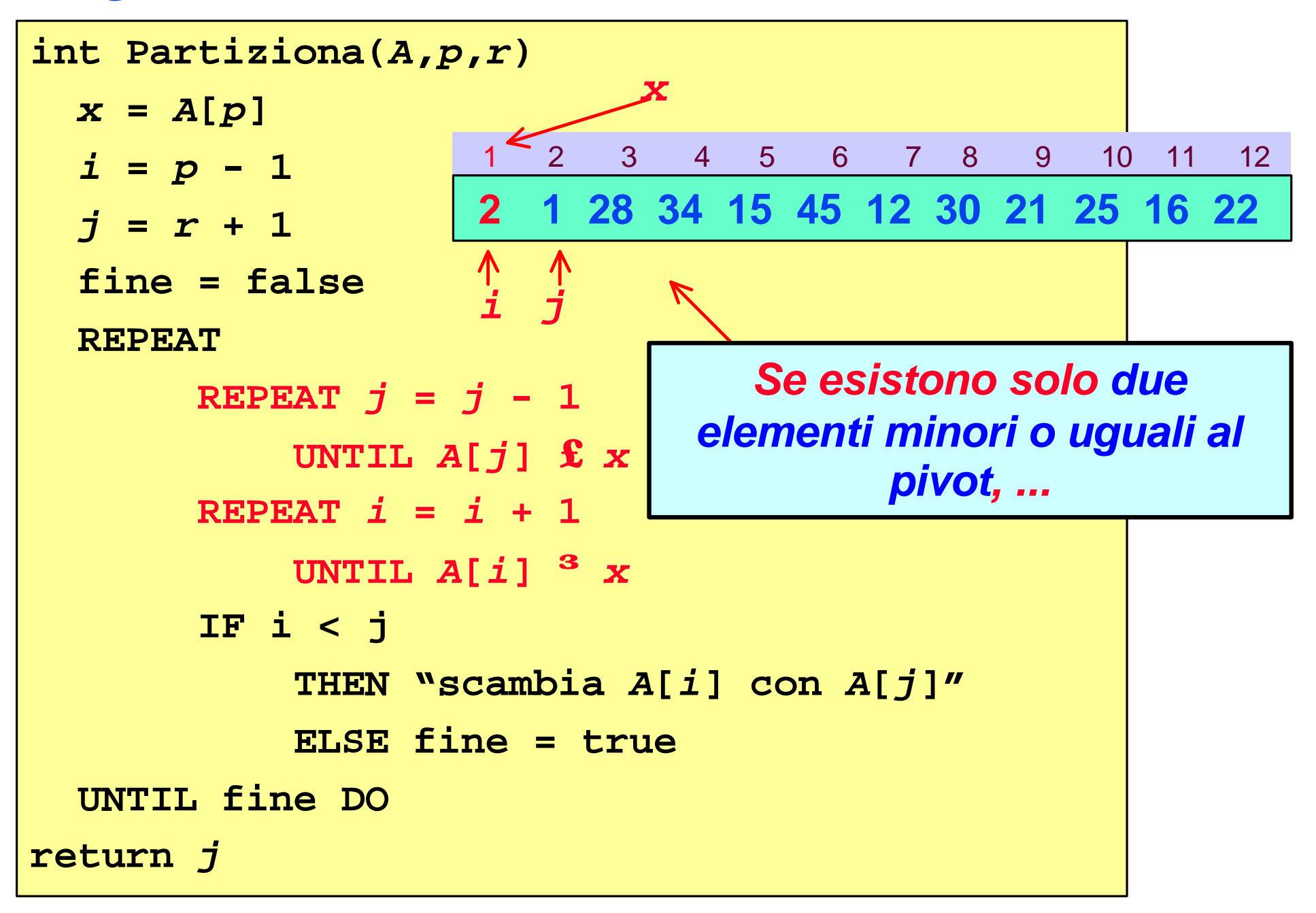

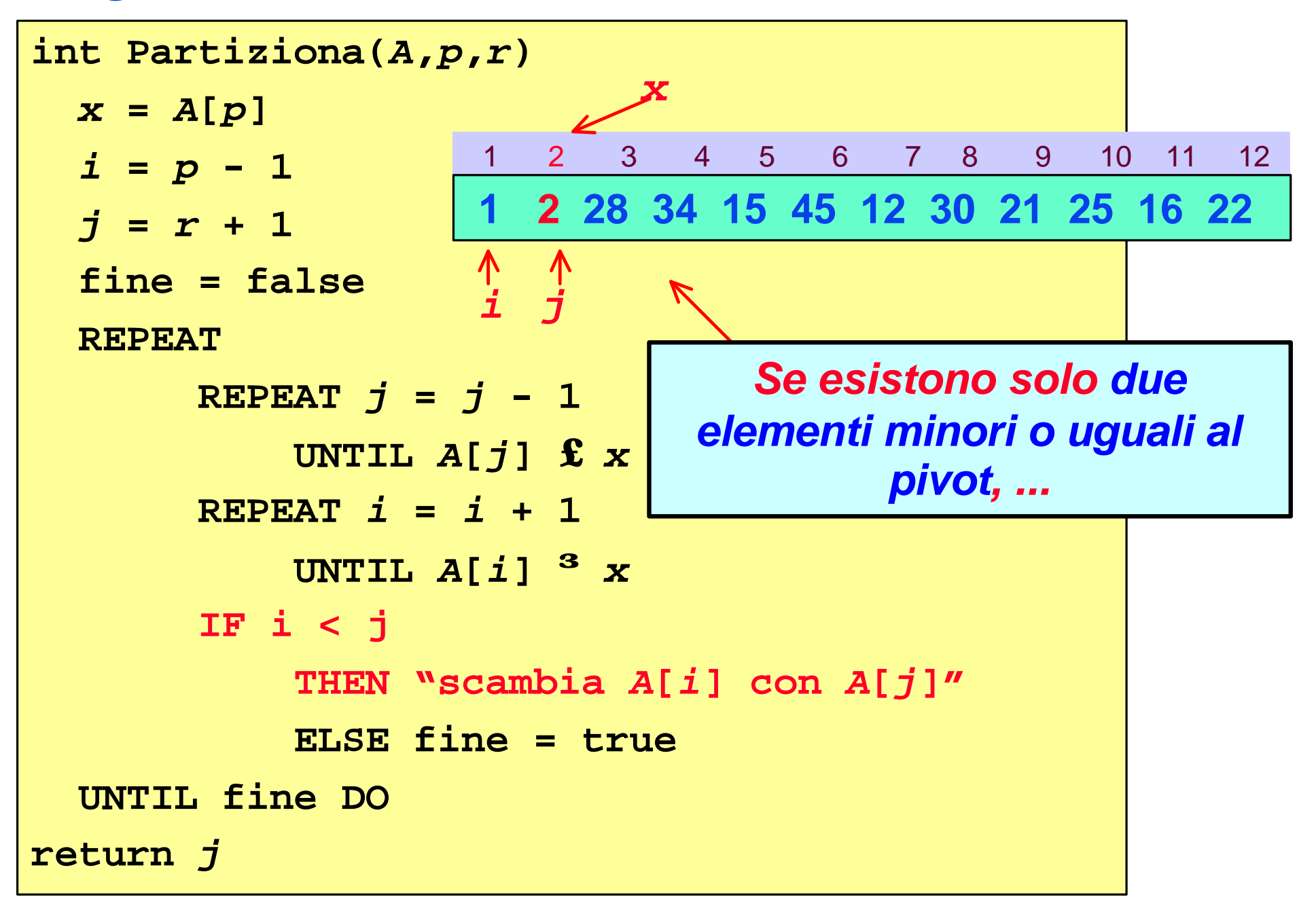

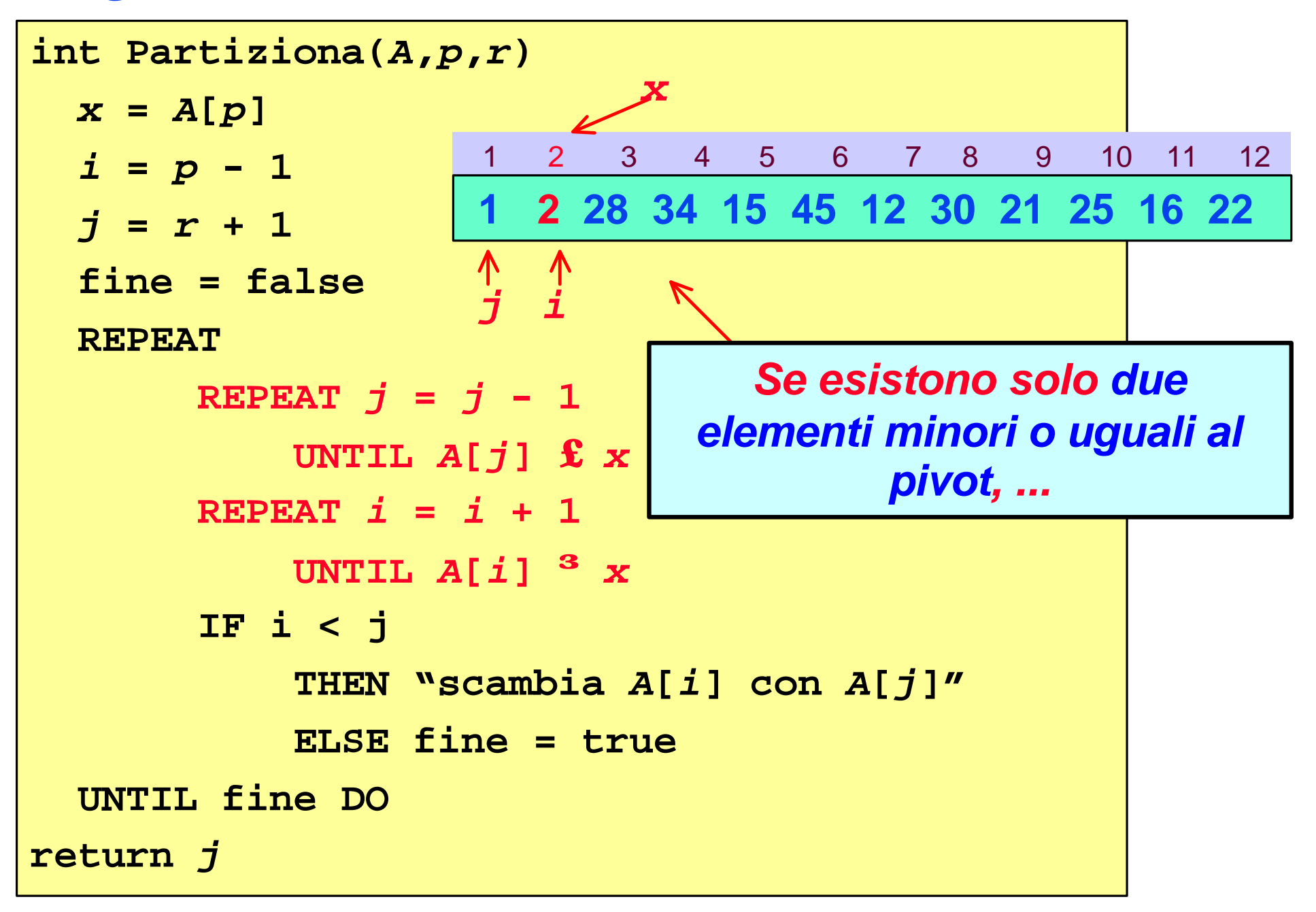

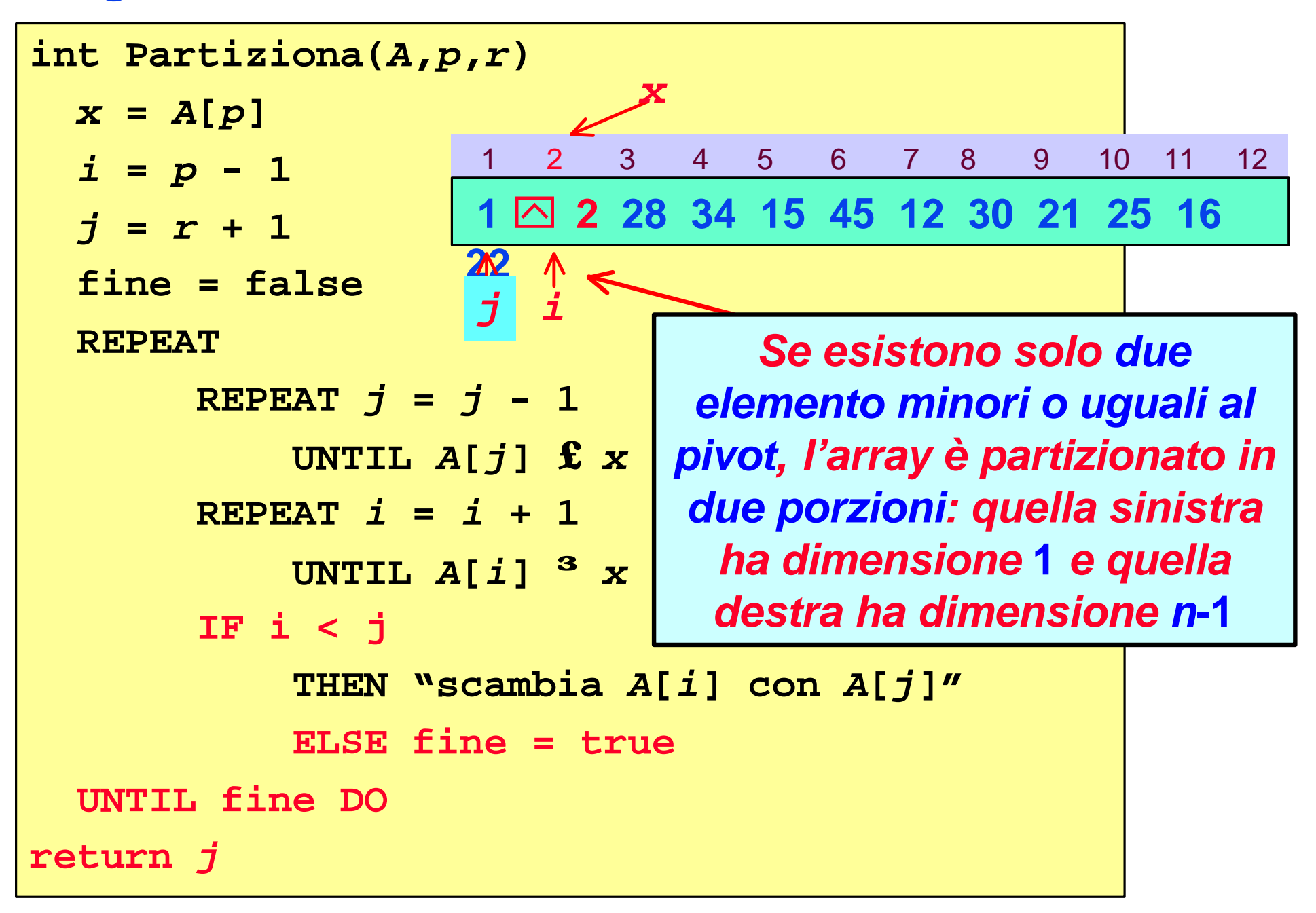
*Algoritmo Partiziona: casi estremi*

**Partiziona è quindi tale che:**

**SE il numero di elementi dell'array minori o uguali all'elemento** *A***[***p***], scelto come** *pivot***, è pari a 1 (cioè** *A***[***p***] è l'elemento minimo) o a 2,** 

**ALLORA le** *dimensioni* **delle partizioni restituite sono 1 per la** *partizione di sinistra* **e** *n*-**1 per**  *quella di destra***.**

```
Quick-Sort(A,p,r)
IF p < r
 THEN q = Partiziona(A,p,r)
      Quick-Sort(A,p,q)
      Quick-Sort(A,q + 1,r)
```
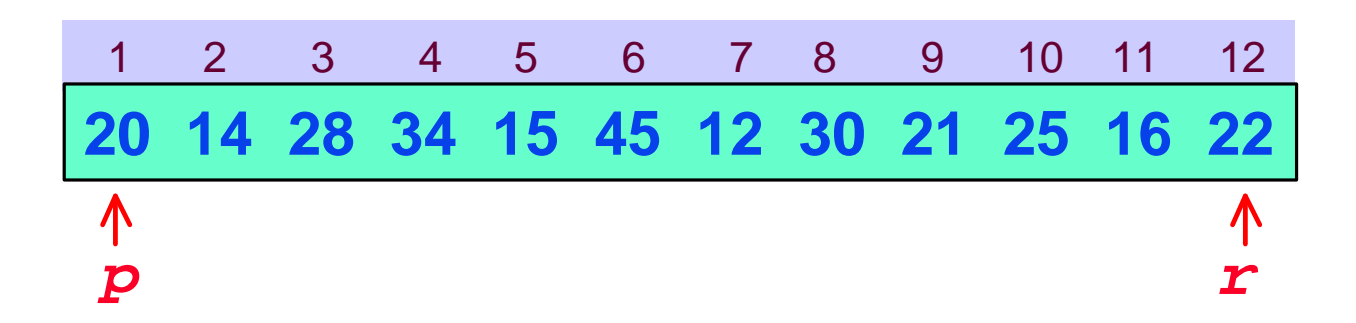

**Quick-Sort(***A,p,r***) IF** *p* **<** *r* **THEN**  $q =$  **Partiziona**  $(A, p, r)$ **Quick-Sort(***A***,***p***,***q***) Quick-Sort(***A***,***q* **+ 1***,r***)**

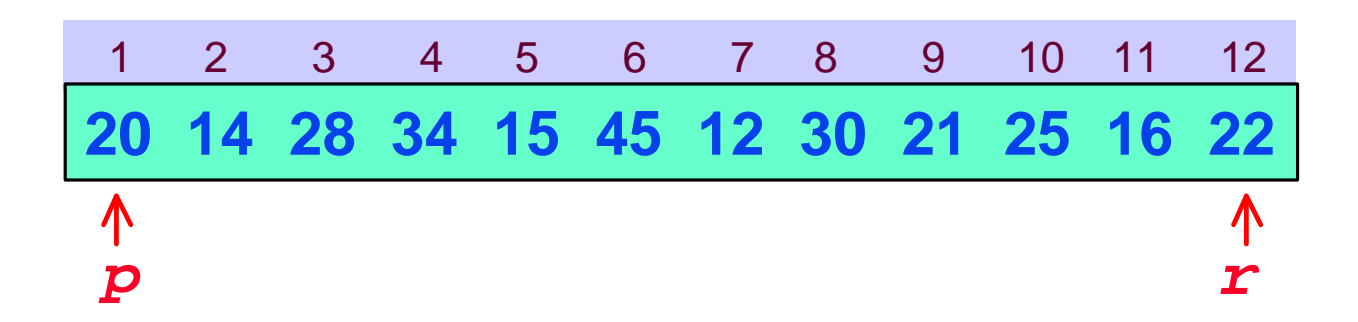

**Quick-Sort(***A,p,r***) IF** *p* **<** *r* **THEN**  $q =$  **Partiziona**  $(A, p, r)$ **Quick-Sort(***A***,***p***,***q***) Quick-Sort(***A***,***q* **+ 1***,r***)**

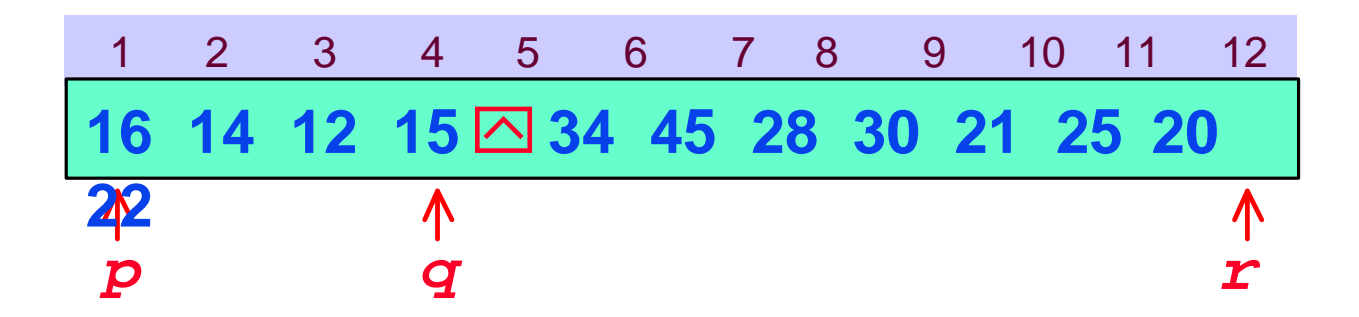

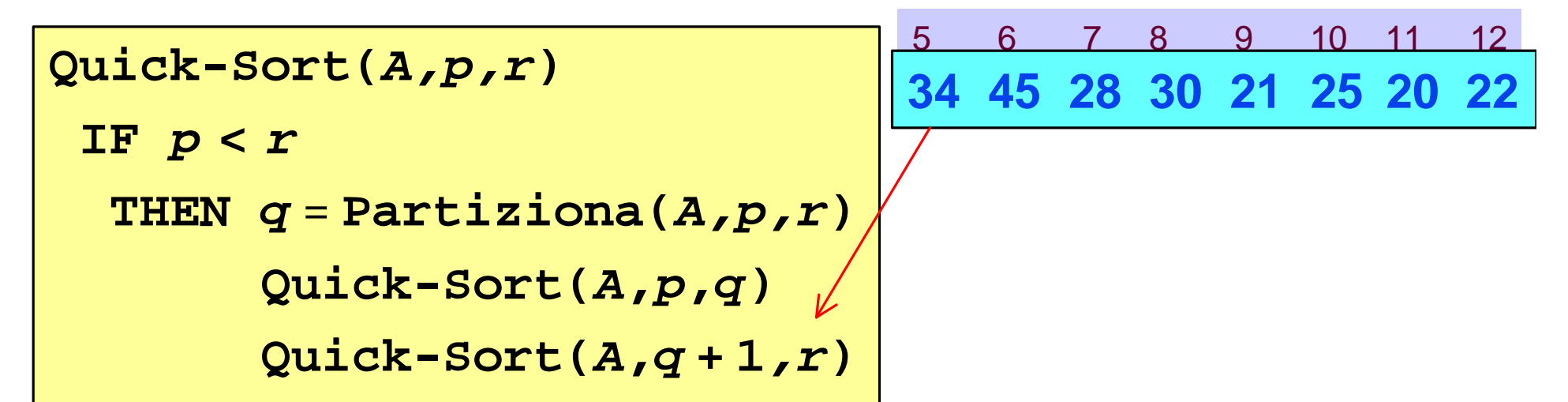

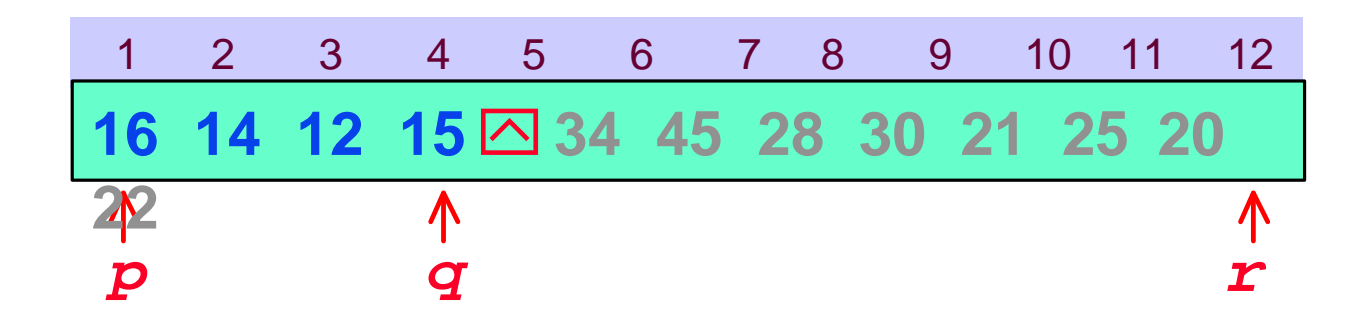

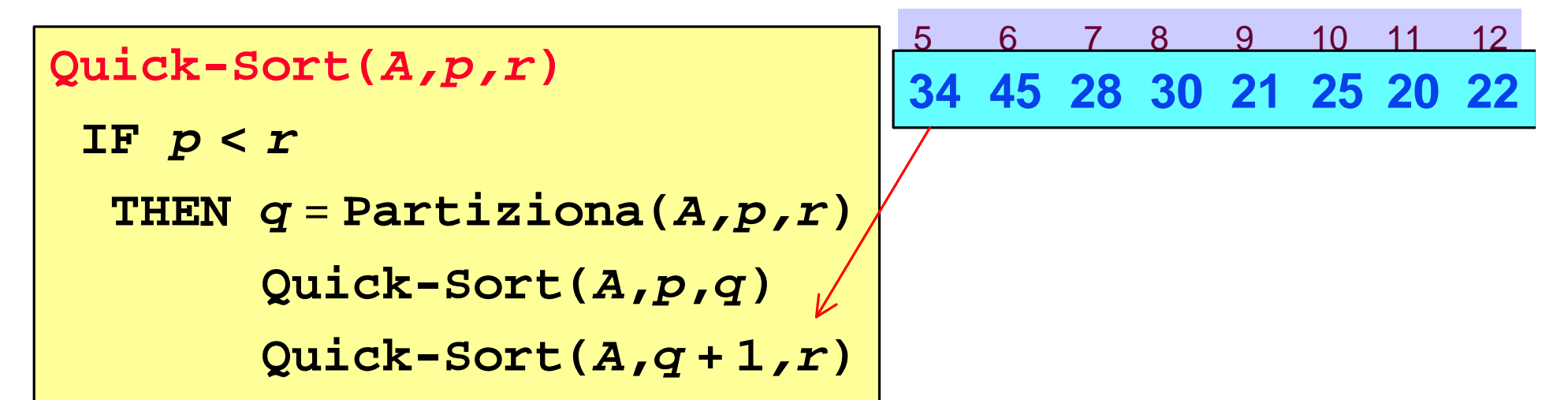

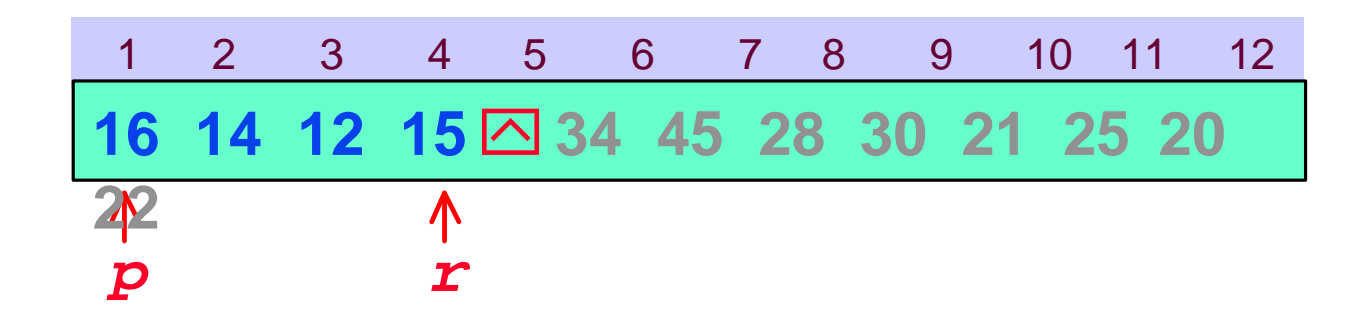

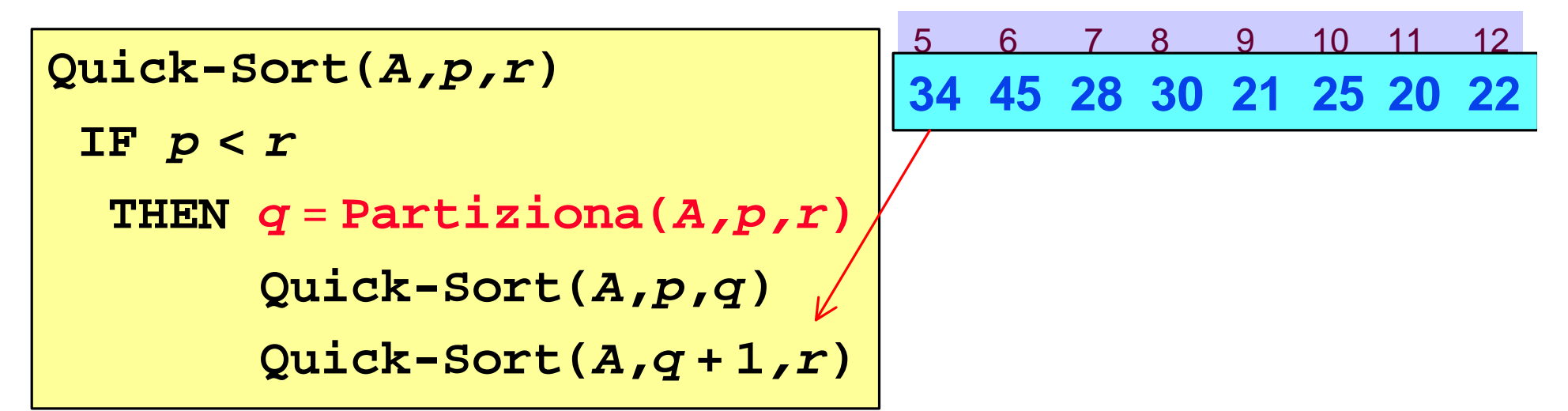

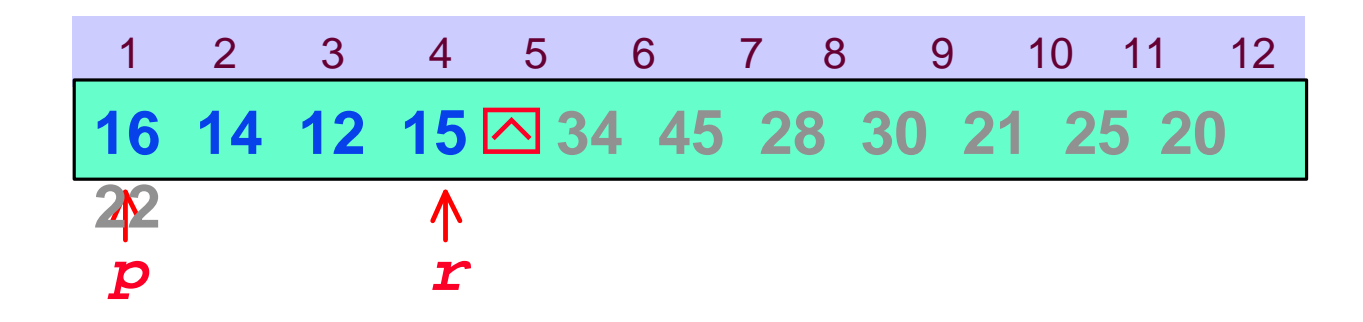

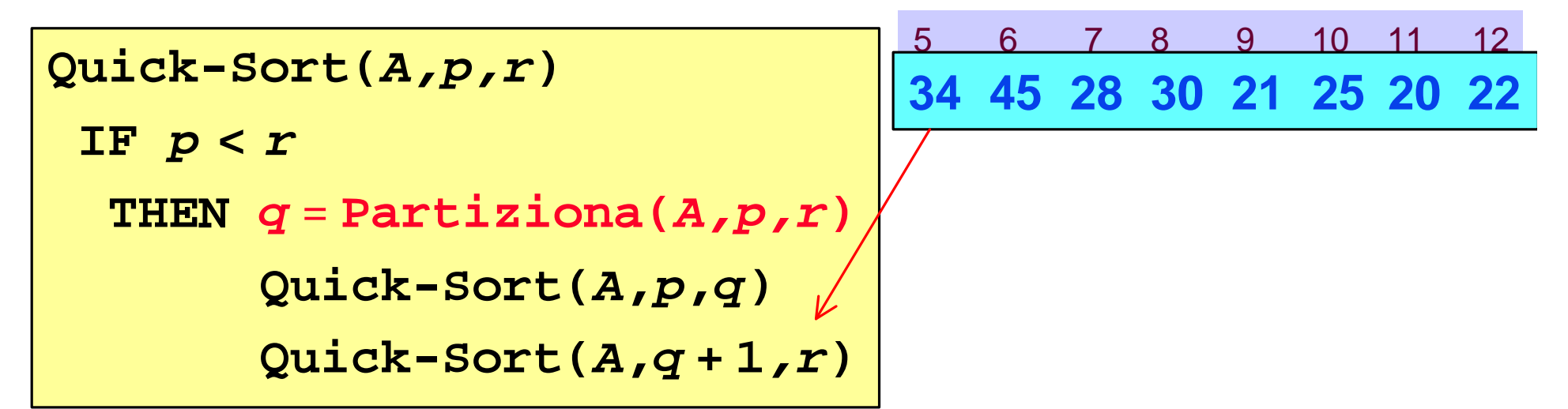

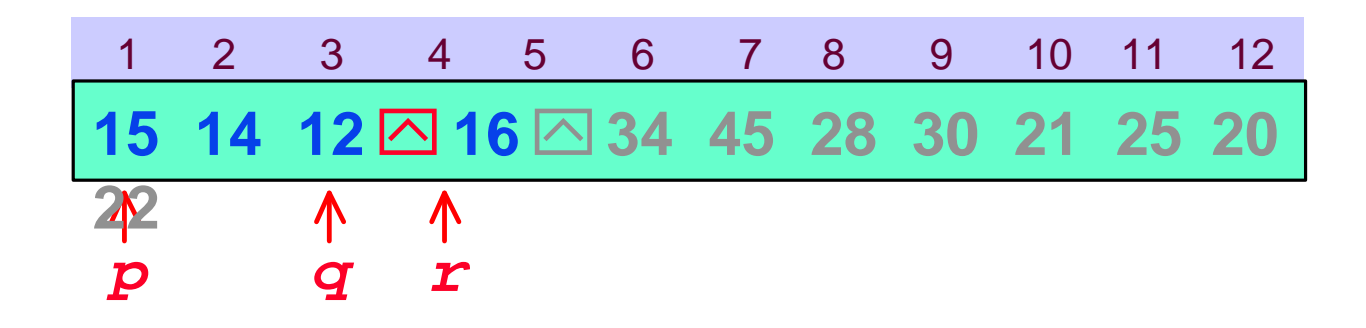

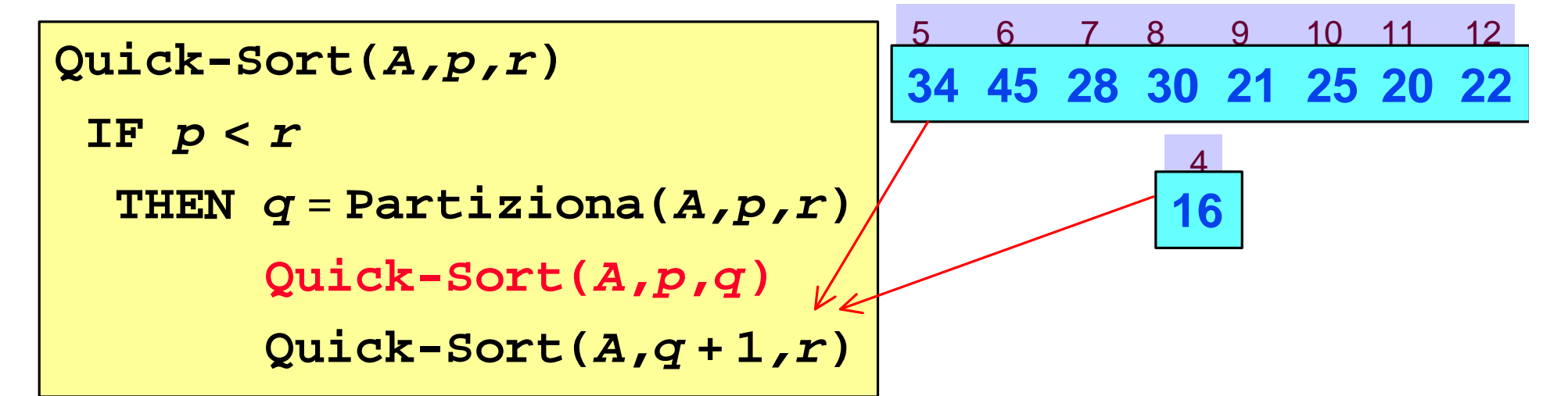

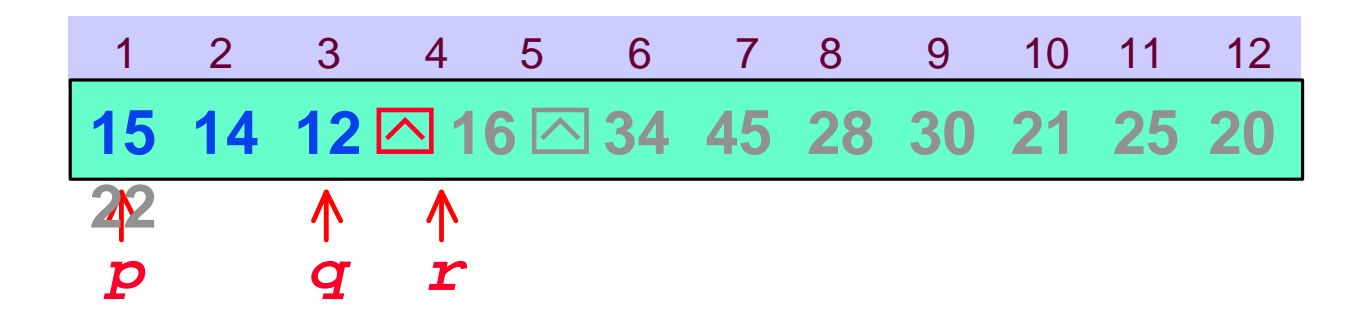

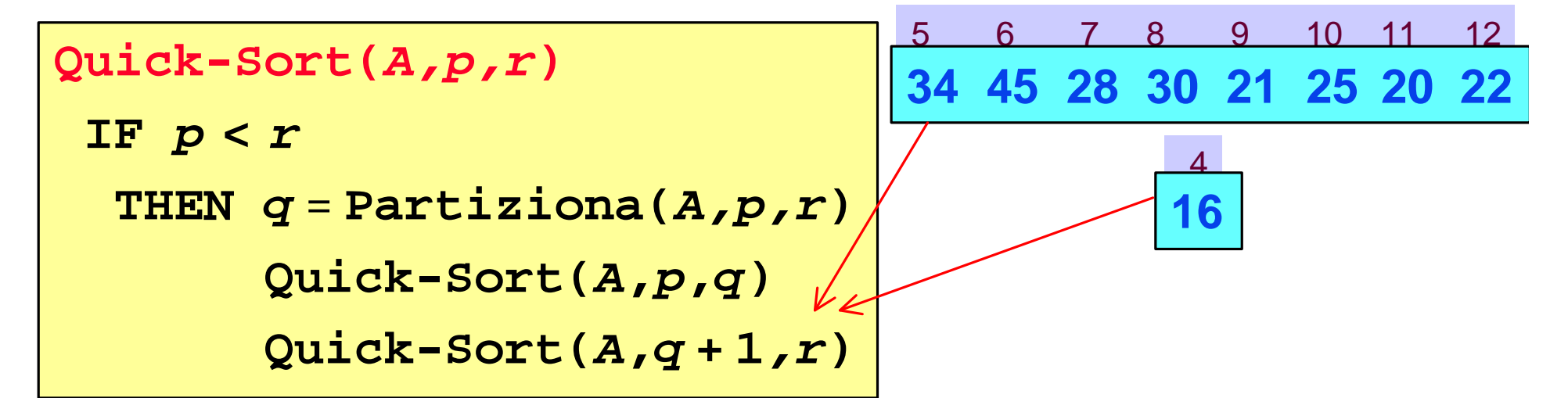

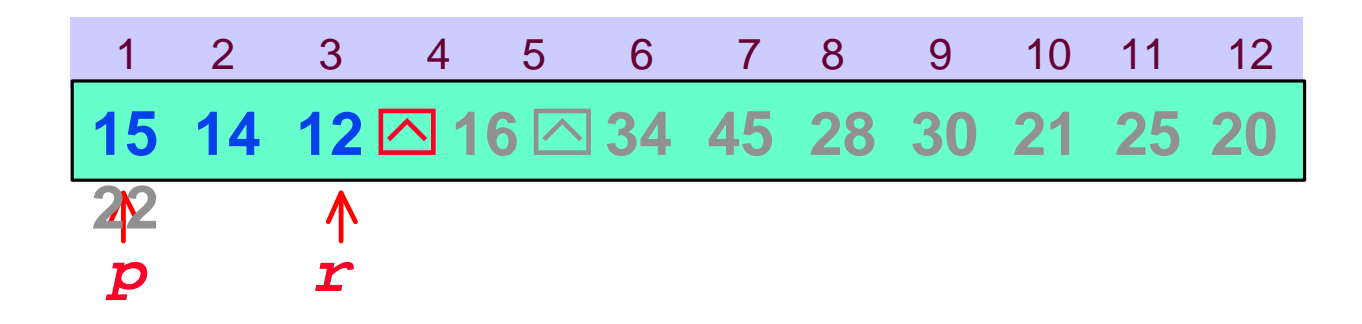

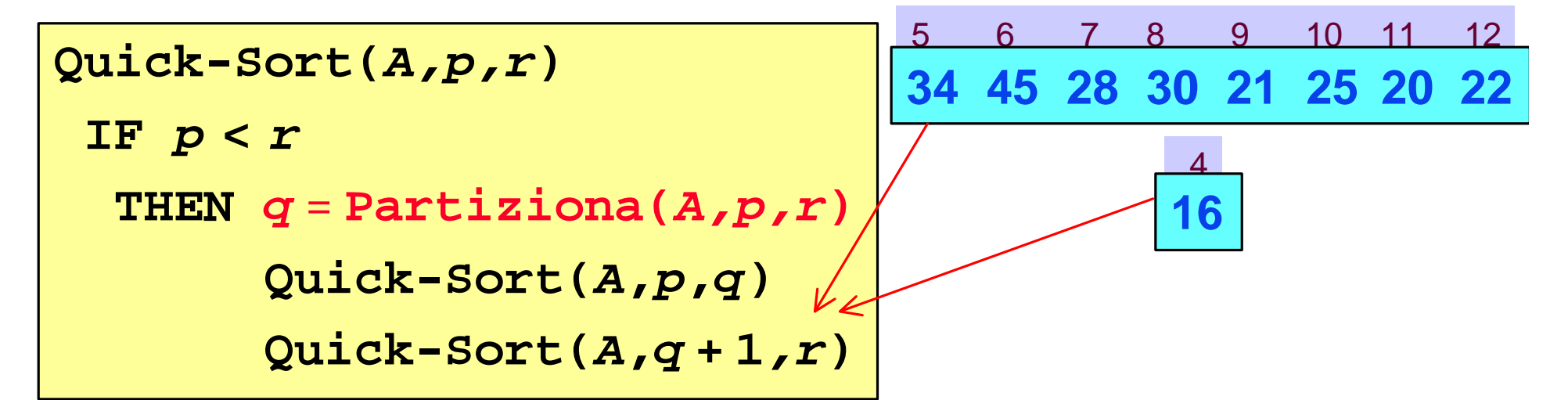

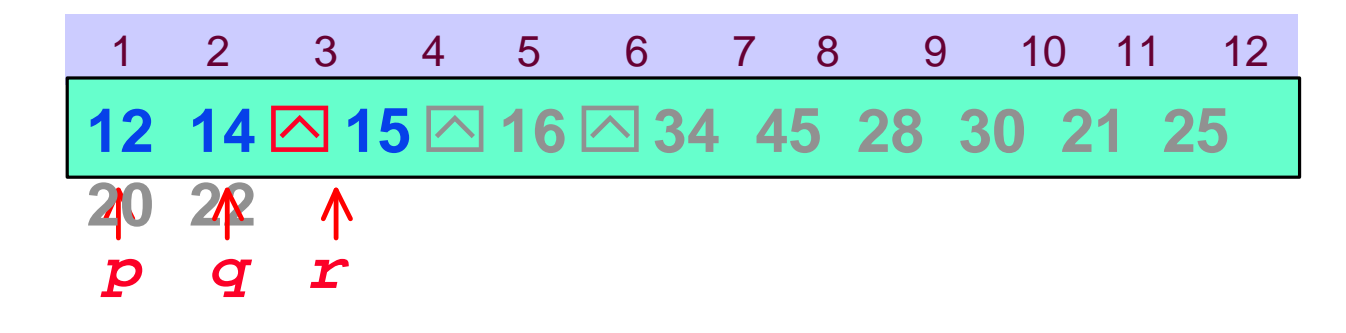

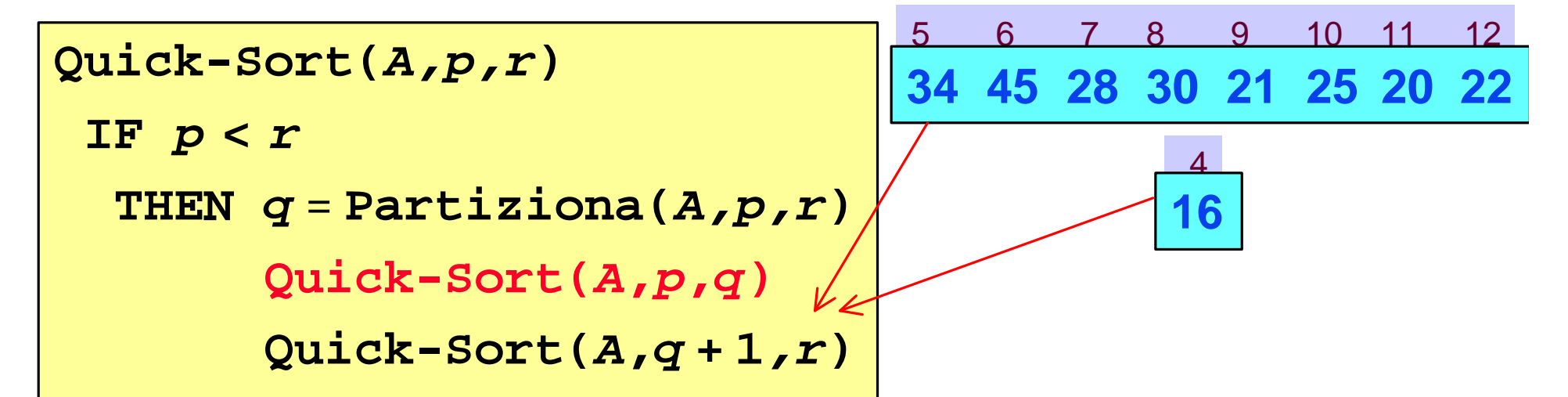

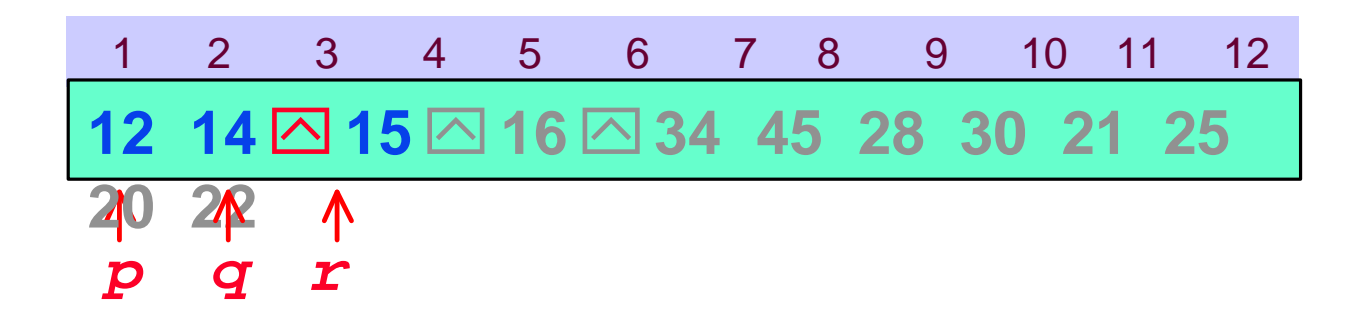

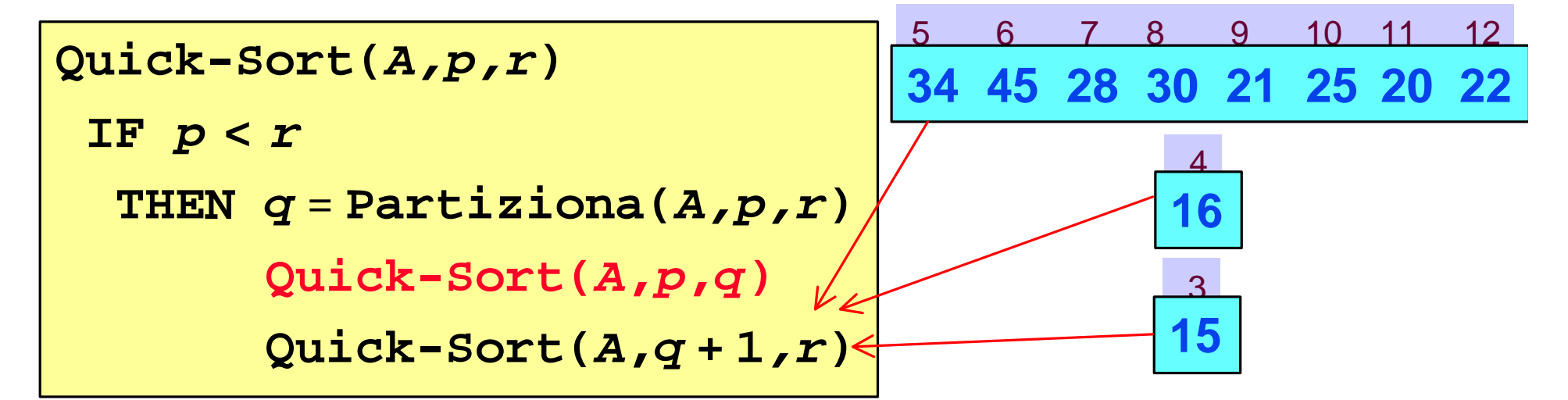

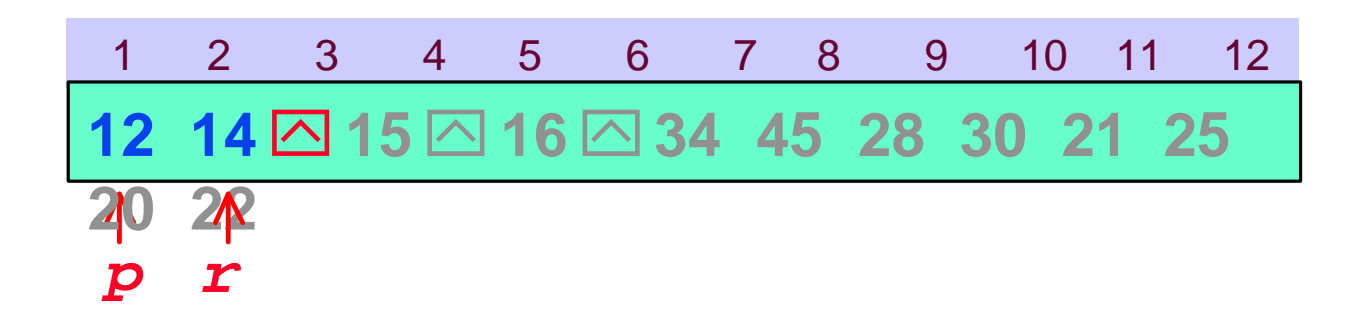

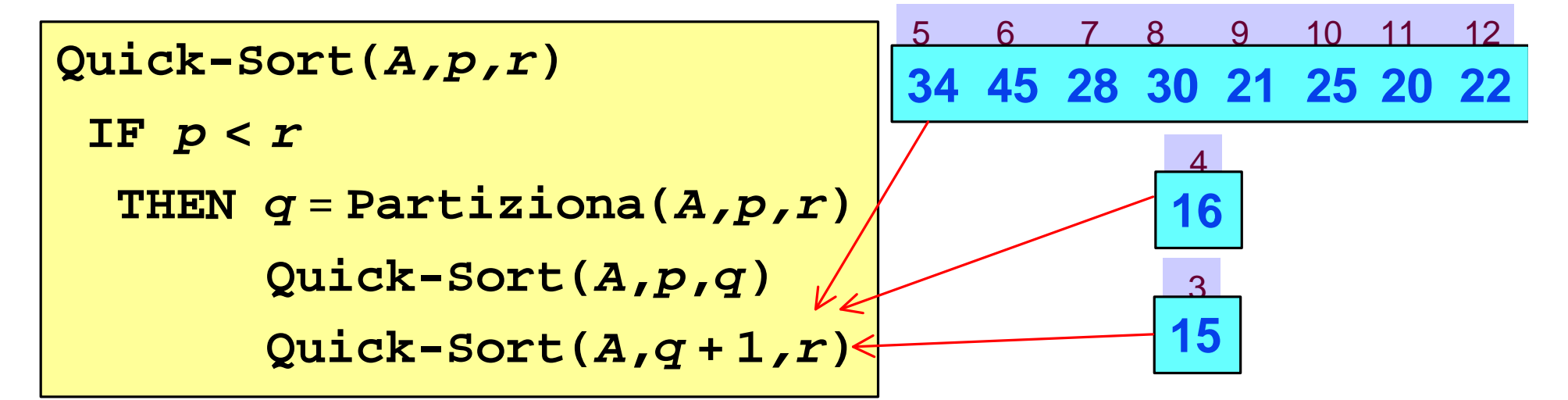

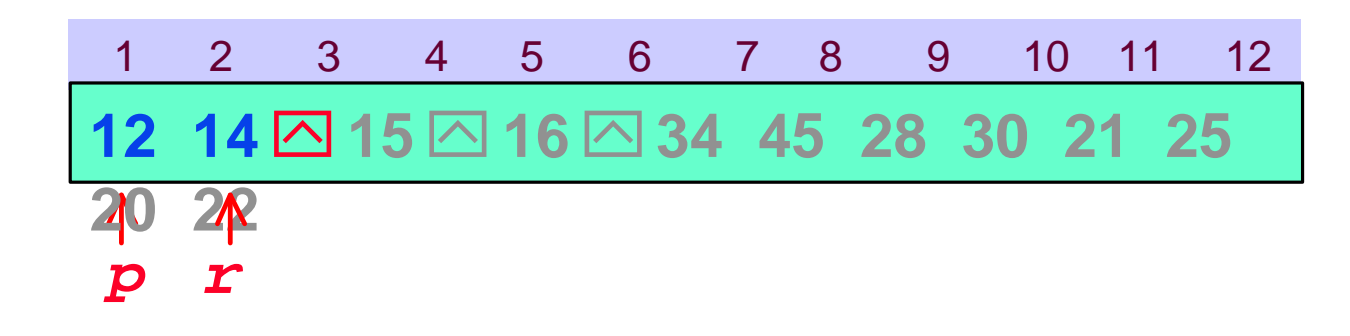

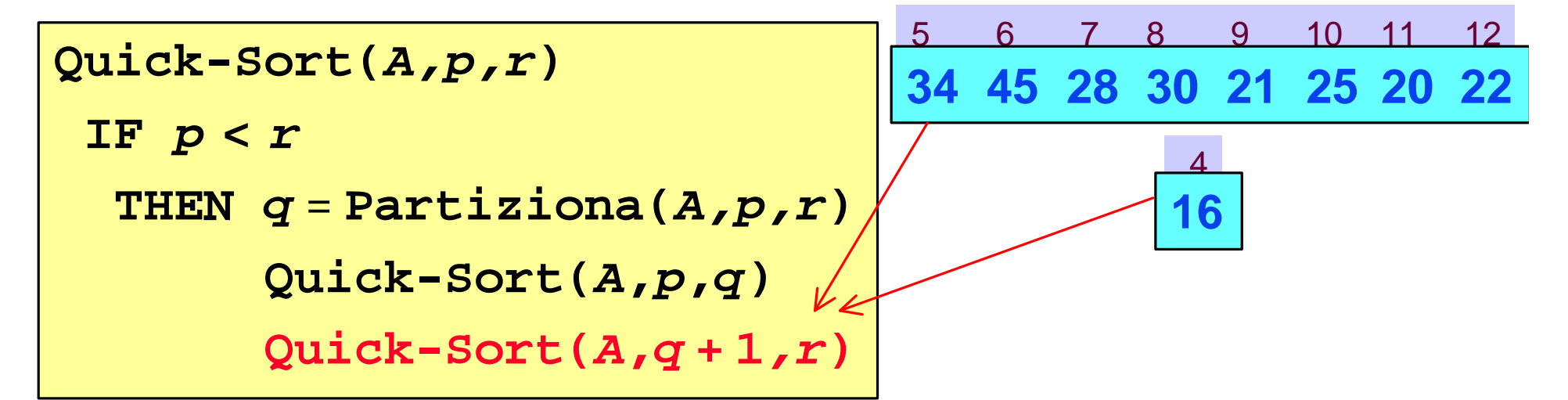

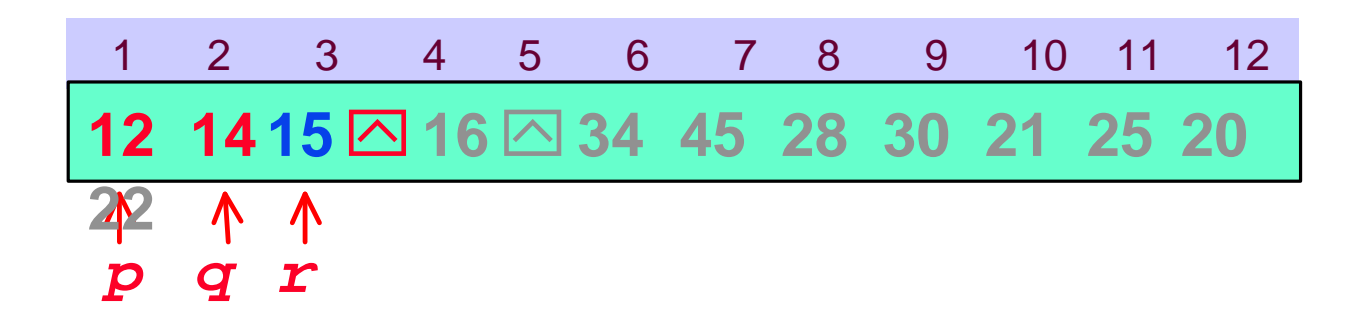

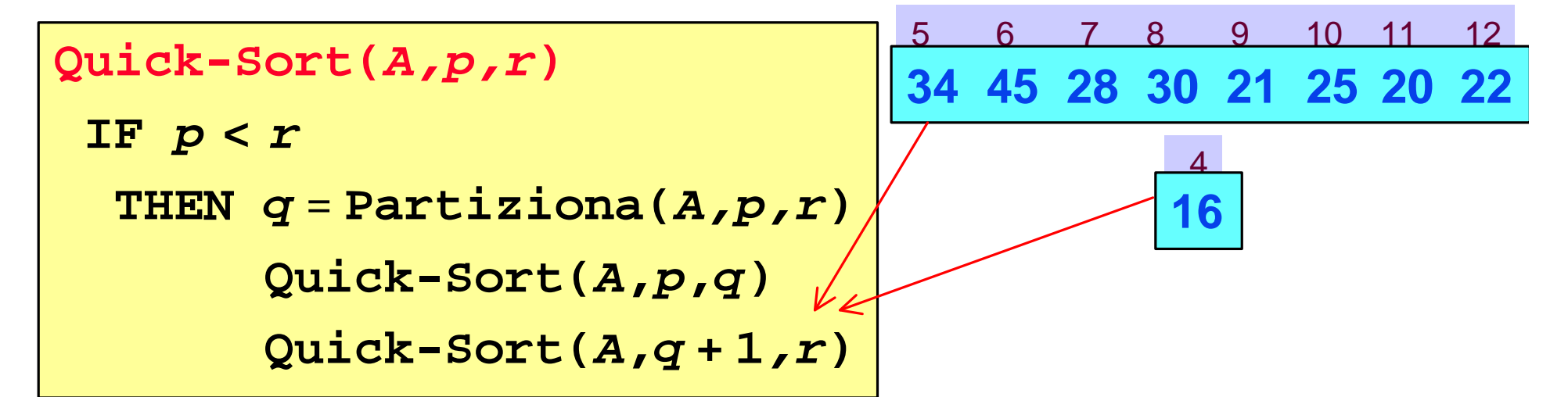

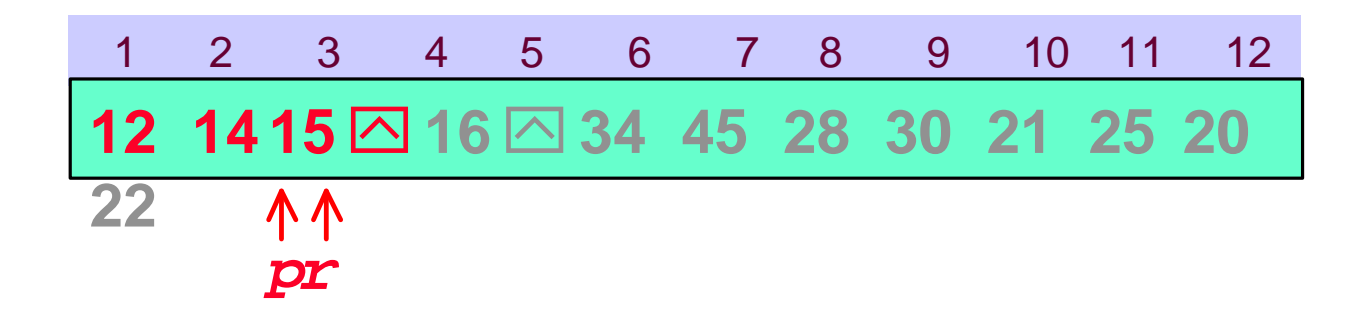

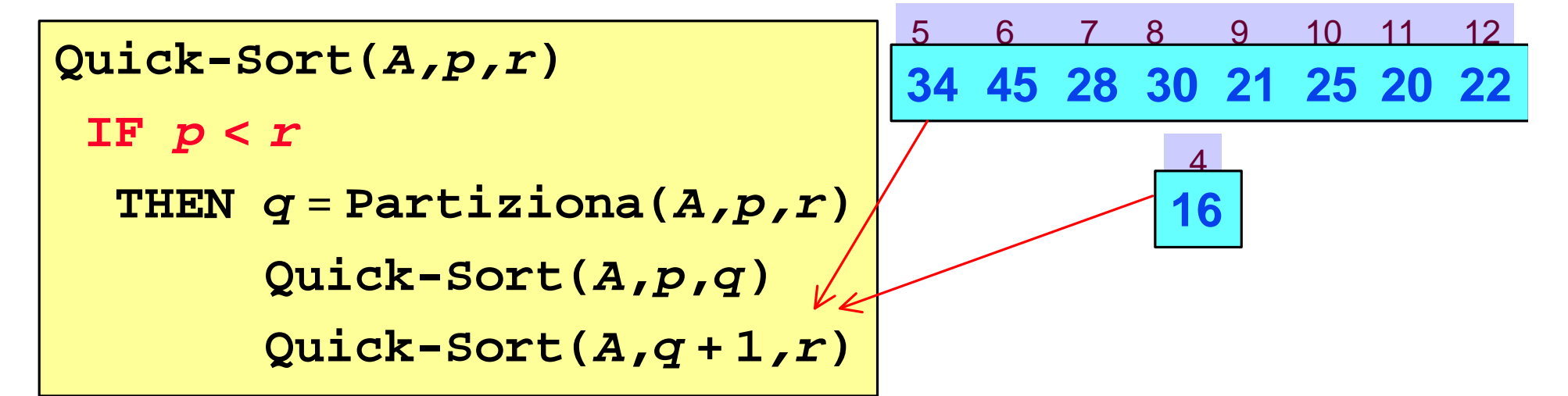

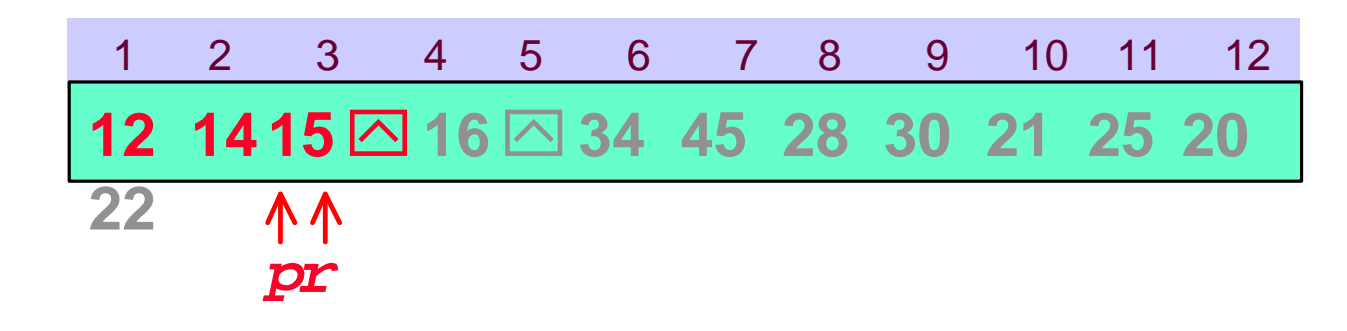

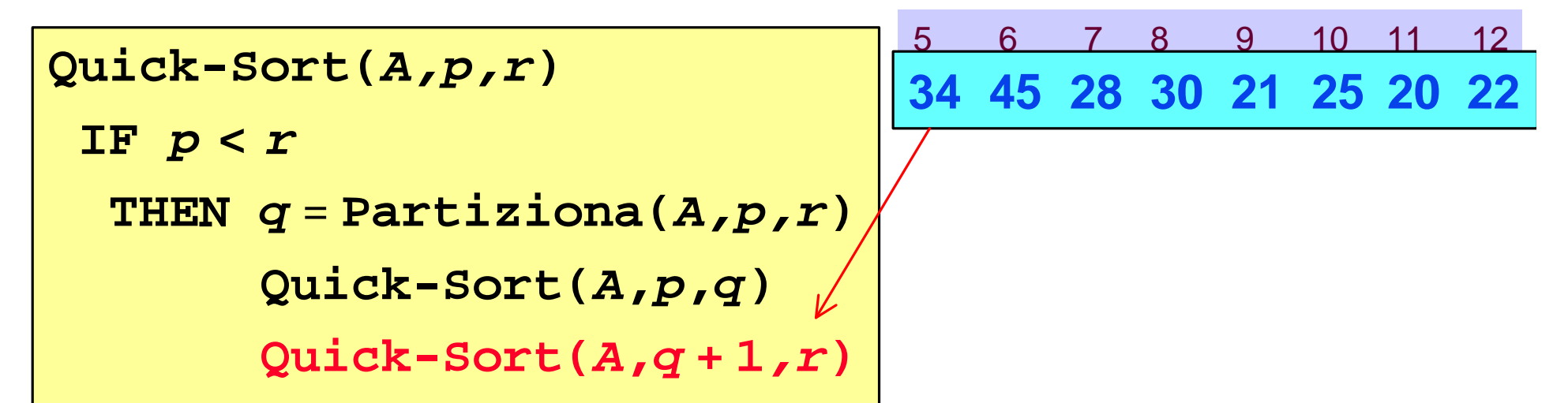

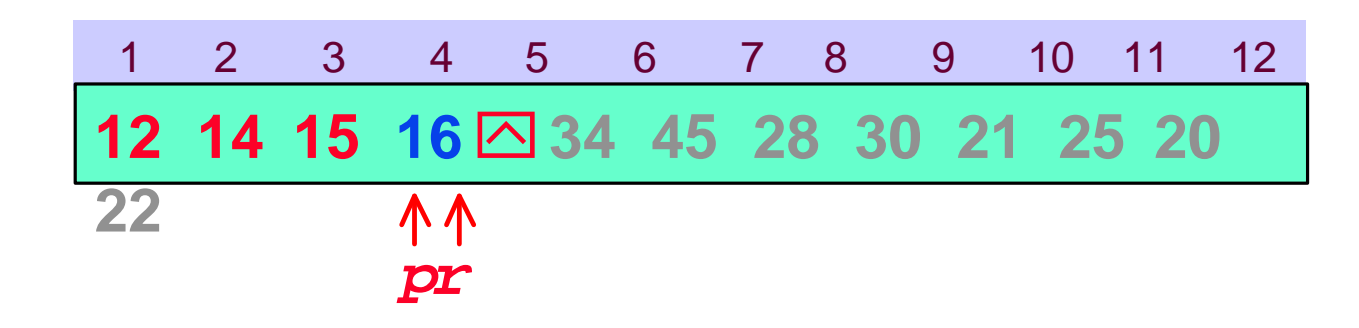

```
Quick-Sort(A,p,r)
IF p < r
 THEN q = Partiziona(A,p,r)
      Quick-Sort(A,p,q)
      Quick-Sort(A,q + 1,r)
```
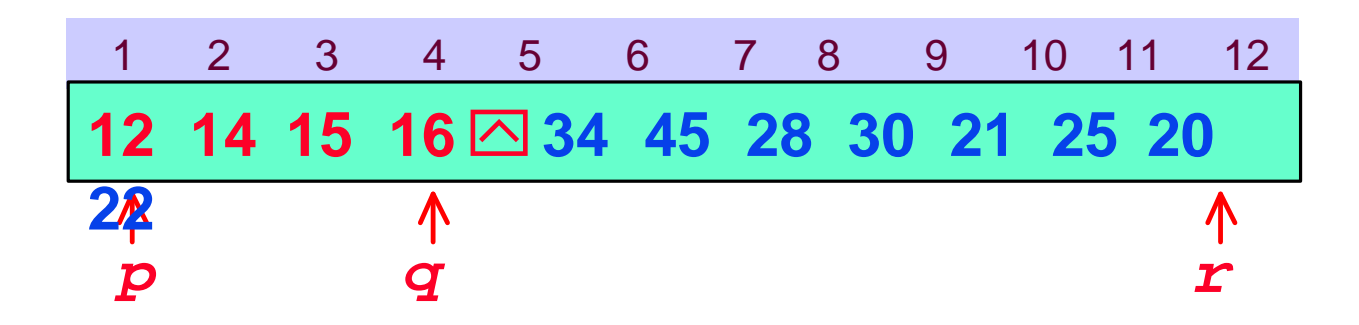

```
Quick-Sort(A,p,r)
IF p < r
 THEN q = Partiziona(A,p,r)
      Quick-Sort(A,p,q)
      Quick-Sort(A,q + 1,r)
```
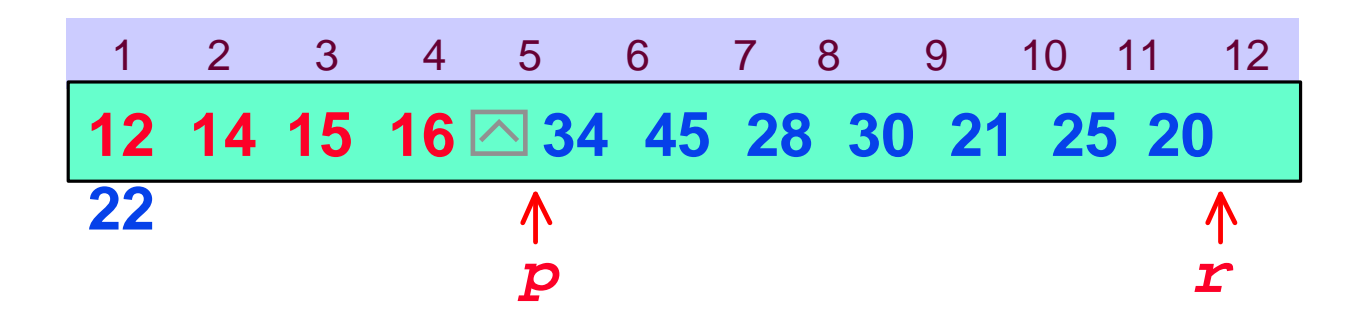

**Quick-Sort(***A,p,r***) IF** *p* **<** *r* **THEN**  $q =$  **Partiziona**  $(A, p, r)$ **Quick-Sort(***A***,***p***,***q***) Quick-Sort(***A***,***q* **+ 1***,r***)**

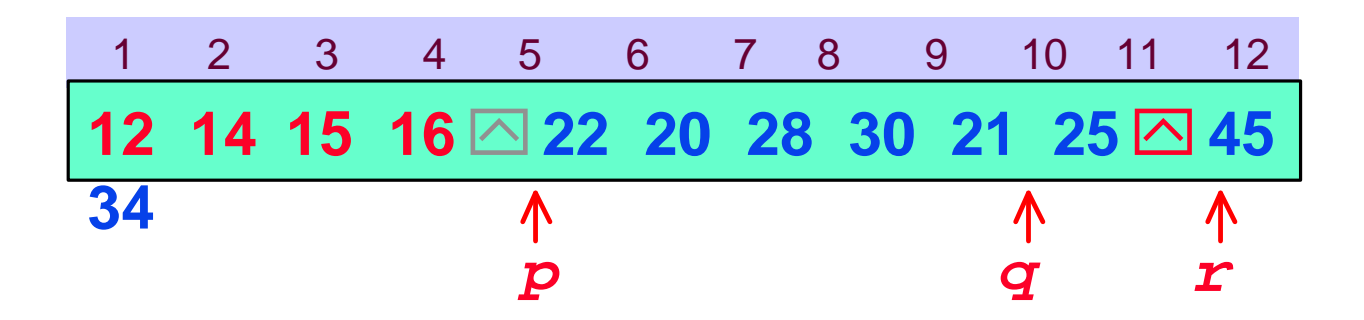

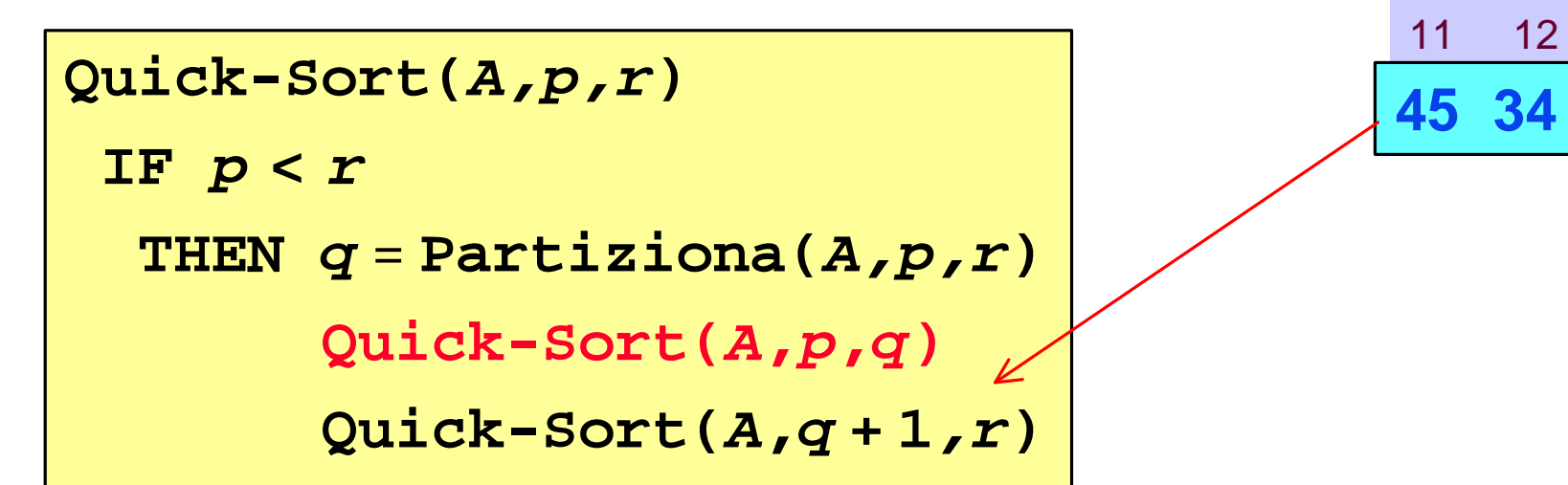

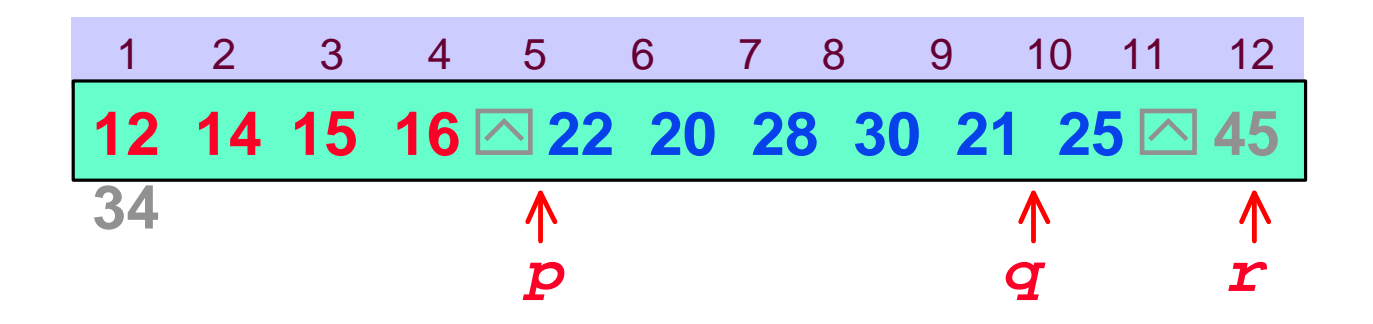

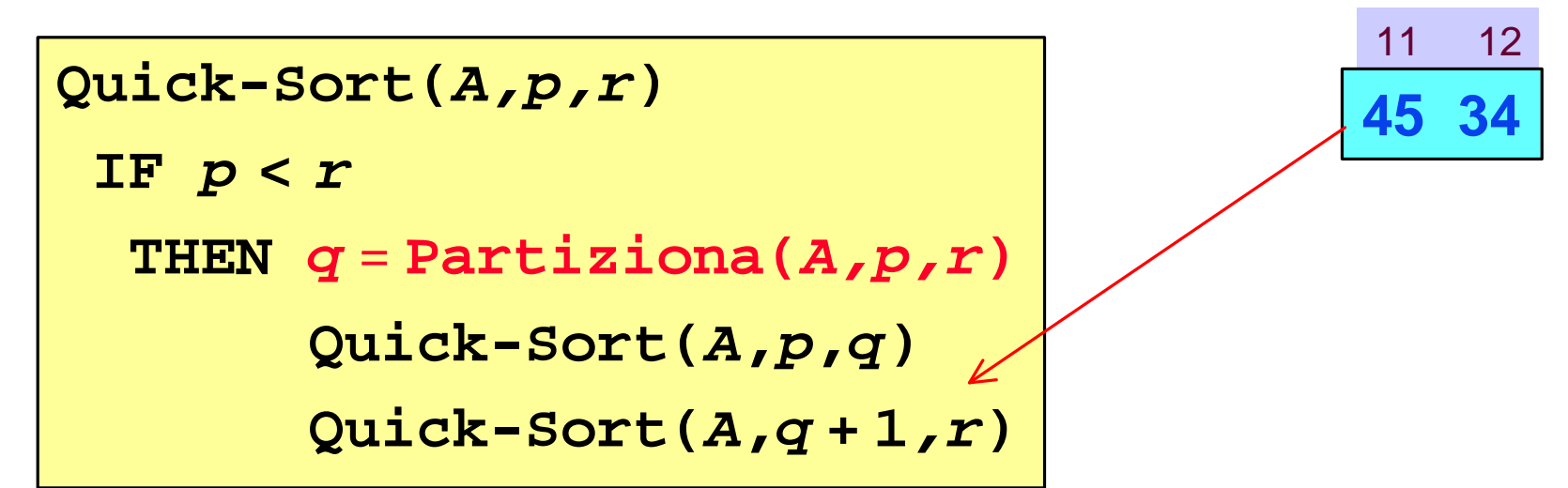

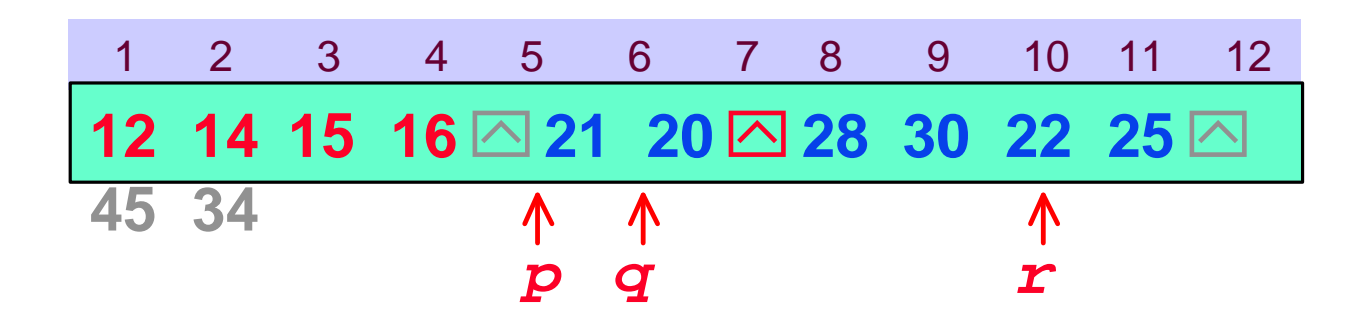

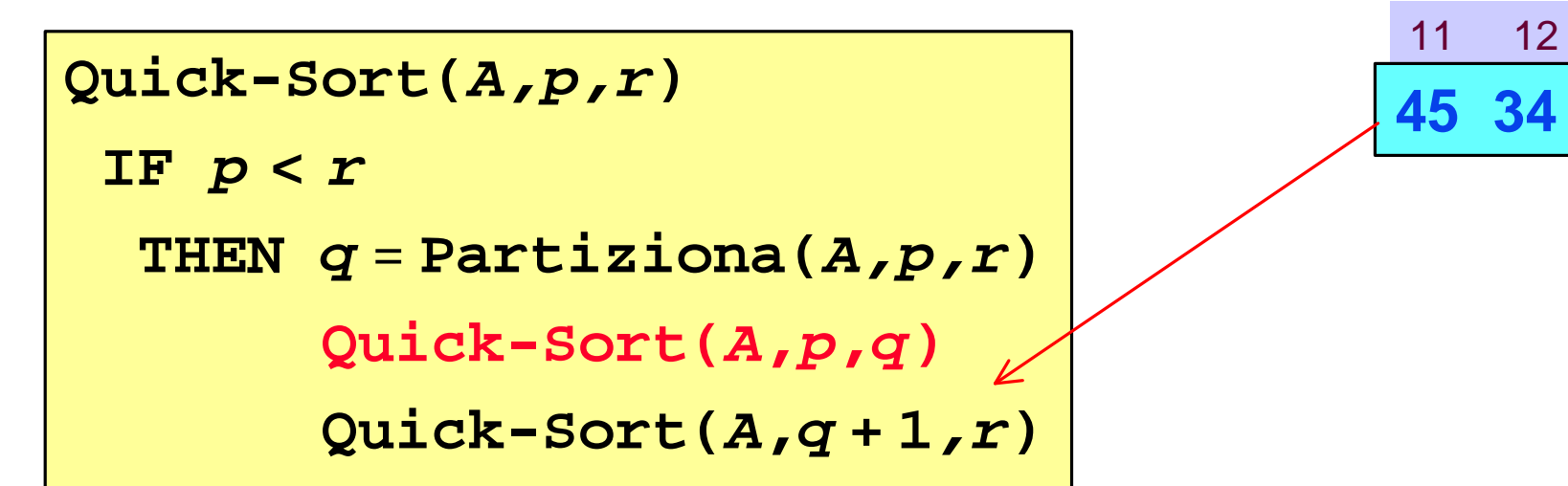

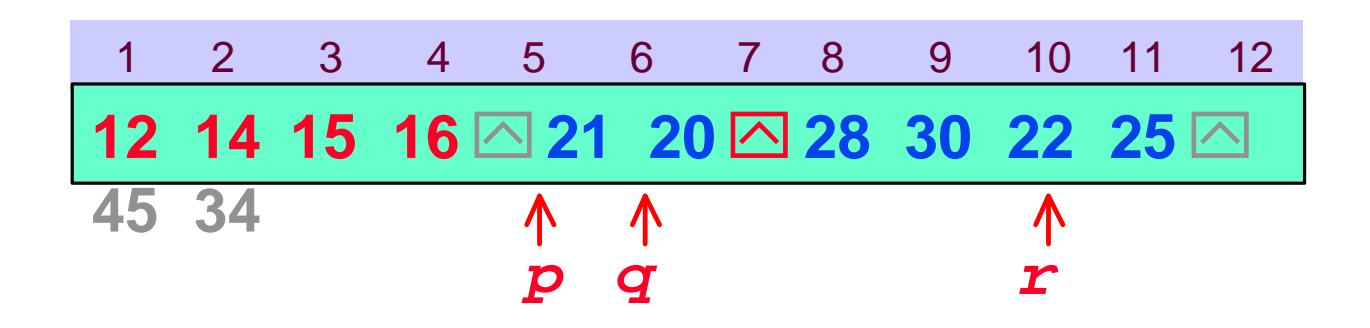

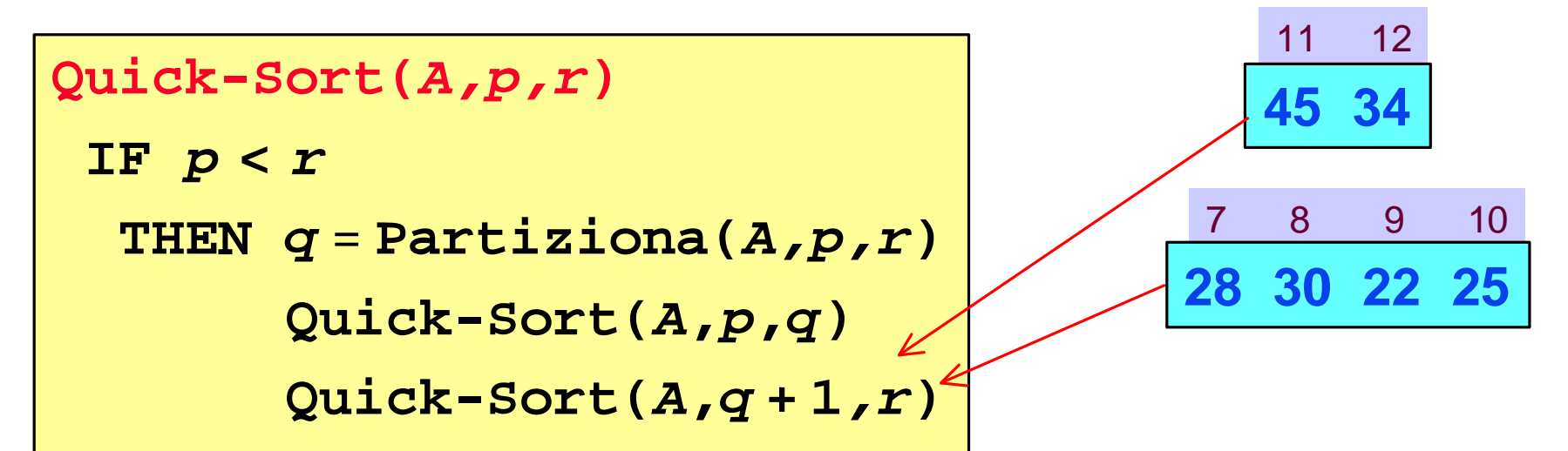

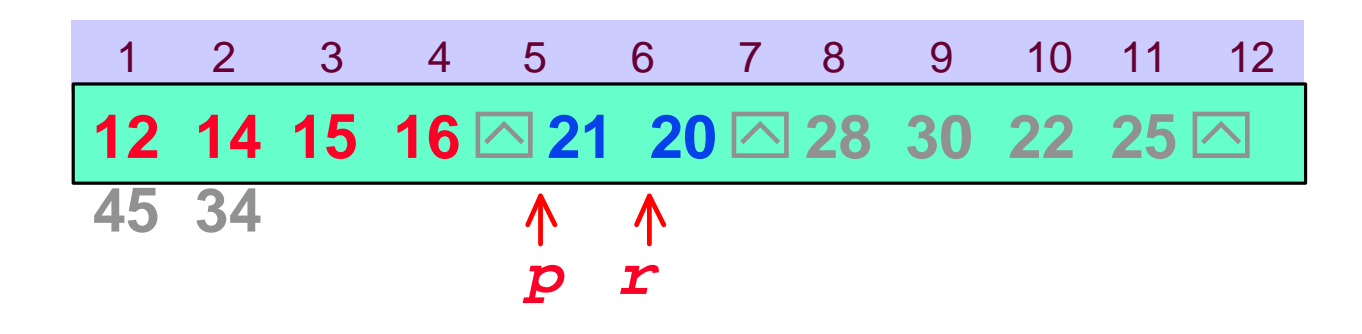

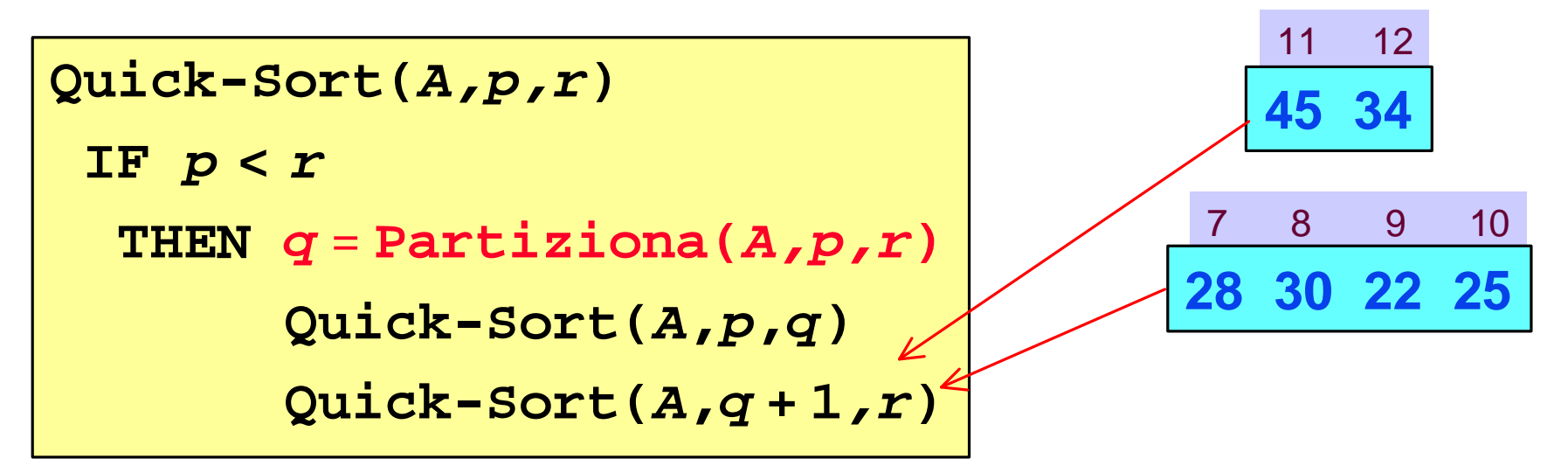

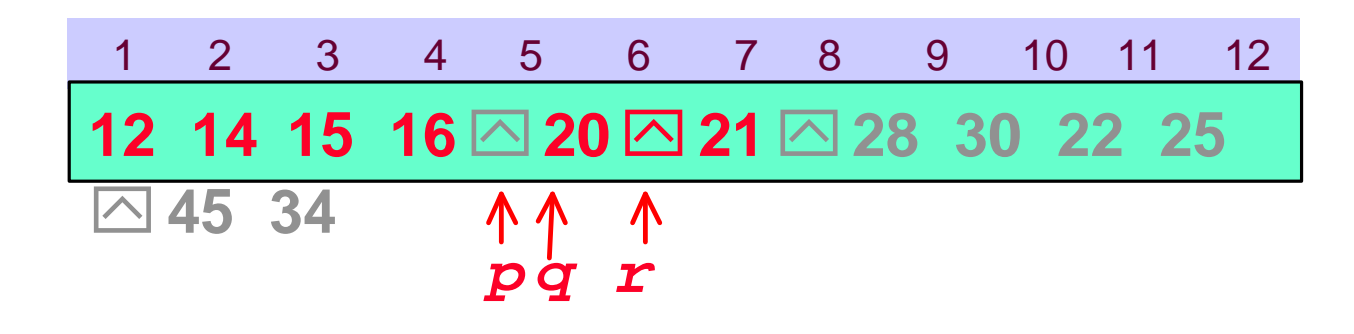

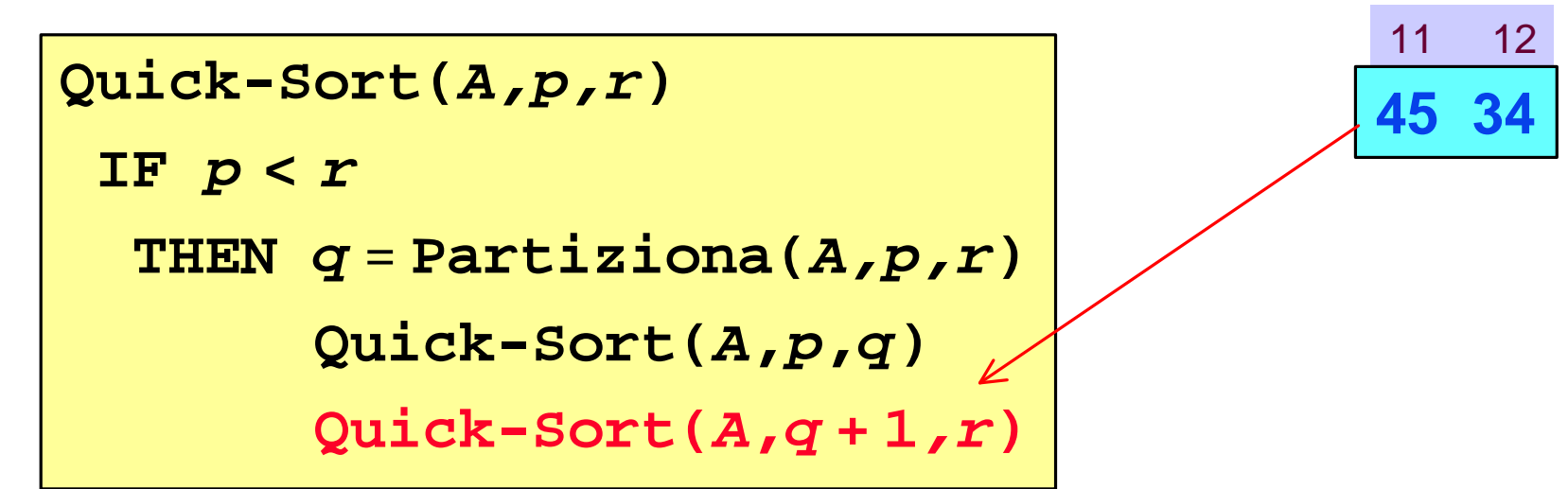

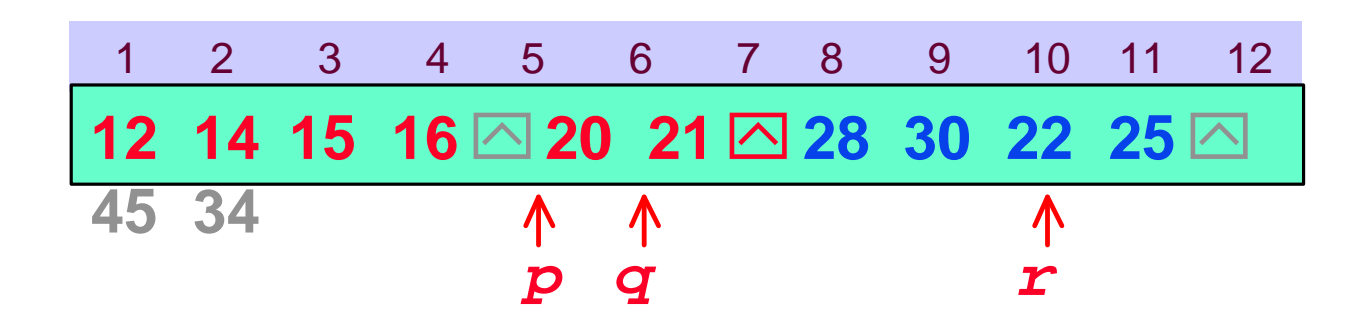

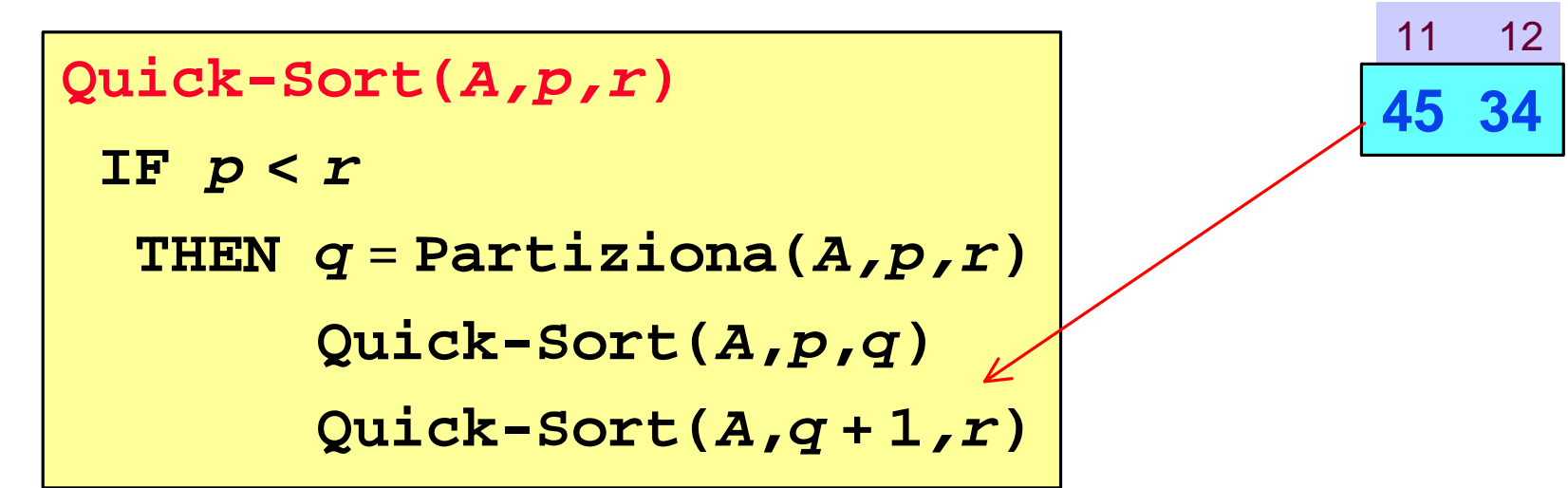

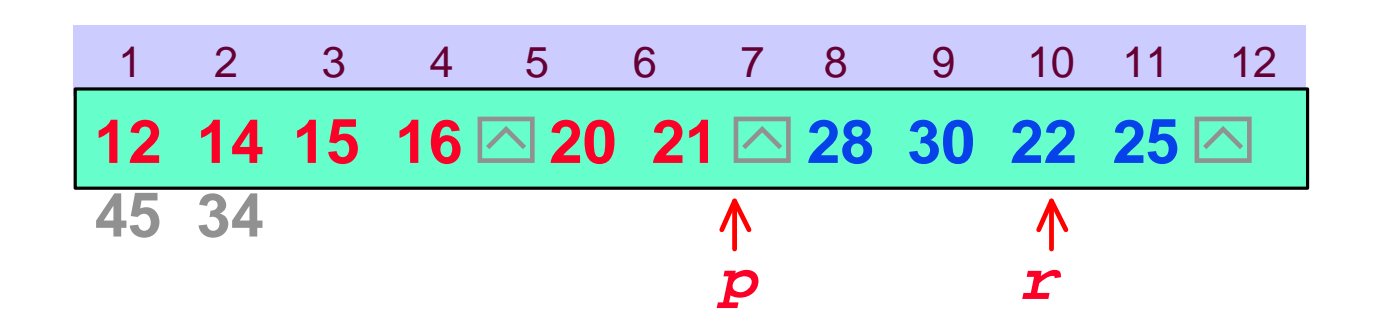

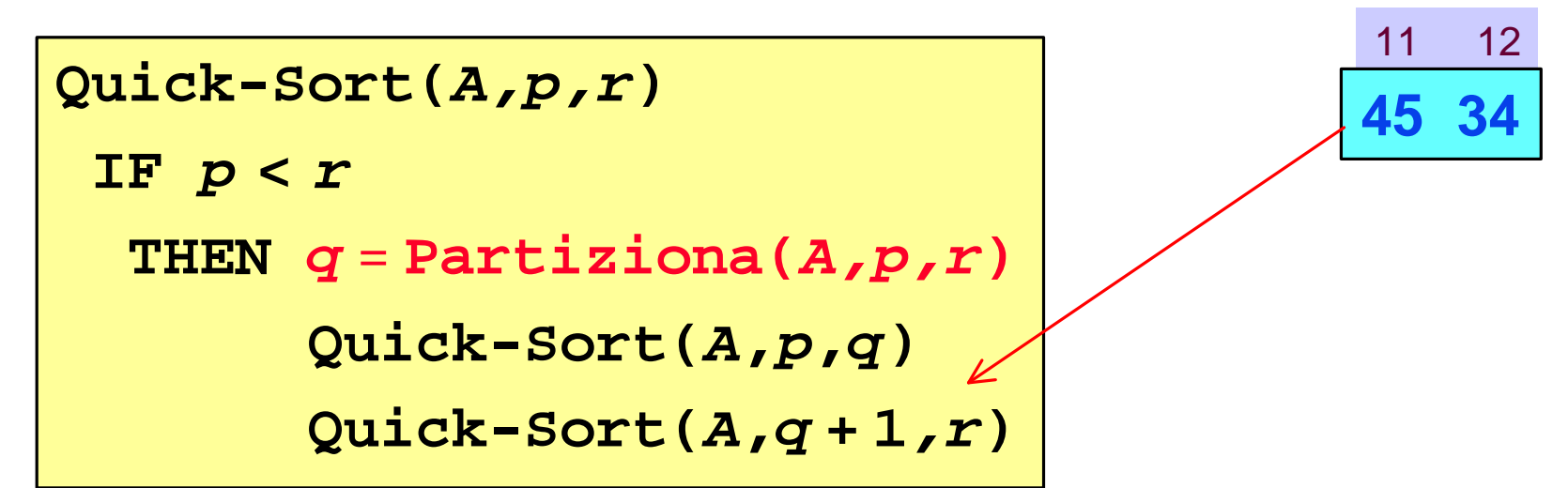

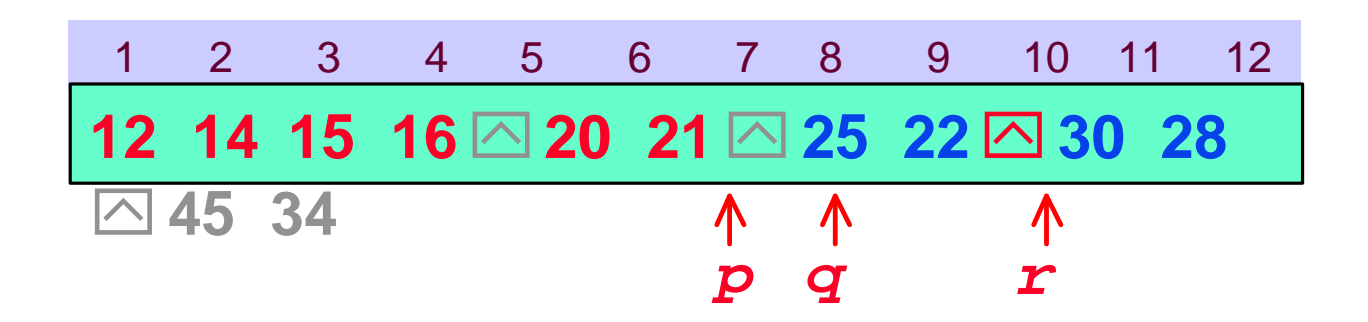

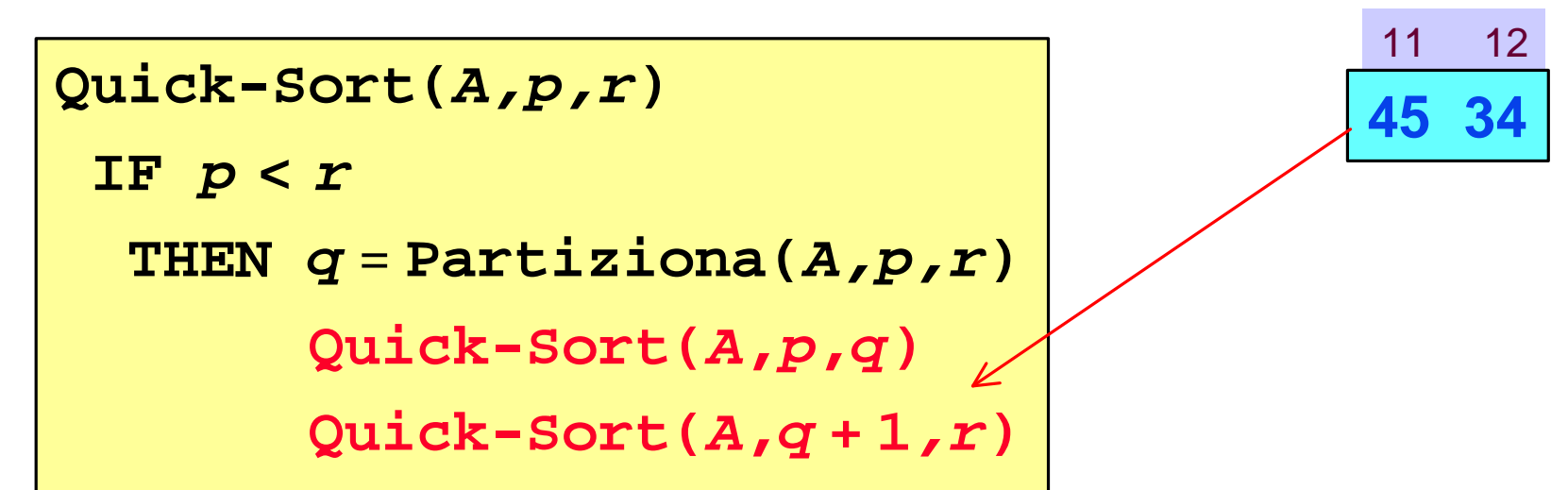

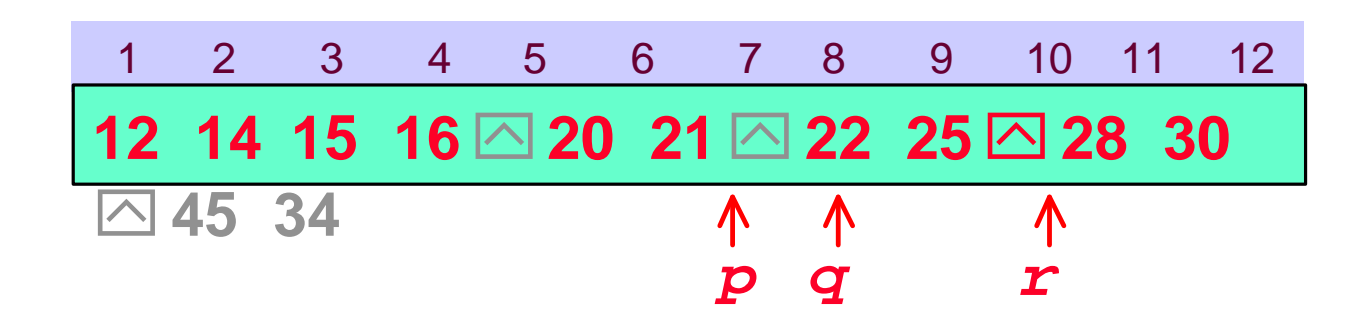

```
Quick-Sort(A,p,r)
IF p < r
 THEN q = Partiziona(A,p,r)
      Quick-Sort(A,p,q)
      Quick-Sort(A,q + 1,r)
```
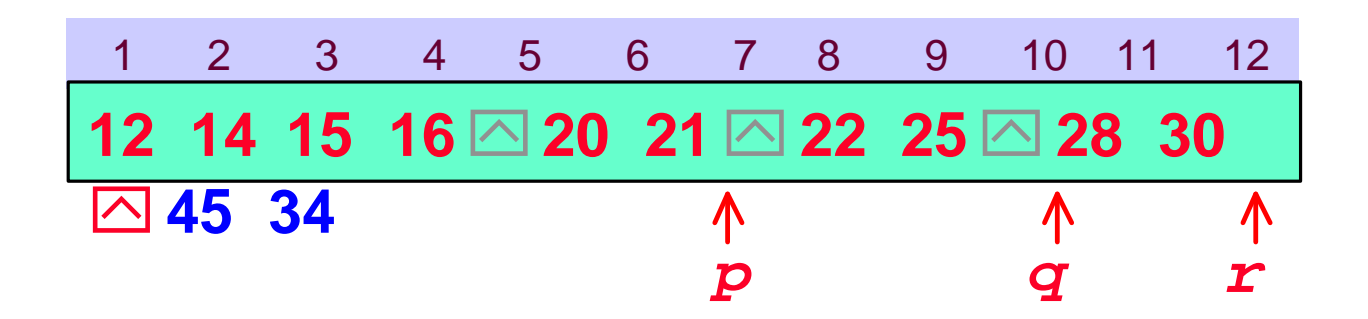

```
Quick-Sort(A,p,r)
IF p < r
 THEN q = Partiziona(A,p,r)
      Quick-Sort(A,p,q)
      Quick-Sort(A,q + 1,r)
```
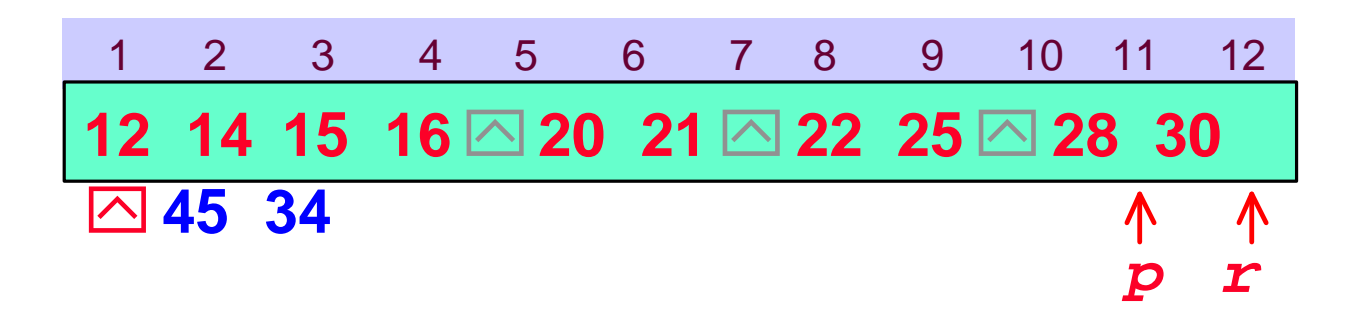

```
Quick-Sort(A,p,r)
IF p < r
 THEN q = Partiziona(A,p,r)
      Quick-Sort(A,p,q)
      Quick-Sort(A,q + 1,r)
```
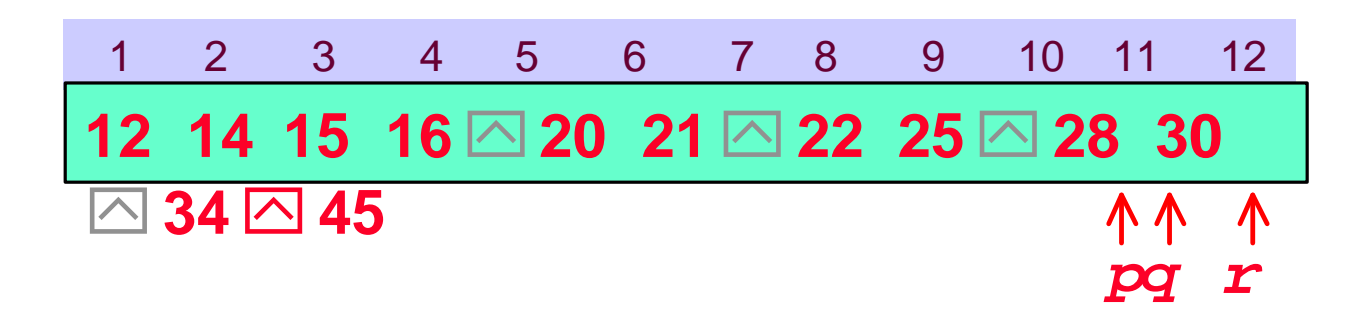

```
Quick-Sort(A,p,r)
IF p < r
 THEN q = Partiziona(A,p,r)
      Quick-Sort(A,p,q)
      Quick-Sort(A,q + 1,r)
```
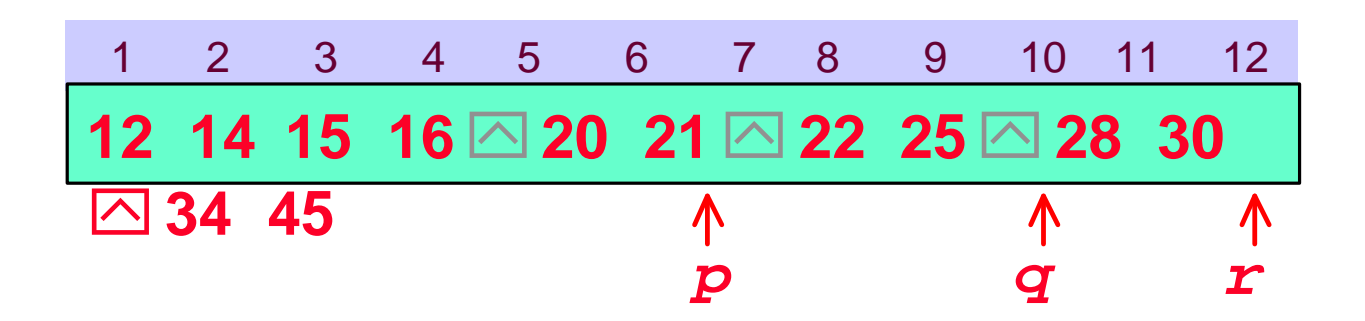

```
Quick-Sort(A,p,r)
IF p < r
 THEN q = Partiziona(A,p,r)
      Quick-Sort(A,p,q)
      Quick-Sort(A,q + 1,r)
```
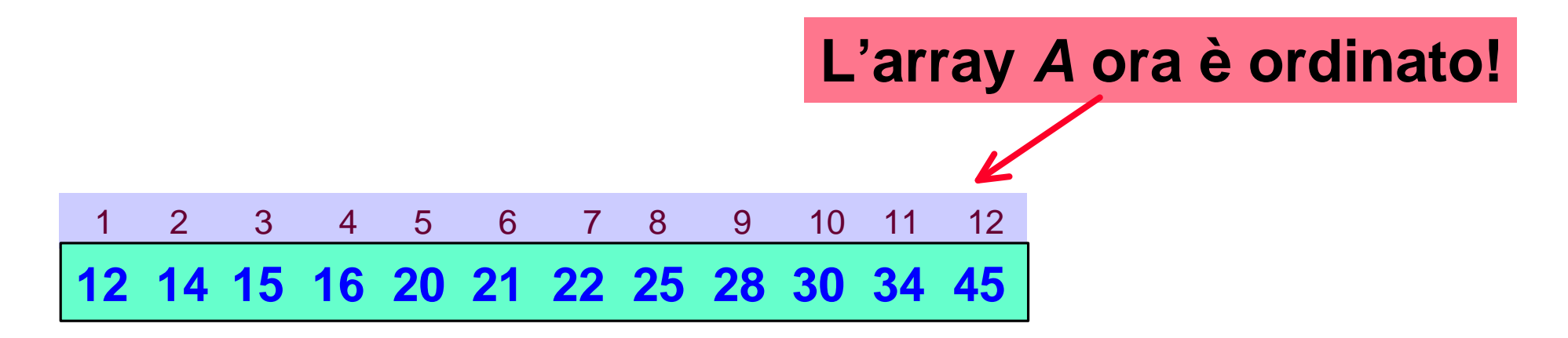

*Algoritmo Partiziona: analisi*

**Gli indici** *i* **e** *j* **che scandiscono la sequenza non ne eccedono mai i limiti. Cioè vale sempre che**  *i***£** *r* **e** *j***³***p*
**Gli indici** *i* **e** *j* **che scandiscono la sequenza non ne eccedono mai i limiti. Cioè vale sempre che**  *i***£** *r* **e** *j***³***p*

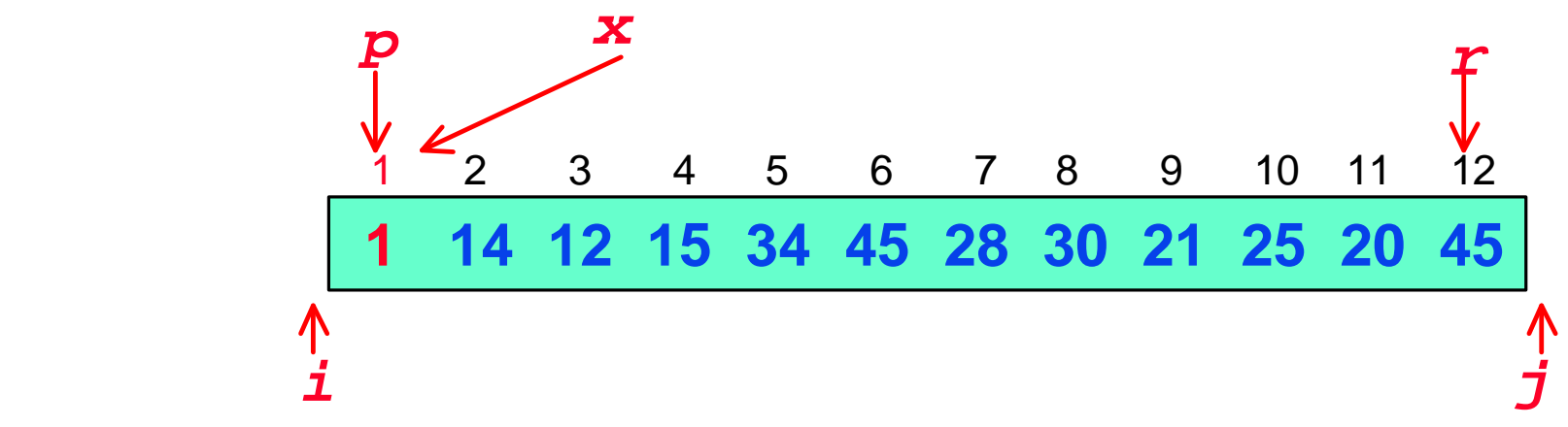

*2 Casi. Partiziona effettua:* 

- *nessuno spostamento*
- *almeno uno spostamento*

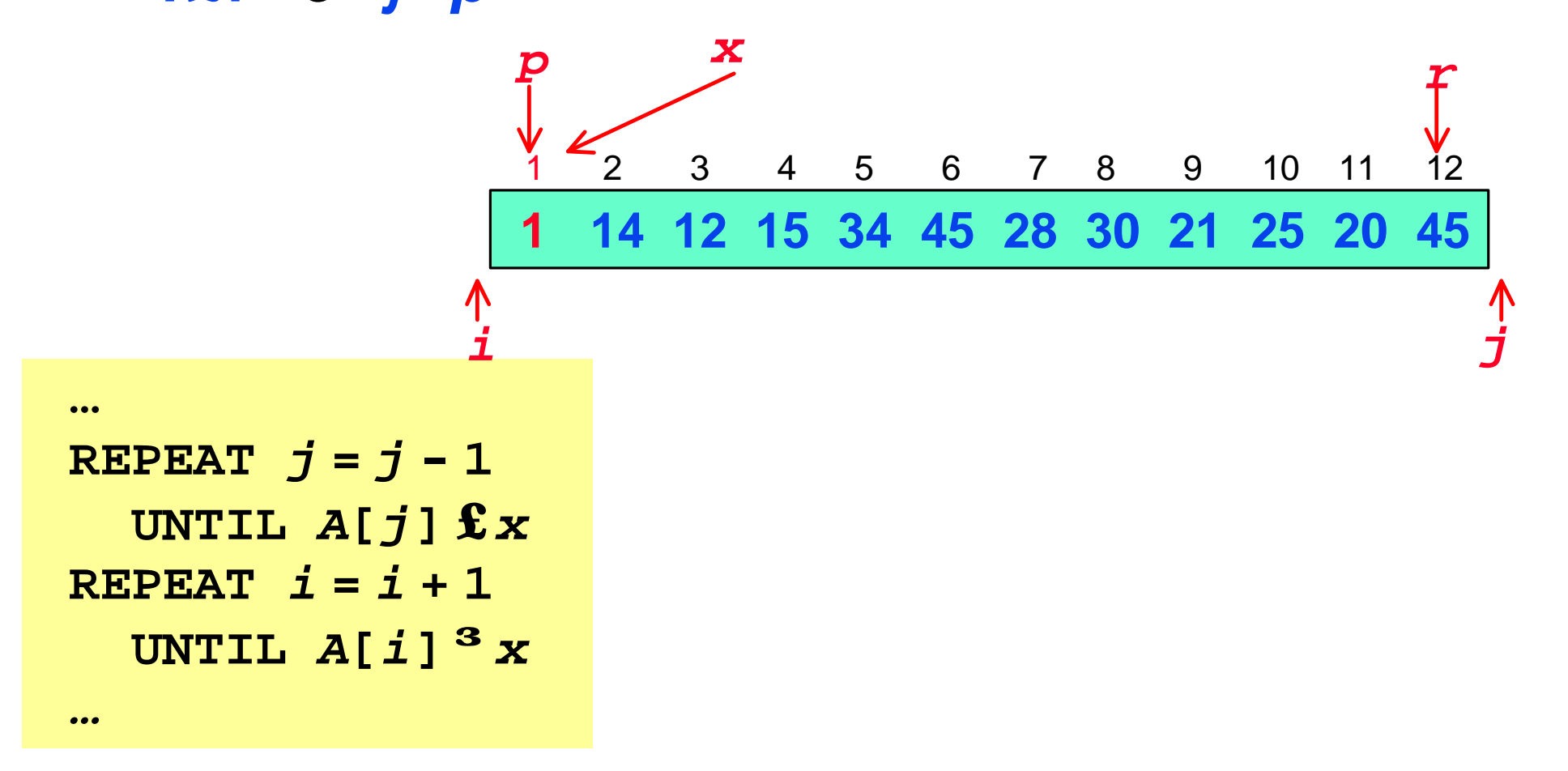

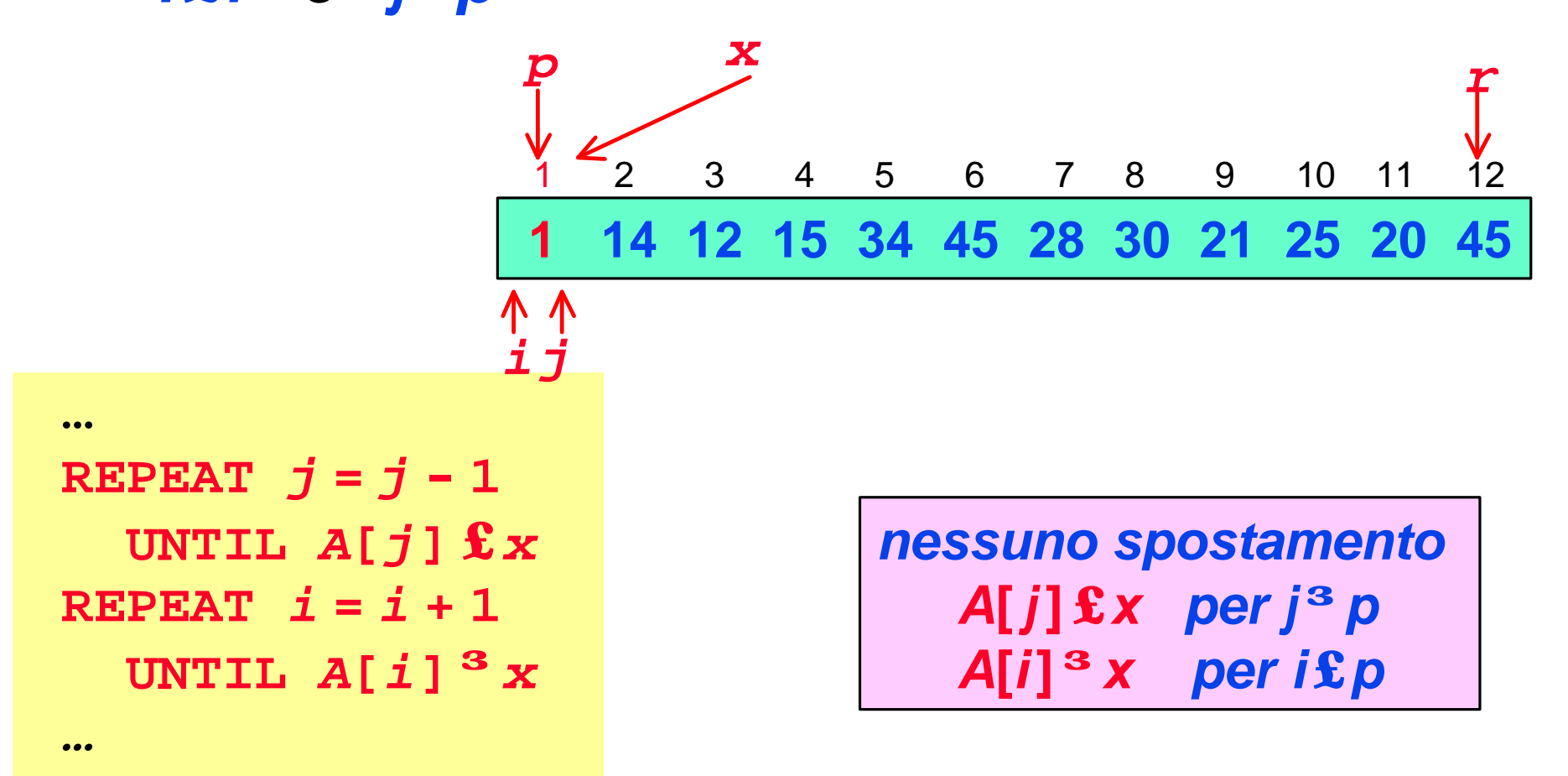

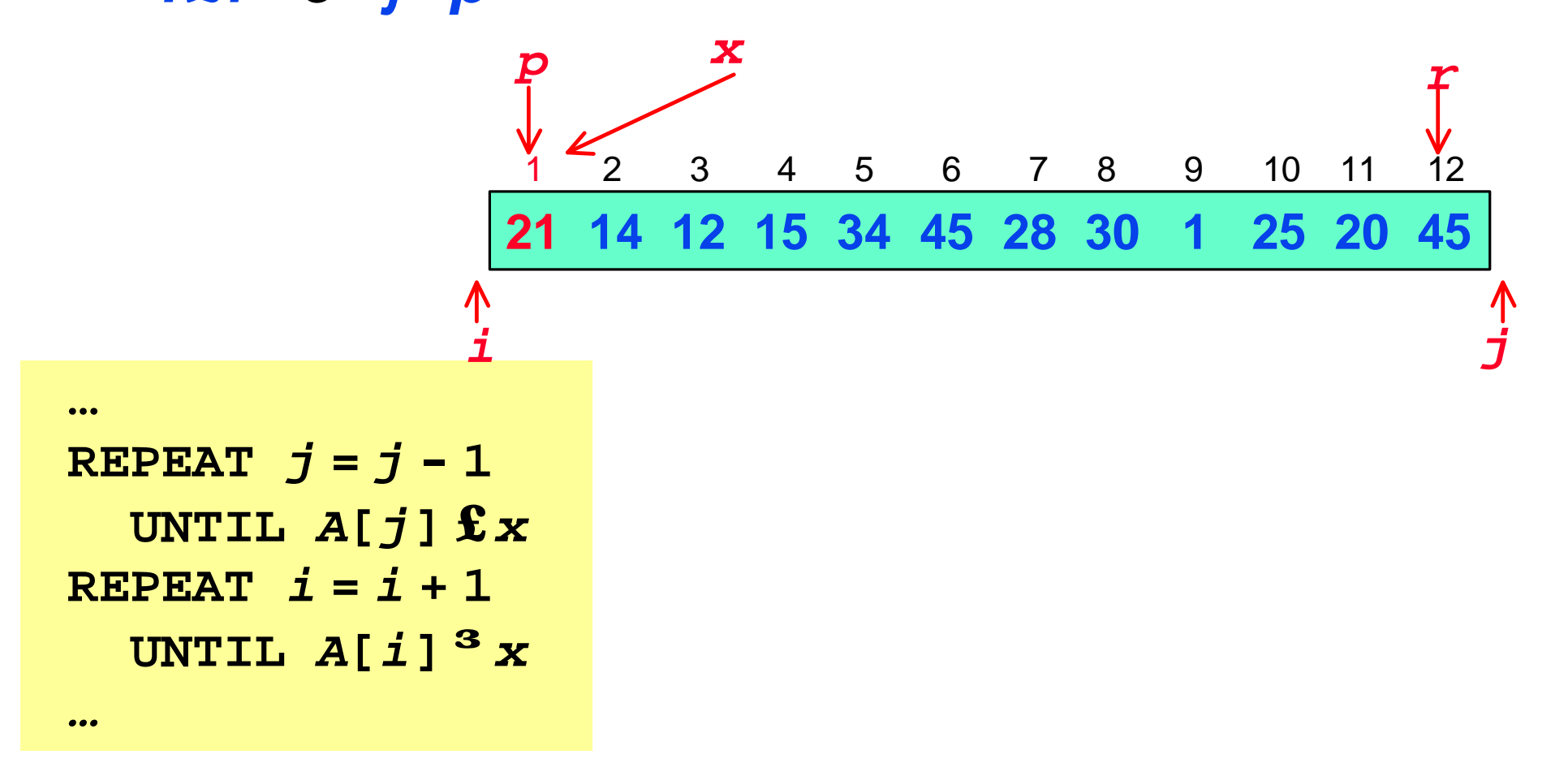

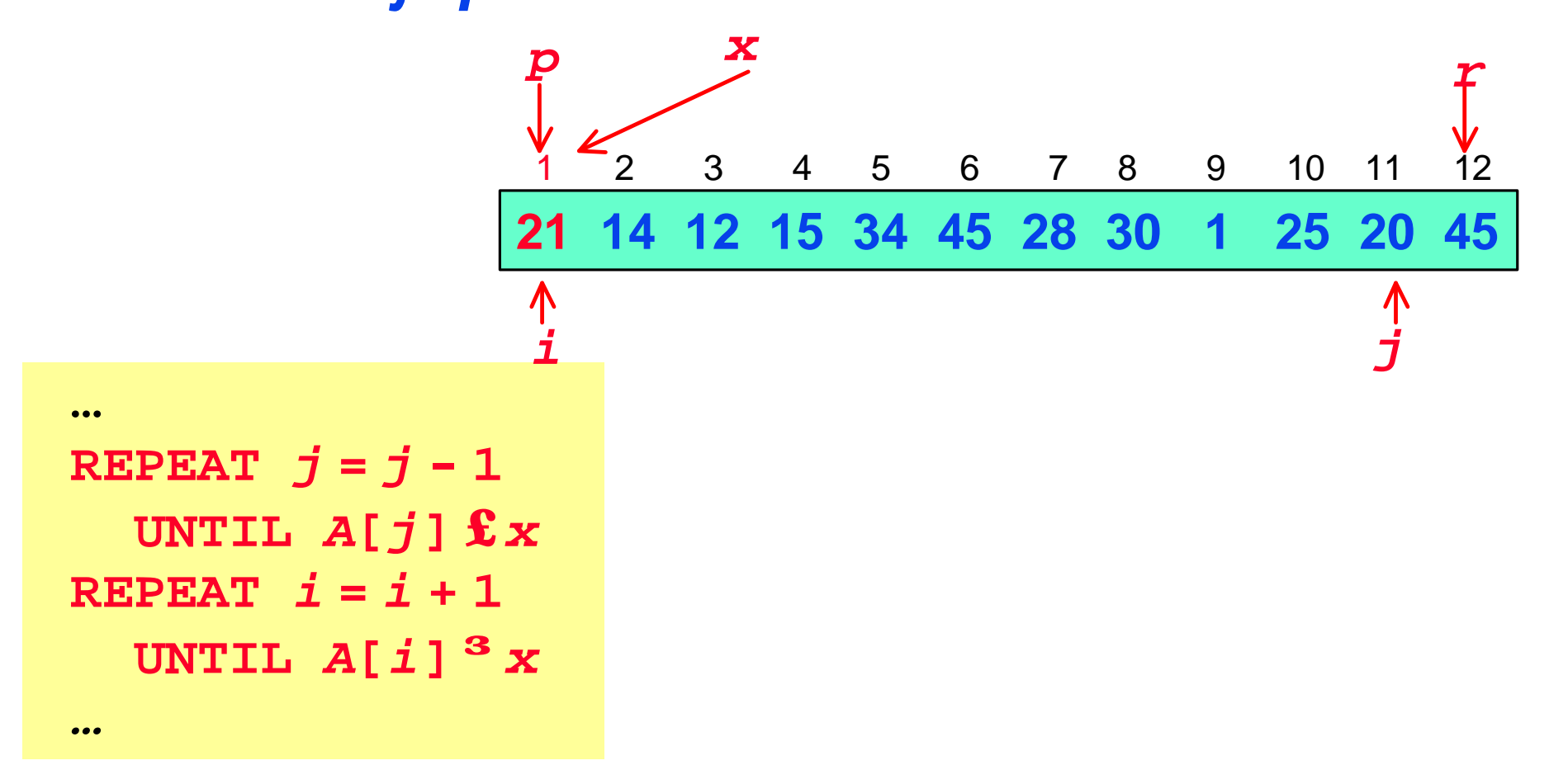

**Gli indici** *i* **e** *j* **che scandiscono la sequenza non ne eccedono mai i limiti. Cioè vale sempre che**  *i***£** *r* **e** *j***³***p*

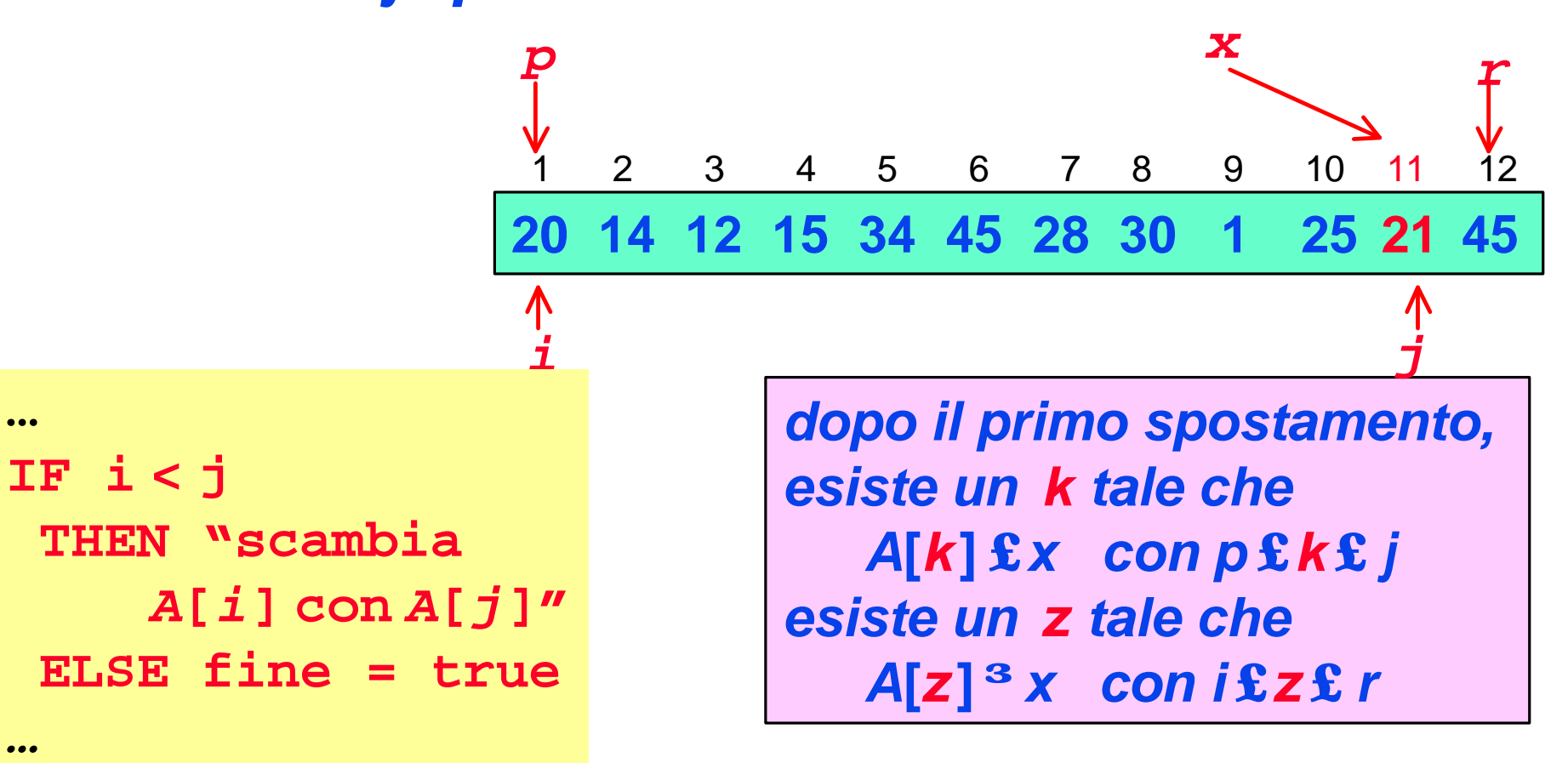

**Gli indici** *i* **e** *j* **che scandiscono la sequenza non ne eccedono mai i limiti. Cioè vale sempre che**  *i***£** *r* **e** *j***³***p*

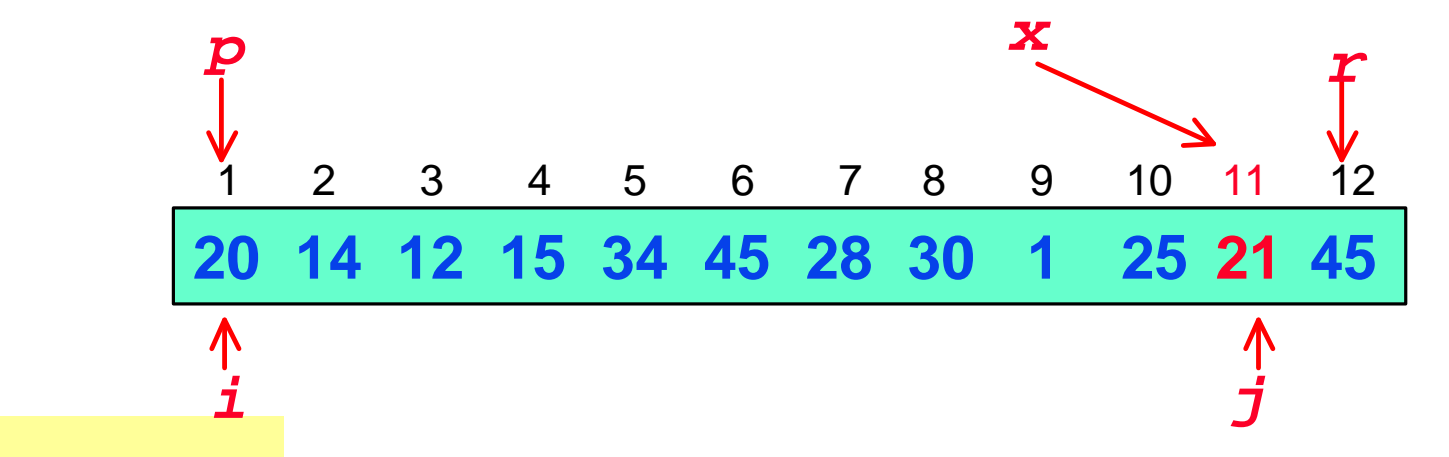

**REPEAT**  $j = j - 1$ **UNTIL** *A***[***j***] £** *x* **REPEAT** *i* **=** *i* **+ 1 UNTIL** *A***[***i***] ³** *x*

*In generale, dopo ogni scambio: -un elemento minore o uguale ad x viene spostato tra p e j*-**1** *-un elemento maggiore o uguale ad x viene spostato tra i*+**1** *e r*

**Gli indici** *i* **e** *j* **che scandiscono la sequenza non ne eccedono mai i limiti. Cioè vale sempre che**  *i***£** *r* **e** *j***³***p*

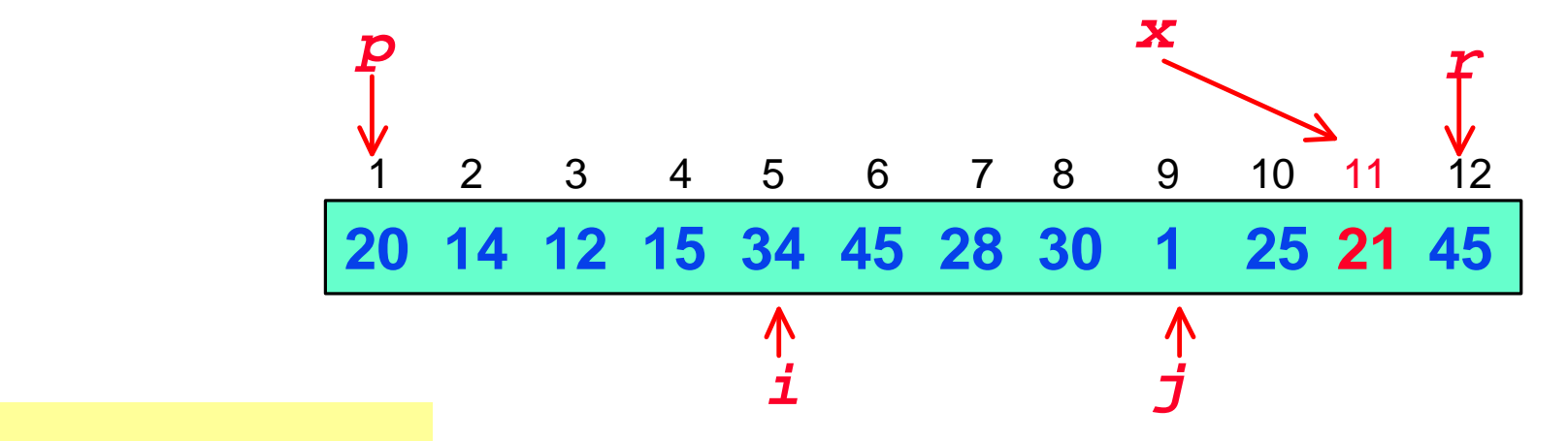

**REPEAT**  $j = j - 1$ **UNTIL** *A***[***j***] £** *x* **REPEAT** *i* **=** *i* **+ 1 UNTIL** *A***[***i***] ³** *x* *In generale, dopo ogni scambio: -tra p e j*-**1** *ci sarà sicuramente un elemento minore o uguale ad x -tra i*+**1** *e r ci sarà sicuramente un elemento maggiore o uguale ad x*

**Gli indici** *i* **e** *j* **che scandiscono la sequenza non ne eccedono mai i limiti. Cioè vale sempre che**  *i***£** *r* **e** *j***³***p*

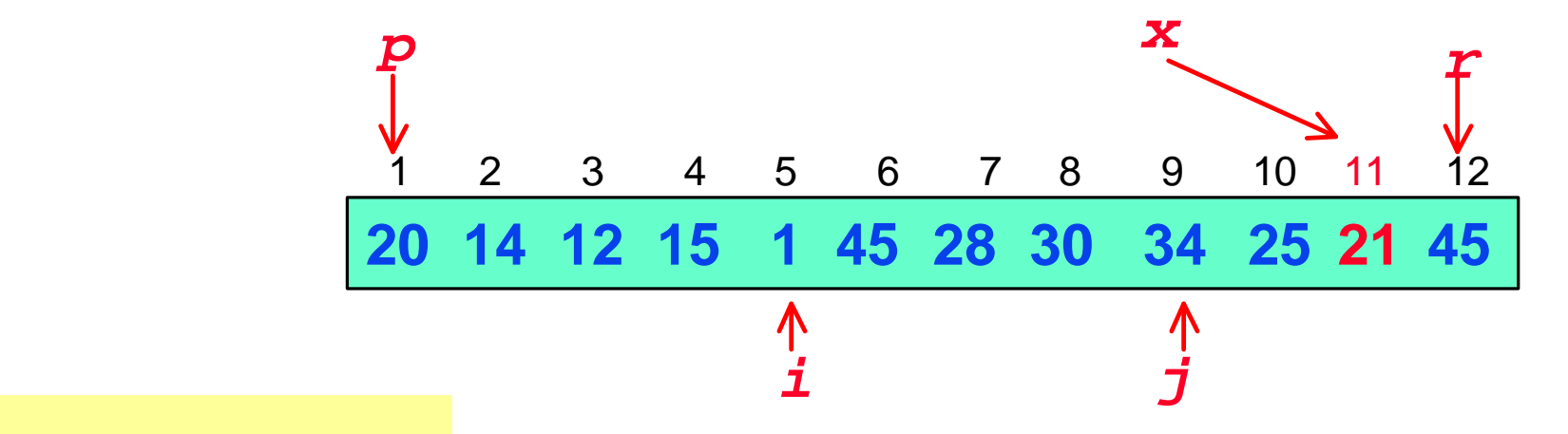

**IF i < j THEN "scambia**  *A***[***i***] con** *A***[***j***]" ELSE fine = true**

**…**

*…*

*In generale, dopo ogni scambio: -tra p e j*-**1** *ci sarà sicuramente un elemento minore o uguale ad x -tra i*+**1** *e r ci sarà sicuramente un elemento maggiore o uguale ad x*

**Gli indici** *i* **e** *j* **che scandiscono la sequenza non ne eccedono mai i limiti. Cioè vale sempre che**  *i***£** *r* **e** *j***³***p*

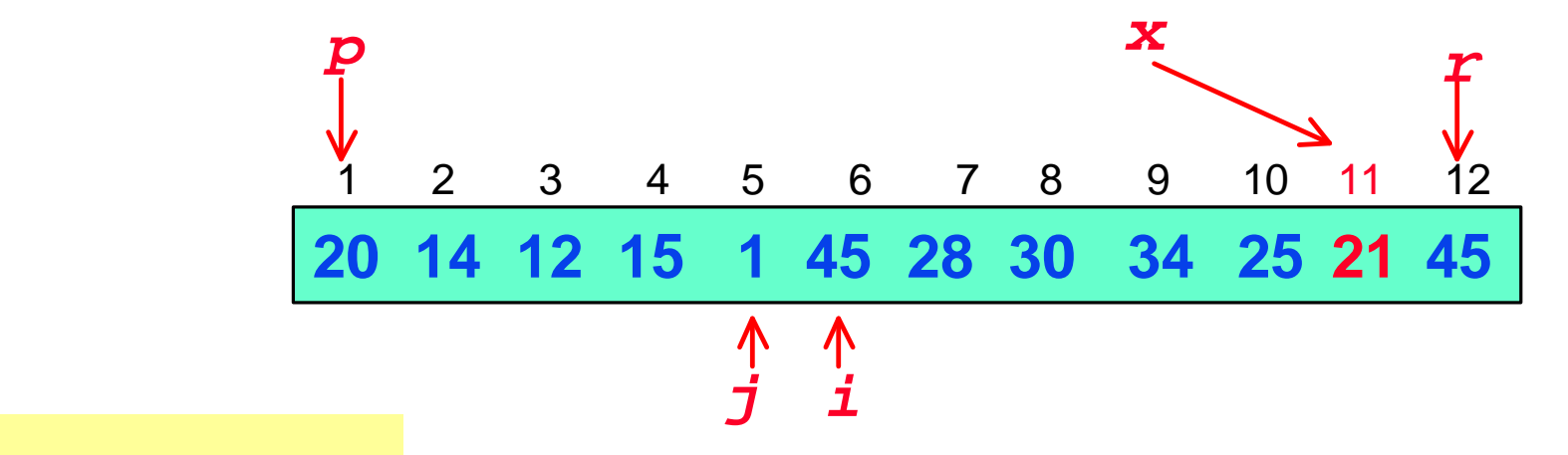

**REPEAT**  $j = j - 1$ **UNTIL** *A***[***j***] £** *x* **REPEAT** *i* **=** *i* **+ 1 UNTIL** *A***[***i***] ³** *x*

*In generale, dopo ogni scambio: -tra p e j*-**1** *ci sarà sicuramente un elemento minore o uguale ad x -tra i*+**1** *e r ci sarà sicuramente un elemento maggiore o uguale ad x*

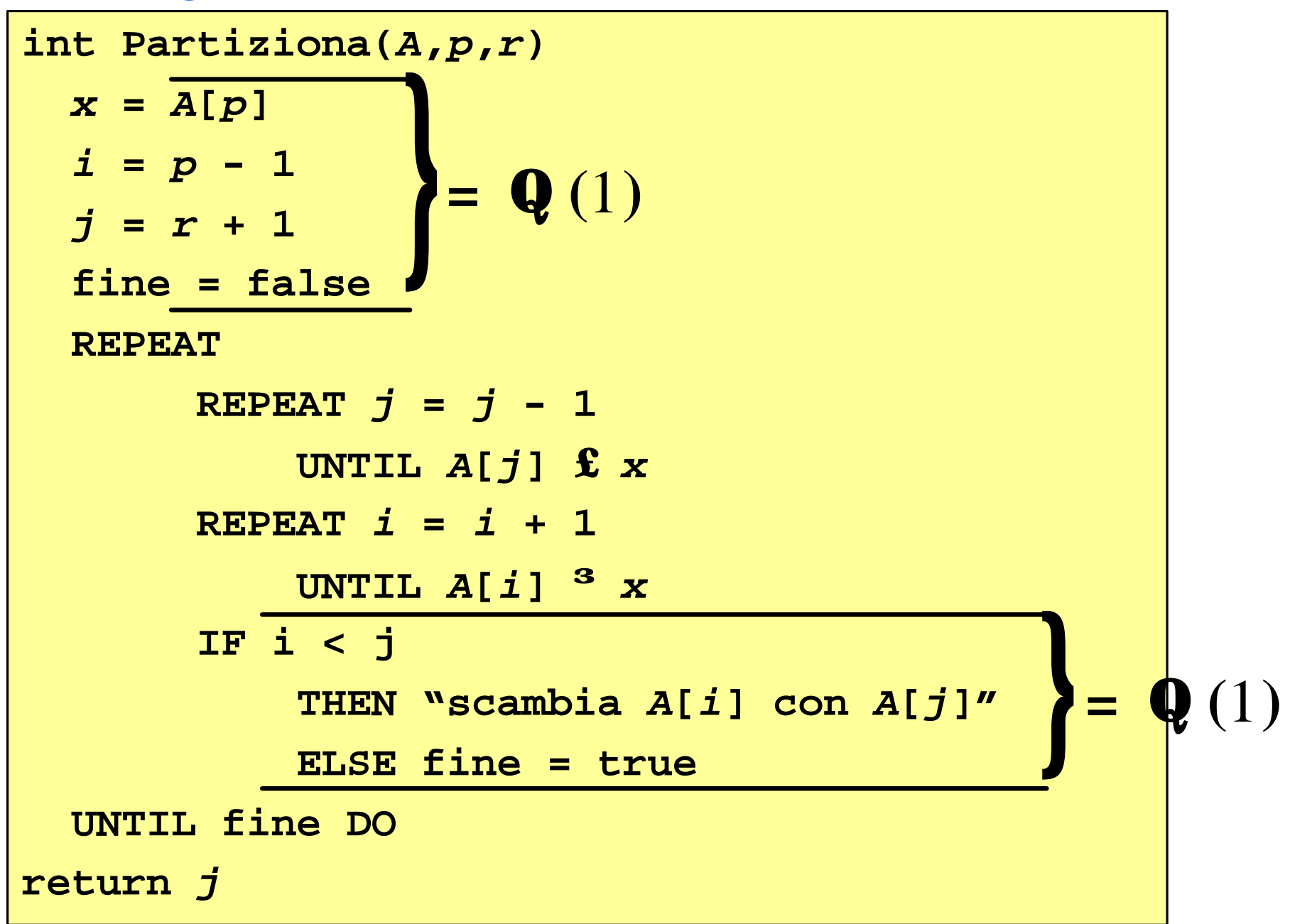

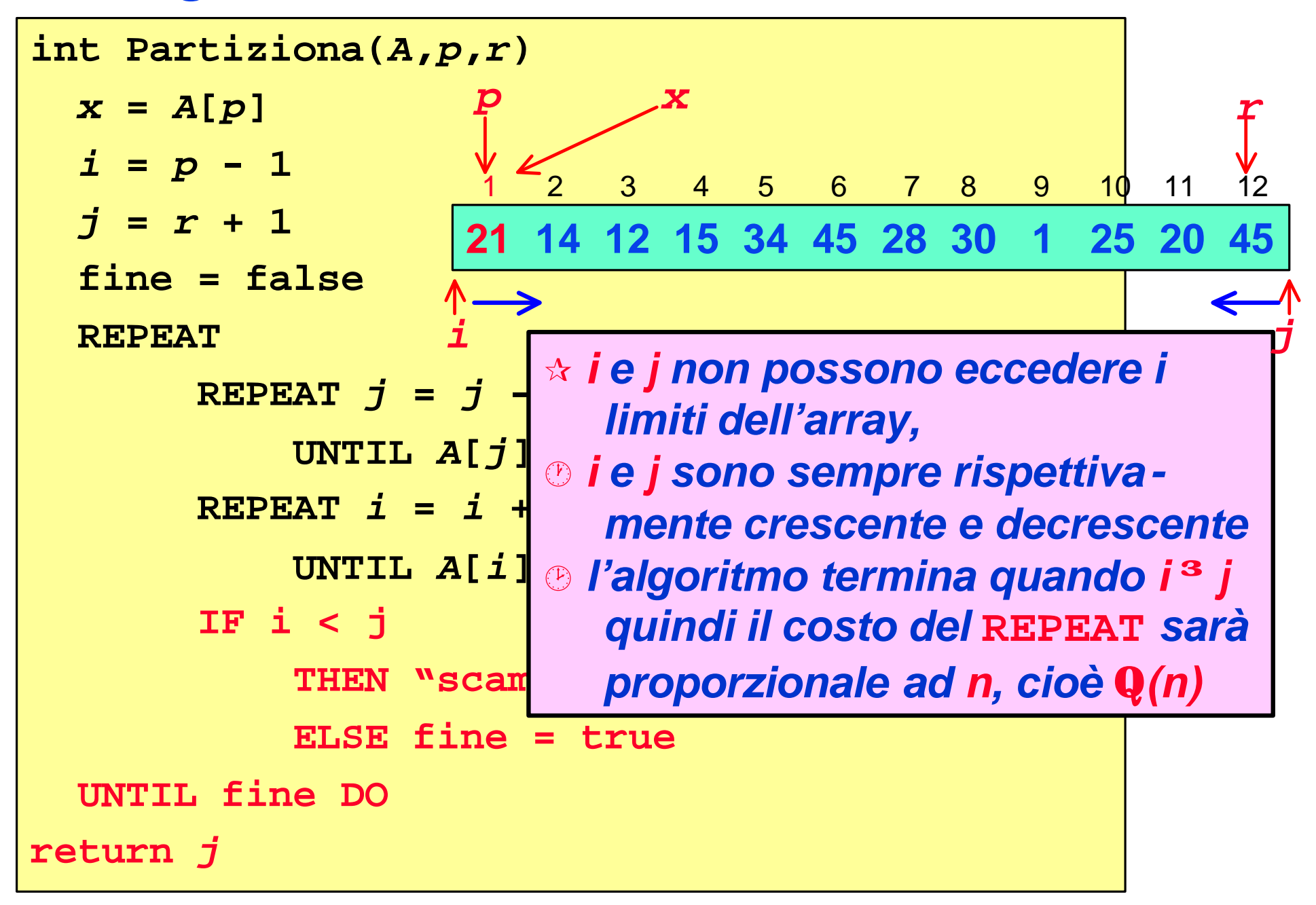

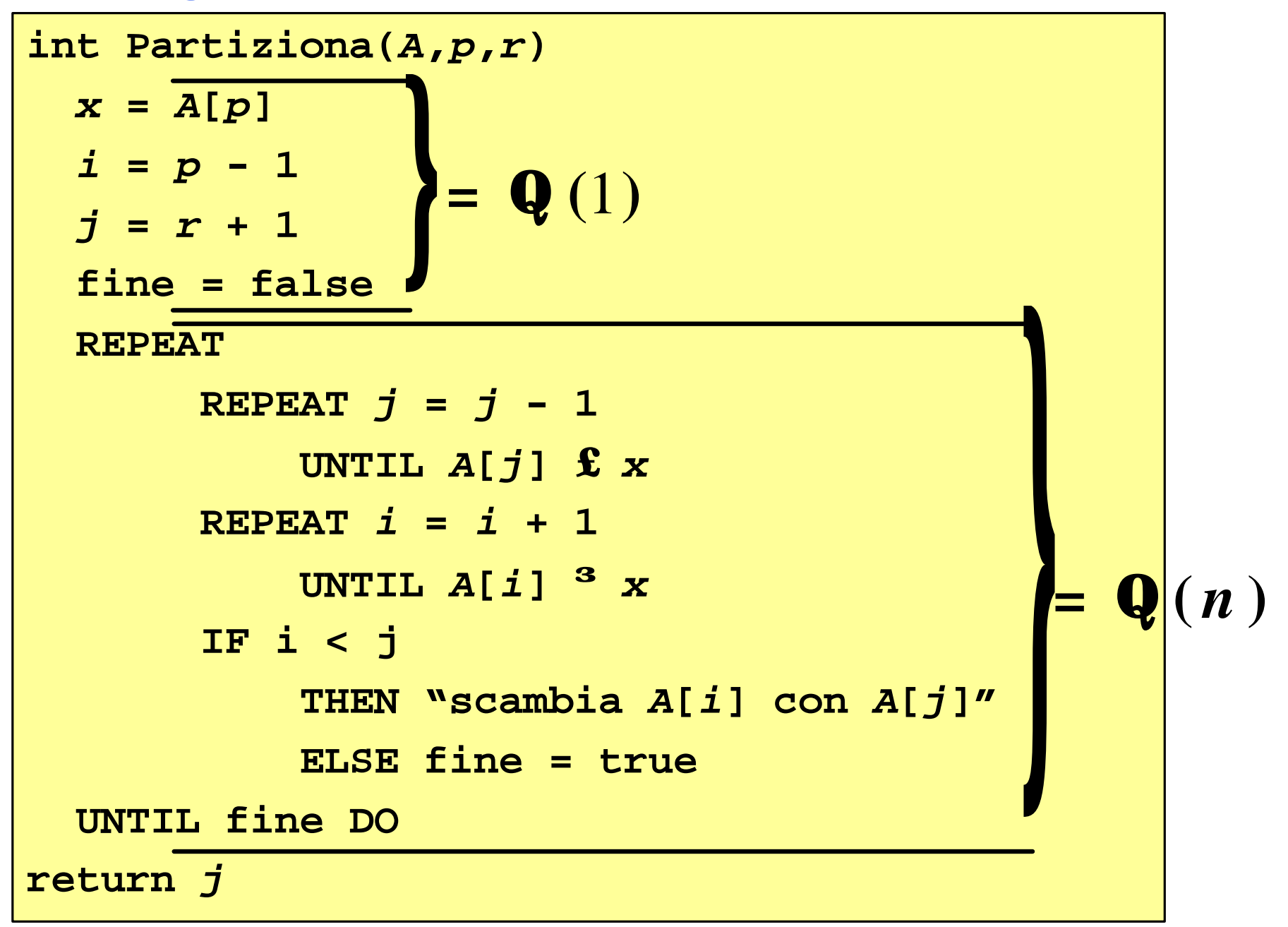

```
int Partiziona(A,p,r)
 x = A[p]i = p - 1j = r + 1fine = false
 REPEAT
      REPEAT j = j - 1UNTIL A[j] £ x
      REPEAT i = i + 1UNTIL A[i] ³ x
      IF i < j 
           THEN "scambia A[i] con A[j]"
          ELSE fine = true
 UNTIL fine DO 
return j
                                  T(n) = Q(n)
```
*Analisi di QuickSort: intuizioni*

**Il** *tempo di esecuzione* **di QuickSort dipende dalla** *bilanciamento* **delle partizioni effettuate dall'algoritmo partiziona:**

> $T(1) = Q(1)$ *T(n)* =*T(q)* + *T(n*-*q)* + **Q***(n)* **se** *n>1*

- **Il** *caso migliore* **si verifica quando le partizioni sono** *perfettamente bilanciate***, entrambe di dimensione** *n***/2**
- **Il** *caso peggiore* **si verifica quando una partizione è sempre di dimensione 1 (la seconda è quindi di dimensione** *n*-**1)**

```
Quick-Sort(A,p,r)
```

```
IF p < r
```

```
THEN q = Partiziona(A,p,r)
```
**Quick-Sort(***A***,***p***,***q***)**

**Quick-Sort(***A***,***q* **+ 1***,r***)**

**Le partizioni sono di uguale dimensione:**

*T(n)* = **2***T(n***/2***)* + **Q***(n)*

**e per il** *caso 2* **del** *metodo principale***:**

*T(n)* = **Q***(nlogn)*

**Quick-Sort(***A,p,r***)**

**IF** *p* **<** *r*

```
THEN q = Partiziona(A,p,r)
```
**Quick-Sort(***A***,***p***,***q***)**

**Quick-Sort(***A***,***q* **+ 1***,r***)**

*Quando si verifica il caso migliore, ad esempio?*

**Le partizioni sono di uguale dimensione:**

*T(n)* = **2***T(n***/2***)* + **Q***(n)*

**e per il** *caso 2* **del** *metodo principale***:**

*T(n)* = **Q***(nlogn)*

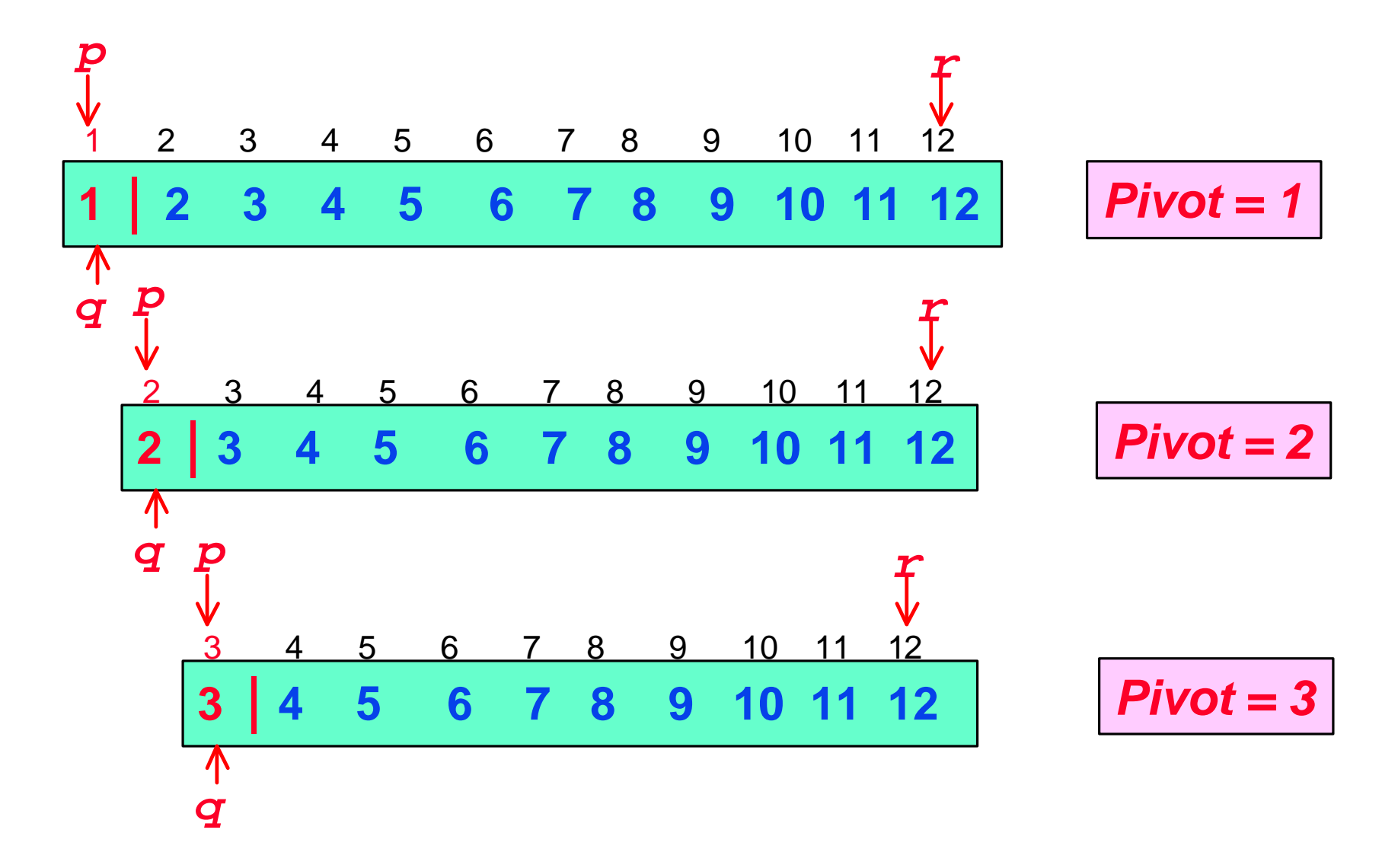

```
Quick-Sort(A,p,r)
```

```
IF p < r
```

```
THEN q = Partiziona(A,p,r)
```
**Quick-Sort(***A***,***p***,***q***)**

**Quick-Sort(***A***,***q* **+ 1***,r***)**

**La partizione sinistra ha dimensione 1 mentre quella sinistra ha dimensione** *n*-**1:**

*T(n)* = *T(***1***)* + *T(n*-**1***)* + **Q***(n)*

**poiché** *T(***1***)* = **1 otteniamo**

*T(n)* = *T(n*-**1***)* + **Q***(n)*

**L'equazione di ricorrenza può essere risolta facilmente col** *metodo iterativo*

> *T(n)* = *T(n*-**1***)* + **Q***(n)* = *=* **Q***(n<sup>2</sup>)* **= å Q =**  $k=1$ *n k* **( ) = ÷ ÷ ø ö ç ç è æ = Q å =** *n k k* 1

```
Quick-Sort(A,p,r)
```

```
IF p < r
```

```
THEN q = Partiziona(A,p,r)
```

```
Quick-Sort(A,p,q)
```
**Quick-Sort(***A***,***q* **+ 1***,r***)**

*Quando si verifica il caso peggiore, ad esempio?*

**La partizione sinistra ha dimensione 1 mentre quella sinistra ha dimensione** *n*-**1:**

> *T(n)* = *T(n*-**1***)* + **Q***(n)* =  $= Q(n^2)$